# **OASIS N**

# **Service Component Architecture Assembly Model Specification Version 1.1**

# **Working Draft**

# **24 September, 2007**

# **Specification URIs:**

### **This Version:**

<http://docs.oasis-open.org/sca-assembly/sca-assembly-draft-20070924.html> <http://docs.oasis-open.org/sca-assembly/sca-assembly-draft-20070924.doc> <http://docs.oasis-open.org/sca-assembly/sca-assembly-draft-20070924.pdf>

# **Previous Version:**

# **Latest Version:**

<http://docs.oasis-open.org/sca-assembly/sca-assembly-draft-20070924.html> <http://docs.oasis-open.org/sca-assembly/sca-assembly-draft-20070924.doc>

# **Latest Approved Version:**

# **Technical Committee:**

[OASIS Service Component Architecture / Assembly \(SCA-Assembly\) TC](http://www.oasis-open.org/committees/)

# **Chair(s):**

Martin Chapman, Oracle Mike Edwards, IBM

# **Editor(s):**

Michael Beisiegel, IBM

Khanderao Khand, Oracle

Anish Karmarkar, Oracle

Sanjay Patil, SAP

Michael Rowley, BEA Systems

### **Related work:**

This specification replaces or supercedes:

• Service Component Architecture Assembly Model Specification Version 1.00, March 15, 2007

This specification is related to:

• Service Component Architecture Policy Framework Specification Version 1.1

**Declared XML Namespace(s):**  TBD

### **Abstract:**

Service Component Architecture (SCA) provides a programming model for building applications and solutions based on a Service Oriented Architecture. It is based on the idea that business function is provided as a series of services, which are assembled together to create solutions that serve a particular business need. These composite applications can contain both new services created specifically for the application and also business function from existing systems and applications, reused as part of the composition. SCA provides a model both for the composition of services and for the creation of service components, including the reuse of existing application function within SCA composites.

SCA is a model that aims to encompass a wide range of technologies for service components and for the access methods which are used to connect them. For components, this includes not only different programming languages, but also frameworks and environments commonly used with those languages. For access methods, SCA compositions allow for the use of various communication and service access technologies that are in common use, including, for example, Web services, Messaging systems and Remote Procedure Call (RPC).

The SCA Assembly Model consists of a series of artifacts which define the configuration of an SCA domain in terms of composites which contain assemblies of service components and the connections and related artifacts which describe how they are linked together.

This document describes the SCA Assembly Model, which covers

- A model for the assembly of services, both tightly coupled and loosely coupled
- A model for applying infrastructure capabilities to services and to service interactions, including Security and Transactions

### **Status:**

This document was last revised or approved by the OASIS Service Component Architecture / Assembly (SCA-Assembly) TC on the above date. The level of approval is also listed above. Check the "Latest Version" or "Latest Approved Version" location noted above for possible later revisions of this document.

Technical Committee members should send comments on this specification to the Technical Committee's email list. Others should send comments to the Technical Committee by using the "Send A Comment" button on the Technical Committee's web page at [http://www.oasis](http://www.oasis-open.org/committees/sca-assembly/)[open.org/committees/sca-assembly/.](http://www.oasis-open.org/committees/sca-assembly/)

For information on whether any patents have been disclosed that may be essential to implementing this specification, and any offers of patent licensing terms, please refer to the Intellectual Property Rights section of the Technical Committee web page [\(http://www.oasis](http://www.oasis-open.org/committees/sca-assembly/)[open.org/committees/sca-assembly/ipr.php](http://www.oasis-open.org/committees/sca-assembly/).

The non-normative errata page for this specification is located at [http://www.oasis](http://www.oasis-open.org/committees/sca-assembly/)[open.org/committees/sca-assembly/.](http://www.oasis-open.org/committees/sca-assembly/)

# **Notices**

Copyright © OASIS® 2007. All Rights Reserved.

All capitalized terms in the following text have the meanings assigned to them in the OASIS Intellectual Property Rights Policy (the "OASIS IPR Policy"). The full Policy may be found at the OASIS website.

This document and translations of it may be copied and furnished to others, and derivative works that comment on or otherwise explain it or assist in its implementation may be prepared, copied, published, and distributed, in whole or in part, without restriction of any kind, provided that the above copyright notice and this section are included on all such copies and derivative works. However, this document itself may not be modified in any way, including by removing the copyright notice or references to OASIS, except as needed for the purpose of developing any document or deliverable produced by an OASIS Technical Committee (in which case the rules applicable to copyrights, as set forth in the OASIS IPR Policy, must be followed) or as required to translate it into languages other than English.

The limited permissions granted above are perpetual and will not be revoked by OASIS or its successors or assigns.

This document and the information contained herein is provided on an "AS IS" basis and OASIS DISCLAIMS ALL WARRANTIES, EXPRESS OR IMPLIED, INCLUDING BUT NOT LIMITED TO ANY WARRANTY THAT THE USE OF THE INFORMATION HEREIN WILL NOT INFRINGE ANY OWNERSHIP RIGHTS OR ANY IMPLIED WARRANTIES OF MERCHANTABILITY OR FITNESS FOR A PARTICULAR PURPOSE.

OASIS requests that any OASIS Party or any other party that believes it has patent claims that would necessarily be infringed by implementations of this OASIS Committee Specification or OASIS Standard, to notify OASIS TC Administrator and provide an indication of its willingness to grant patent licenses to such patent claims in a manner consistent with the IPR Mode of the OASIS Technical Committee that produced this specification.

OASIS invites any party to contact the OASIS TC Administrator if it is aware of a claim of ownership of any patent claims that would necessarily be infringed by implementations of this specification by a patent holder that is not willing to provide a license to such patent claims in a manner consistent with the IPR Mode of the OASIS Technical Committee that produced this specification. OASIS may include such claims on its website, but disclaims any obligation to do so.

OASIS takes no position regarding the validity or scope of any intellectual property or other rights that might be claimed to pertain to the implementation or use of the technology described in this document or the extent to which any license under such rights might or might not be available; neither does it represent that it has made any effort to identify any such rights. Information on OASIS' procedures with respect to rights in any document or deliverable produced by an OASIS Technical Committee can be found on the OASIS website. Copies of claims of rights made available for publication and any assurances of licenses to be made available, or the result of an attempt made to obtain a general license or permission for the use of such proprietary rights by implementers or users of this OASIS Committee Specification or OASIS Standard, can be obtained from the OASIS TC Administrator. OASIS makes no representation that any information or list of intellectual property rights will at any time be complete, or that any claims in such list are, in fact, Essential Claims.

The names "OASIS", [insert specific trademarked names and abbreviations here] are trademarks of OASIS, the owner and developer of this specification, and should be used only to refer to the organization and its official outputs. OASIS welcomes reference to, and implementation and use of, specifications, while reserving the right to enforce its marks against misleading uses. Please see [http://www.oasis](http://www.oasis-open.org/who/trademark.php)[open.org/who/trademark.php](http://www.oasis-open.org/who/trademark.php) for above guidance.

# **Table of Contents**

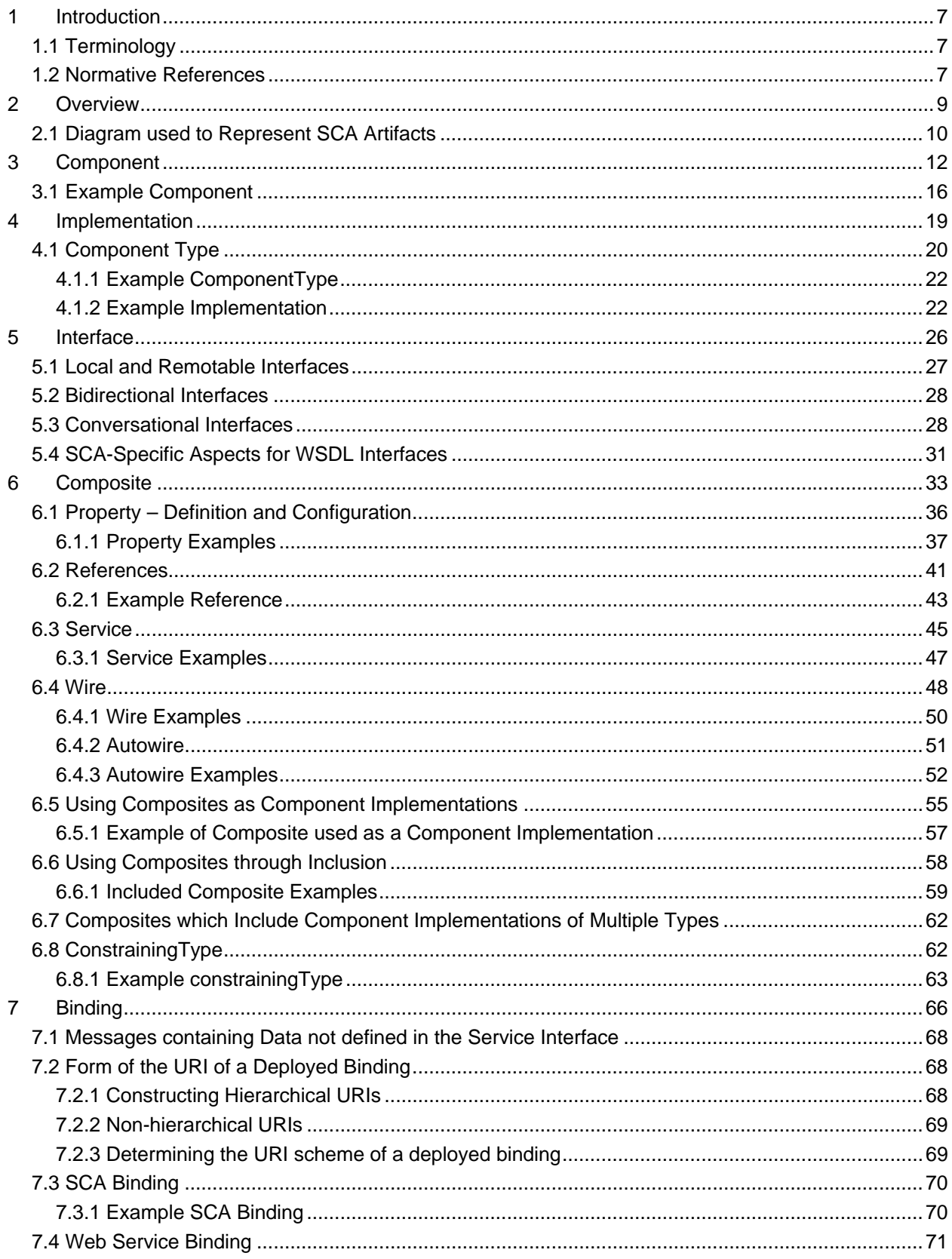

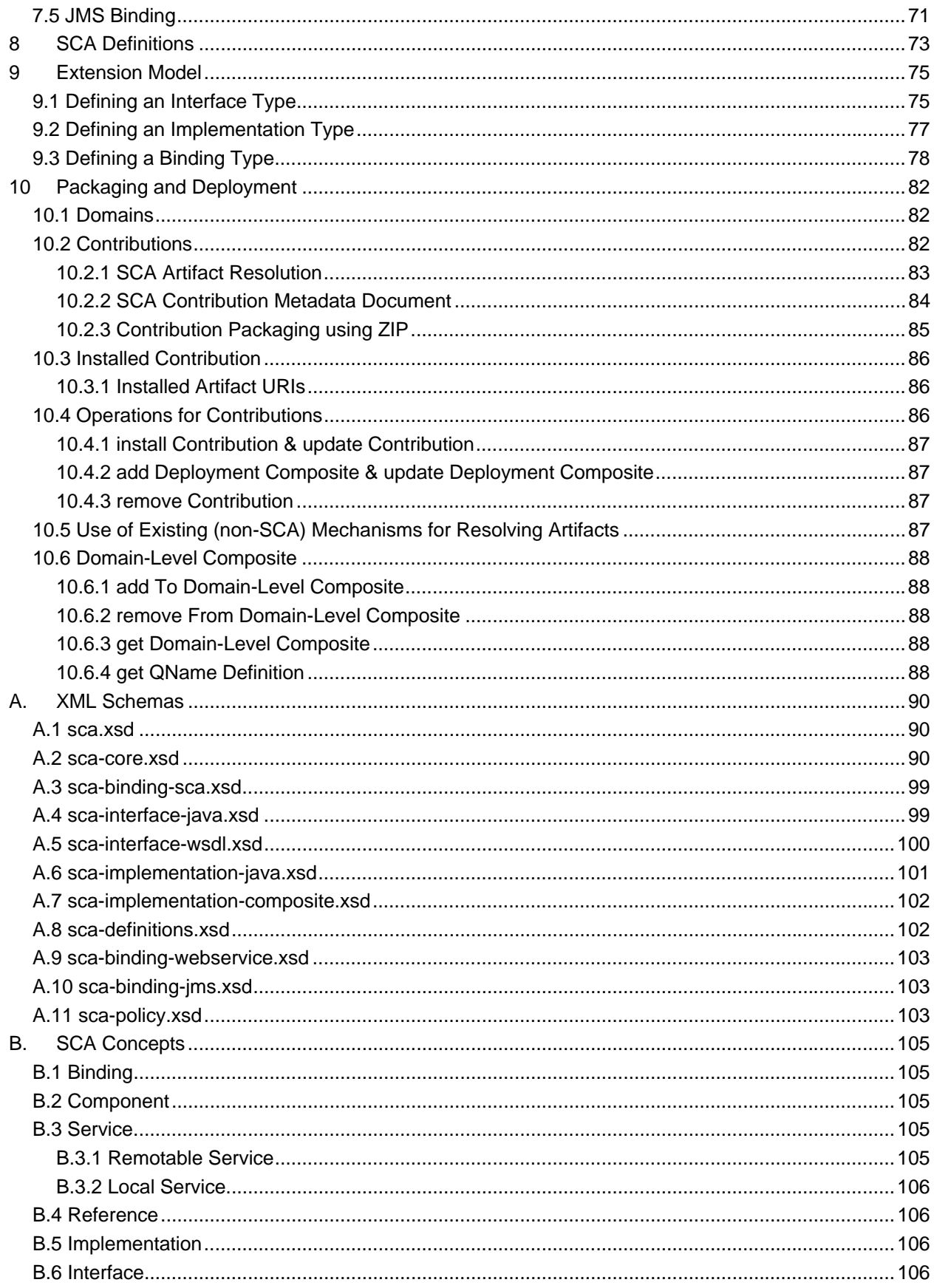

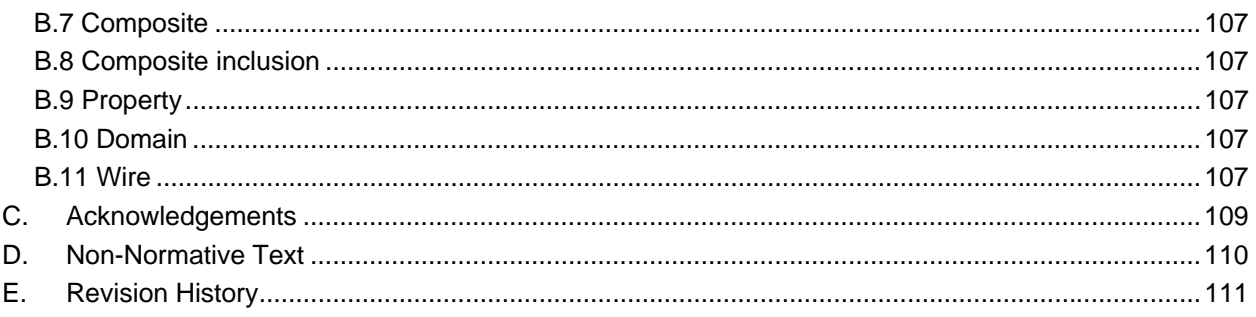

# <span id="page-6-0"></span><sup>1</sup>**1 Introduction**

- 2 This document describes the *SCA Assembly Model, which* covers
- 3 • A model for the assembly of services, both tightly coupled and loosely coupled
- 4 5 • A model for applying infrastructure capabilities to services and to service interactions, including Security and Transactions
- 6 The document starts with a short overview of the SCA Assembly Model.
- 7 8 The next part of the document describes the core elements of SCA, SCA components and SCA composites.
- 9 The final part of the document defines how the SCA assembly model can be extended.

#### 10 **1.1 Terminology**

- 11 The key words "MUST", "MUST NOT", "REQUIRED", "SHALL", "SHALL NOT", "SHOULD", "SHOULD
- 12 13 NOT", "RECOMMENDED", "MAY", and "OPTIONAL" in this document are to be interpreted as described in **[\[RFC2119\]](#page-6-1)**.

#### 14 **1.2 Normative References**

- <span id="page-6-1"></span>15 16 **[RFC2119]** S. Bradner, *Key words for use in RFCs to Indicate Requirement Levels*,
	- [http://www.ietf.org/rfc/rfc2119.txt,](http://www.ietf.org/rfc/rfc2119.txt) IETF RFC 2119, March 1997.
- 17 [1] SCA Java Component Implementation Specification
- 18 SCA Java Common Annotations and APIs Specification
- 19 [http://www.osoa.org/download/attachments/35/SCA\\_JavaComponentImplementation\\_V100.pdf](http://www.osoa.org/download/attachments/35/SCA_JavaComponentImplementation_V100.pdf)
- 20 [http://www.osoa.org/download/attachments/35/SCA\\_JavaAnnotationsAndAPIs\\_V100.pdf](http://www.osoa.org/download/attachments/35/SCA_JavaAnnotationsAndAPIs_V100.pdf)
- 21

24

27

30

33

- 22 [2] SDO Specification
- 23 <http://www.osoa.org/download/attachments/36/Java-SDO-Spec-v2.1.0-FINAL.pdf>
- 25 [3] SCA Example Code document
- 26 [http://www.osoa.org/download/attachments/28/SCA\\_BuildingYourFirstApplication\\_V09.pdf](http://www.osoa.org/download/attachments/28/SCA_BuildingYourFirstApplication_V09.pdf)
- 28 [4] JAX-WS Specification
- 29 <http://jcp.org/en/jsr/detail?id=101>
- 31 [5] WS-I Basic Profile
- 32 <http://www.ws-i.org/deliverables/workinggroup.aspx?wg=basicprofile>
- 34 [6] WS-I Basic Security Profile
- 35 <http://www.ws-i.org/deliverables/workinggroup.aspx?wg=basicsecurity>
- 37 [7] Business Process Execution Language (BPEL)
- 38 [http://www.oasis-open.org/committees/documents.php?wg\\_abbrev=wsbpel](http://www.oasis-open.org/committees/documents.php?wg_abbrev=wsbpel)

<span id="page-7-0"></span>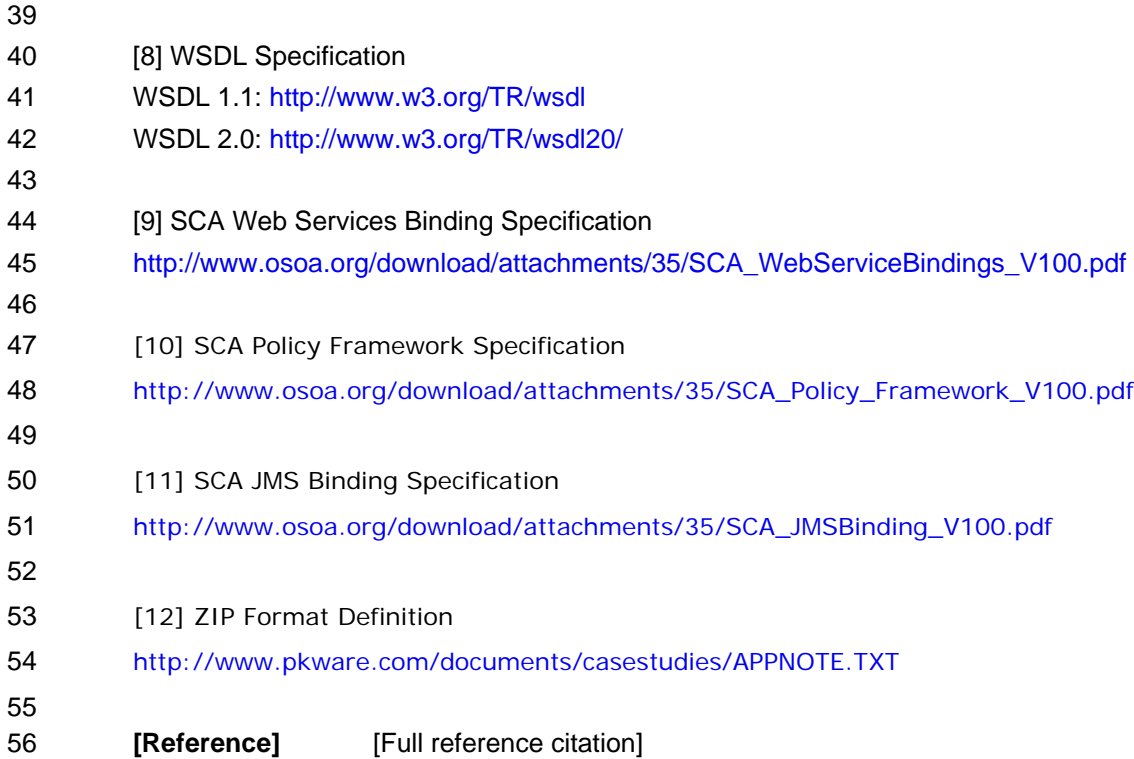

# <span id="page-8-0"></span><sup>57</sup>**2 Overview**

58 Service Component Architecture (SCA) provides a programming model for building applications and

59 solutions based on a Service Oriented Architecture. It is based on the idea that business function is

60 provided as a series of services, which are assembled together to create solutions that serve a particular

61 business need. These composite applications can contain both new services created specifically for the

62 application and also business function from existing systems and applications, reused as part of the

- 63 composition. SCA provides a model both for the composition of services and for the creation of service
- 64 components, including the reuse of existing application function within SCA composites.
- 65 66 SCA is a model that aims to encompass a wide range of technologies for service components and for the access methods which are used to connect them. For components, this includes not only different

67 programming languages, but also frameworks and environments commonly used with those languages.

68 For access methods, SCA compositions allow for the use of various communication and service access

- 69 technologies that are in common use, including, for example, Web services, Messaging systems and
- 70 Remote Procedure Call (RPC).
- 71 The SCA *Assembly Model* consists of a series of artifacts which define the configuration of an SCA
- 72 domain in terms of composites which contain assemblies of service components and the connections and
- 73 related artifacts which describe how they are linked together.
- 74 One basic artifact of SCA is the *component*, which is the unit of construction for SCA. A component
- 75 consists of a configured instance of an implementation, where an implementation is the piece of program

76 77 code providing business functions. The business function is offered for use by other components as

- *services*. Implementations may depend on services provided by other components these
- 78 79 dependencies are called *references*. Implementations can have settable *properties*, which are data
- values which influence the operation of the business function. The component *configures* the
- 80 81 implementation by providing values for the properties and by wiring the references to services provided by other components.
- 82 SCA allows for a wide variety of implementation technologies, including "traditional" programming
- 83 languages such as Java, C++, and BPEL, but also scripting languages such as PHP and JavaScript and
- 84 declarative languages such as XQuery and SQL.
- 85 SCA describes the content and linkage of an application in assemblies called *composites*. Composites
- 86 can contain components, services, references, property declarations, plus the wiring that describes the
- 87 connections between these elements. Composites can group and link components built from different
- 88 implementation technologies, allowing appropriate technologies to be used for each business task. In
- 89 turn, composites can be used as complete component implementations: providing services, depending on
- 90 references and with settable property values. Such composite implementations can be used in
- 91 92 components within other composites, allowing for a hierarchical construction of business solutions, where high-level services are implemented internally by sets of lower-level services. The content of composites
- 93 can also be used as groupings of elements which are contributed by inclusion into higher-level
- 94 compositions.
- 95 Composites are deployed within an *SCA Domain*. An SCA Domain typically represents a set of services
- 96 providing an area of business functionality that is controlled by a single organization. As an example, for
- 97 the accounts department in a business, the SCA Domain might cover all financial related function, and it
- 98 might contain a series of composites dealing with specific areas of accounting, with one for customer
- 99 accounts, another dealing with accounts payable. To help build and configure the SCA Domain,
- 100 composites can be used to group and configure related artifacts.
- 101 SCA defines an XML file format for its artifacts. These XML files define the portable representation of the
- 102 SCA artifacts. An SCA runtime may have other representations of the artifacts represented by these XML
- 103 files. In particular, component implementations in some programming languages may have attributes or
- 104 properties or annotations which can specify some of the elements of the SCA Assembly model. The XML
- 105 files define a static format for the configuration of an SCA Domain. An SCA runtime may also allow for the
- 106 configuration of the domain to be modified dynamically.

#### <span id="page-9-0"></span>107 **2.1 Diagram used to Represent SCA Artifacts**

108 This document introduces diagrams to represent the various SCA artifacts, as a way of visualizing the

- 109 110 relationships between the artifacts in a particular assembly. These diagrams are used in this document to accompany and illuminate the examples of SCA artifacts.
- 111 The following picture illustrates some of the features of an SCA component:

### **services**

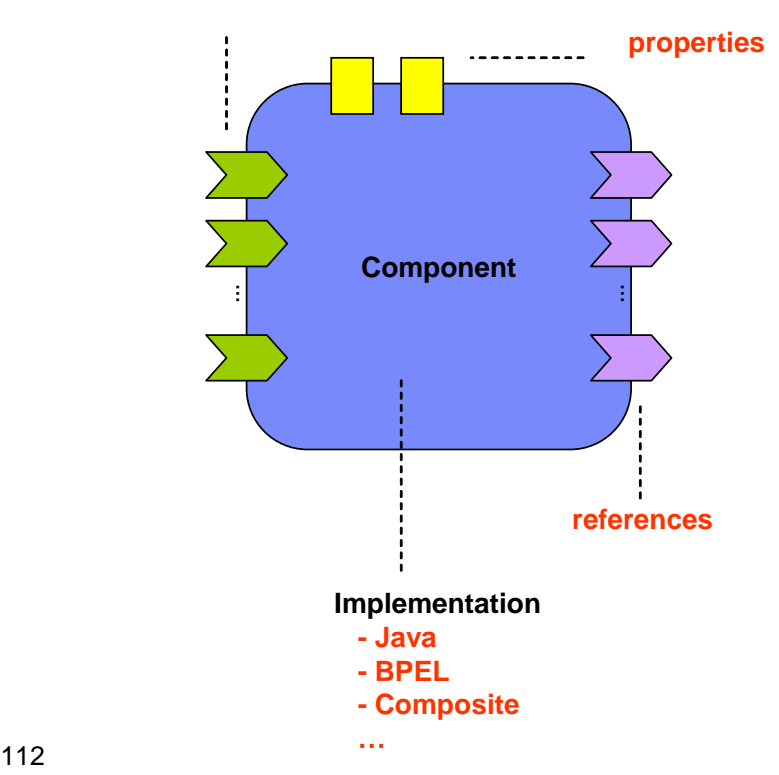

- 
- 113 *Figure 1: SCA Component Diagram*
- 114
- 115 The following picture illustrates some of the features of a composite assembled using a set of
- 116 components:

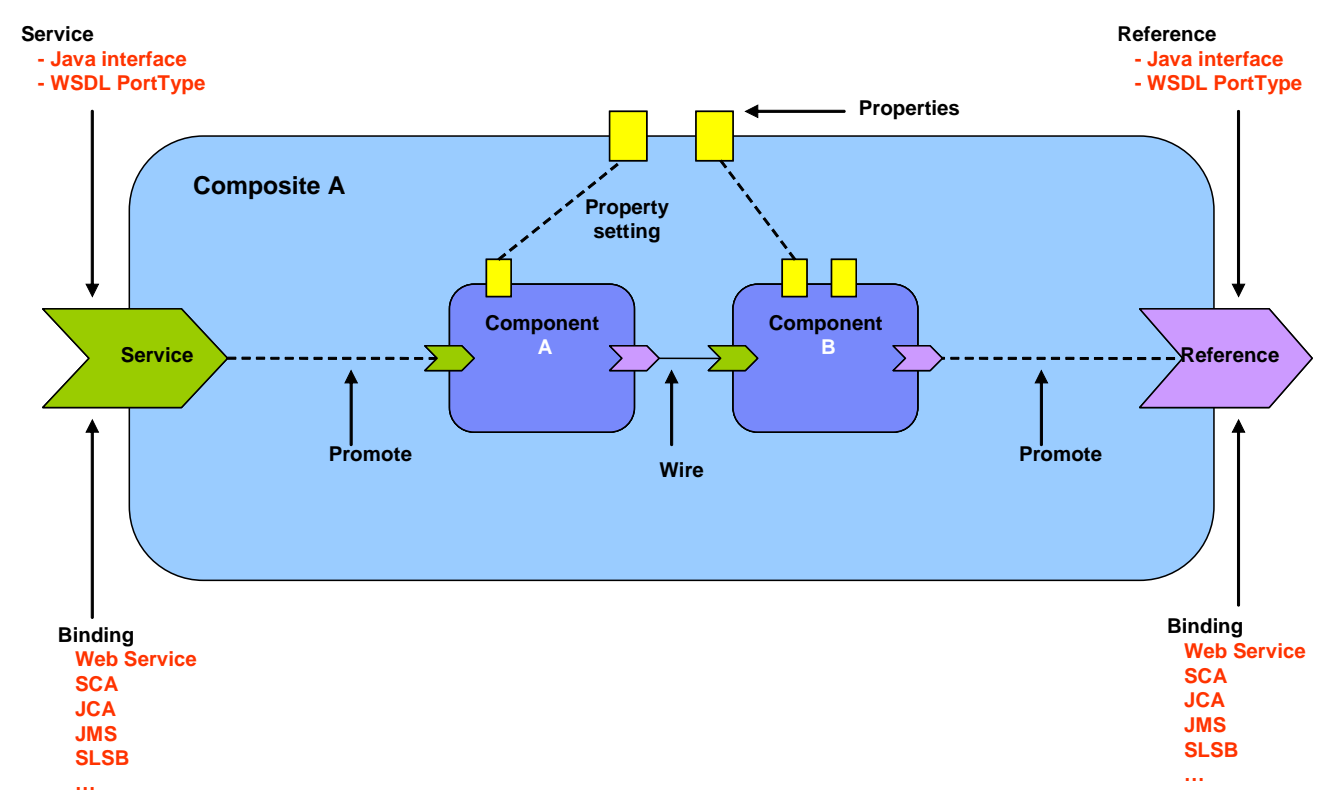

- 119 *Figure 2: SCA Composite Diagram*
- 120

123

118

- 121 The following picture illustrates an SCA Domain assembled from a series of high-level composites, some
- 122 of which are in turn implemented by lower-level composites:

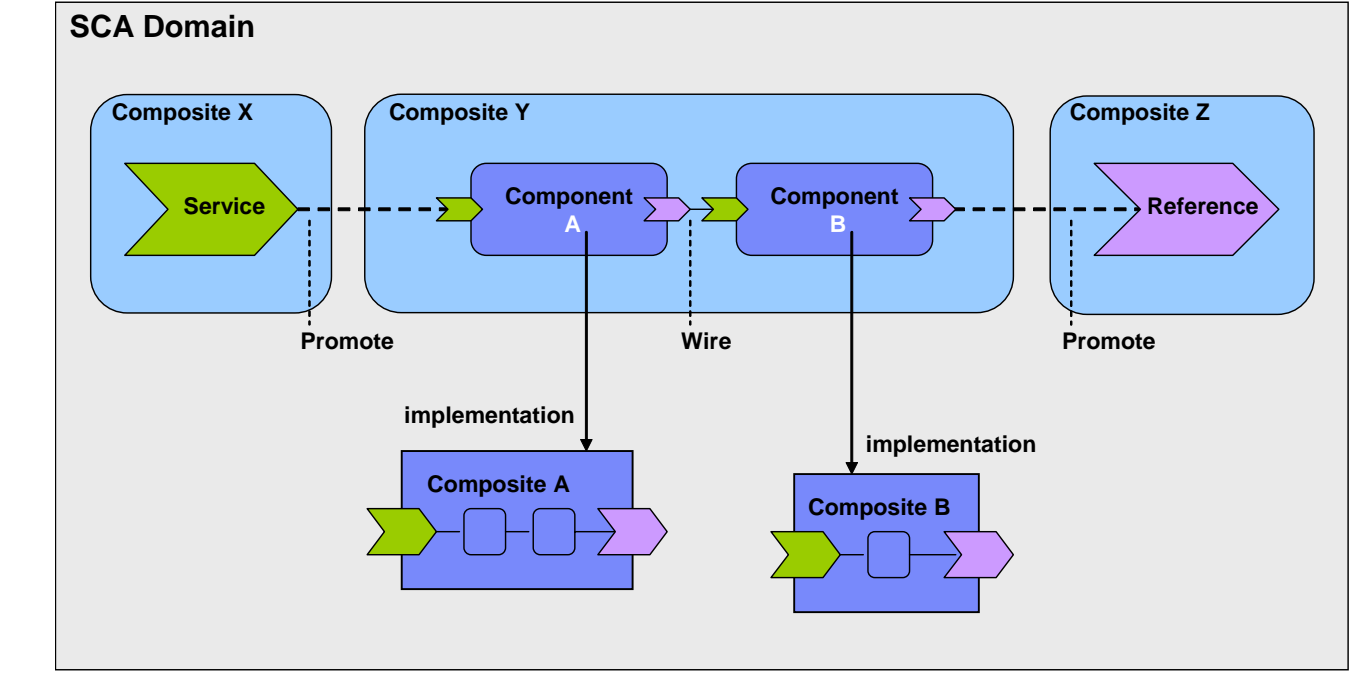

124 *Figure 3: SCA Domain Diagram* 

# <span id="page-11-0"></span>**3 Component**

 *Components* are the basic elements of business function in an SCA assembly, which are combined into complete business solutions by SCA composites.

 *Components* are configured *instances* of *implementations.* Components provide and consume services. More than one component can use and configure the same implementation, where each component configures the implementation differently.

 Components are declared as subelements of a composite in an *xxx.composite* file. A component is represented by a *component element* which is a child of the composite element. There can be **zero or more** component elements within a composite. The following snippet shows the composite schema with the schema for the component child element.

```
136 <?xml version="1.0" encoding="UTF-8"?>
137 <!-- Component schema snippet -->
138 <composite xmlns="http://www.osoa.org/xmlns/sca/1.0"
139 targetNamespace="xs:anyURI"
140 name="xs:NCName" local="xs:boolean"? 
141 autowire="xs:boolean"? constrainingType="QName"? 
142 requires="list of xs:QName"? policySets="list of 
143 xs:QName"?>
144 
145 ... 
146 
147 <component name="xs:NCName" requires="list of xs:QName"? 
148 autowire="xs:boolean"? 
149 requires="list of xs:QName"? policySets="list of xs:QName"? 
150 constrainingType="xs:QName"?>* 
151 <implementation/>?
152 <service name="xs:NCName" requires="list of xs:QName"? 
153 policySets="list of xs:QName"?>* 
154 <a>
delaystimediate>
154
</a>
delaystimediate>
delaystimediate>
delaystimediate>
delaystimediate>
154
155 <br />
dinding uri="xs:anyURI"? requires="list of xs:OName"?
156 policySets="list of xs:QName"?/>* 
157 </service>
158 \leq \leq \leq \leq \leq \leq \leq \leq \leq \leq \leq \leq \leq \leq \leq \leq \leq \leq \leq \leq \leq \leq \leq \leq \leq \leq \leq \leq \leq \leq \leq \leq \leq \leq \leq \leq \159 1..n"? 
160 autowire="xs:boolean"? 
161 target="list of xs:anyURI"? policySets="list of xs:QName"? 
162 wiredByImpl="xs:boolean"? requires="list of xs:QName"?>* 
163 <interface/>?
164 <binding uri="xs:anyURI"? requires="list of xs:QName"? 
165 policySets="list of xs:QName"?/>* 
166 </reference>
```
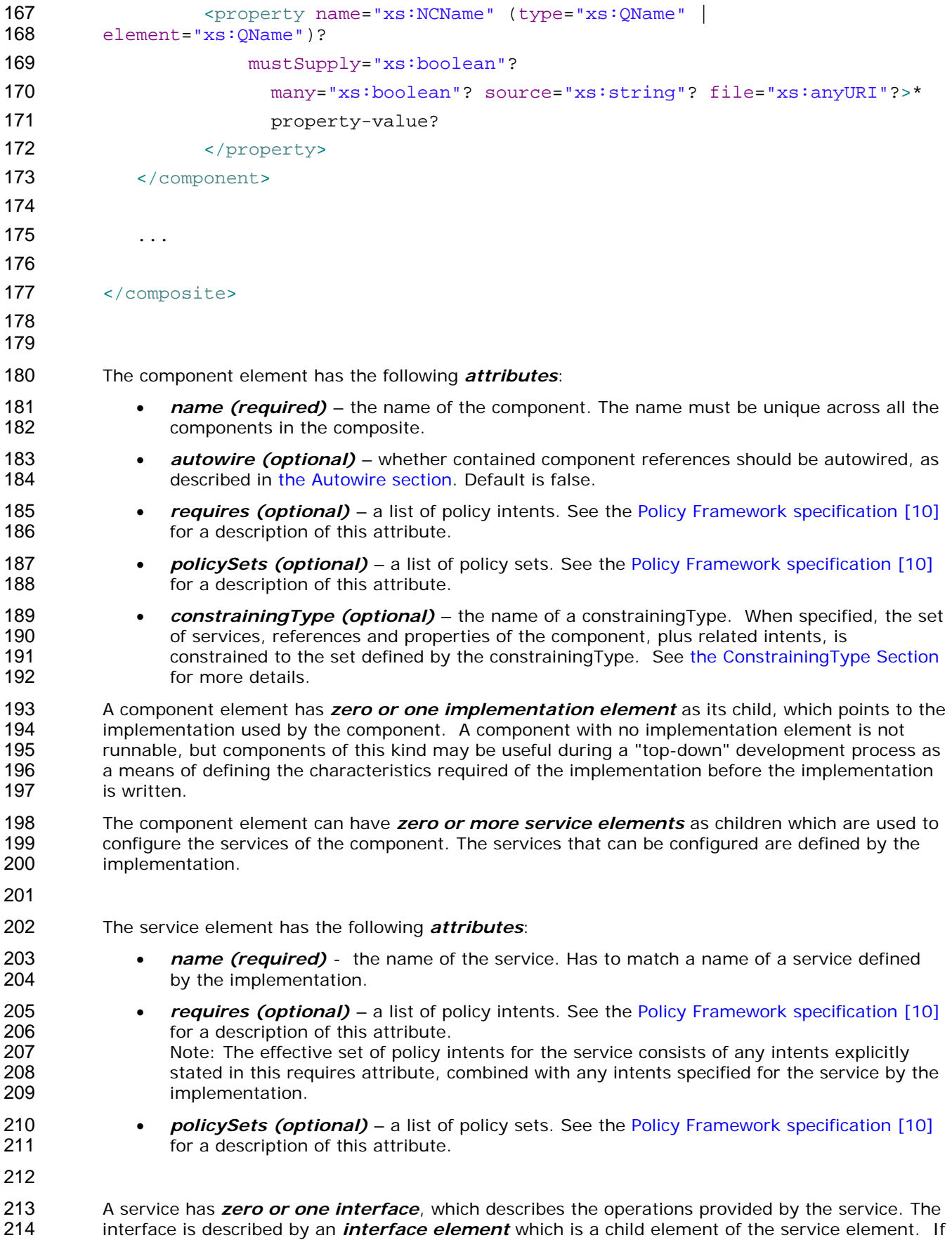

- 215 216 217 218 no interface is specified, then the interface specified for the service by the implementation is in effect. If an interface is specified it must provide a compatible subset of the interface provided by the implementation, i.e. provide a subset of the operations defined by the implementation for the service. For details on the interface element see [the Interface section](#page-25-0).
- 219 220 221 222 223 224 A service element has one or more *binding elements* as children. If no bindings are specified, then the bindings specified for the service by the implementation are in effect. If bindings are specified, then those bindings override the bindings specified by the implementation. Details of the binding element are described in [the Bindings section.](#page-64-0) The binding, combined with any PolicySets in effect for the binding, must satisfy the set of policy intents for the service, as described in [the](#page-7-0)  [Policy Framework specification \[10\]](#page-7-0).
- 225

226 227 228 The component element can have *zero or more reference elements* as children which are used to configure the references of the component. The references that can be configured are defined by the implementation.

229

- 230 The reference element has the following *attributes*:
	- *name (required)* the name of the reference. Has to match a name of a reference defined by the implementation.
		- *autowire (optional)*  whether the reference should be autowired, as described in [the](#page-50-0)  [Autowire section](#page-50-0). Default is false.
	- *requires (optional)* a list of policy intents. See the [Policy Framework specification \[10\]](#page-7-0) for a description of this attribute. Note: The effective set of policy intents for the reference consists of any intents explicitly stated in this requires attribute, combined with any intents specified for the reference by the implementation.
- 240 241 • *policySets (optional)* – a list of policy sets. See the [Policy Framework specification \[10\]](#page-7-0) for a description of this attribute.
- 242 243 244 245 • *multiplicity (optional)* - defines the number of wires that can connect the reference to target services. Overrides the multiplicity specified for this reference on the implementation. The value can only be equal or further restrict, i.e. 0..n to 0..1 or 1..n to 1..1. The multiplicity can have the following values
	- $1..1$  one wire can have the reference as a source
	- o 0..1 zero or one wire can have the reference as a source
	- o 1..n one or more wires can have the reference as a source
		- o 0..n zero or more wires can have the reference as a source
- 250 251 252 253 • *target (optional)* – a list of one or more of target service URI's, depending on multiplicity setting. Each value wires the reference to a component service that resolves the reference. For more details on wiring see [the section on Wires](#page-47-0). Overrides any target specified for this reference on the implementation.
- 254 255 256 257 258 259 260 • *wiredByImpl (optional)* – a boolean value, "false" by default, which indicates that the implementation wires this reference dynamically. If set to "true" it indicates that the target of the reference is set at runtime by the implementation code (eg by the code obtaining an endpoint reference by some means and setting this as the target of the reference through the use of programming interfaces defined by the relevant Client and Implementation specification). If "true" is set, then the reference should not be wired statically within a composite, but left unwired.
- 261

262 263 264 A reference has *zero or one interface*, which describes the operations required by the reference. The interface is described by an *interface element* which is a child element of the reference element. If no interface is specified, then the interface specified for the reference by the

- 265 266 267 implementation is in effect. If an interface is specified it must provide a compatible superset of the interface provided by the implementation, i.e. provide a superset of the operations defined by the implementation for the reference. For details on the interface element see [the Interface section](#page-25-0).
- 268 269 270 271 272 273 A reference element has one or more *binding elements* as children. If no bindings are specified, then the bindings specified for the reference by the implementation are in effect. If any bindings are specified, then those bindings override any and all the bindings specified by the implementation. Details of the binding element are described in the [Bindings section.](#page-64-0) The binding, combined with any PolicySets in effect for the binding, must satisfy the set of policy intents for the reference, as described in [the Policy Framework specification \[10\]](#page-7-0).
- 274 275 276 277 278 279 280 Note that a binding element may specify an endpoint which is the target of that binding. A reference must not mix the use of endpoints specified via binding elements with target endpoints specified via the target attribute. If the target attribute is set, then binding elements can only list one or more binding types that can be used for the wires identified by the target attribute. All the binding types identified are available for use on each wire in this case. If endpoints are specified in the binding elements, each endpoint must use the binding type of the binding element in which it is defined. In addition, each binding element needs to specify an endpoint in this case.
- 281

289 290

- 282 283 284 285 286 287 The component element has *zero or more property elements* as its children, which are used to configure data values of properties of the implementation. Each property element provides a value for the named property, which is passed to the implementation. The properties that can be configured and their types are defined by the implementation. An implementation can declare a property as multi-valued, in which case, multiple property values can be present for a given property.
- 288 The property value can be specified in *one* of three ways:
	- As a value, supplied as the content of the property element
	- By referencing a Property value of the composite which contains the component. The reference is made using the *source* attribute of the property element.

The form of the value of the source attribute follows the form of an XPath expression. This form allows a specific property of the composite to be addressed by name. Where the property is complex, the XPath expression can be extended to refer to a sub-part of the complex value.

- So, for example, source="\$currency" is used to reference a property of the composite called "currency", while source="\$currency/a" references the sub-part "a" of the complex composite property with the name "currency".
- By specifying a dereferencable URI to a file containing the property value through the *file*  attribute. The contents of the referenced file are used as the value of the property.
- 305 306 If more than one property value specification is present, the source attribute takes precedence, then the file attribute.
- 308 Optionally, the type of the property can be specified in *one* of two ways:
	- by the qualified name of a type defined in an XML schema, using the **type** attribute
- 310 • by the qualified name of a global element in an XML schema, using the **element** attribute
- 311 312 313 The property type specified must be compatible with the type of the property declared by the implementation. If no type is specified, the type of the property declared by the implementation is used.
- 314

307

309

315 The property element has the following attributes:

<span id="page-15-0"></span>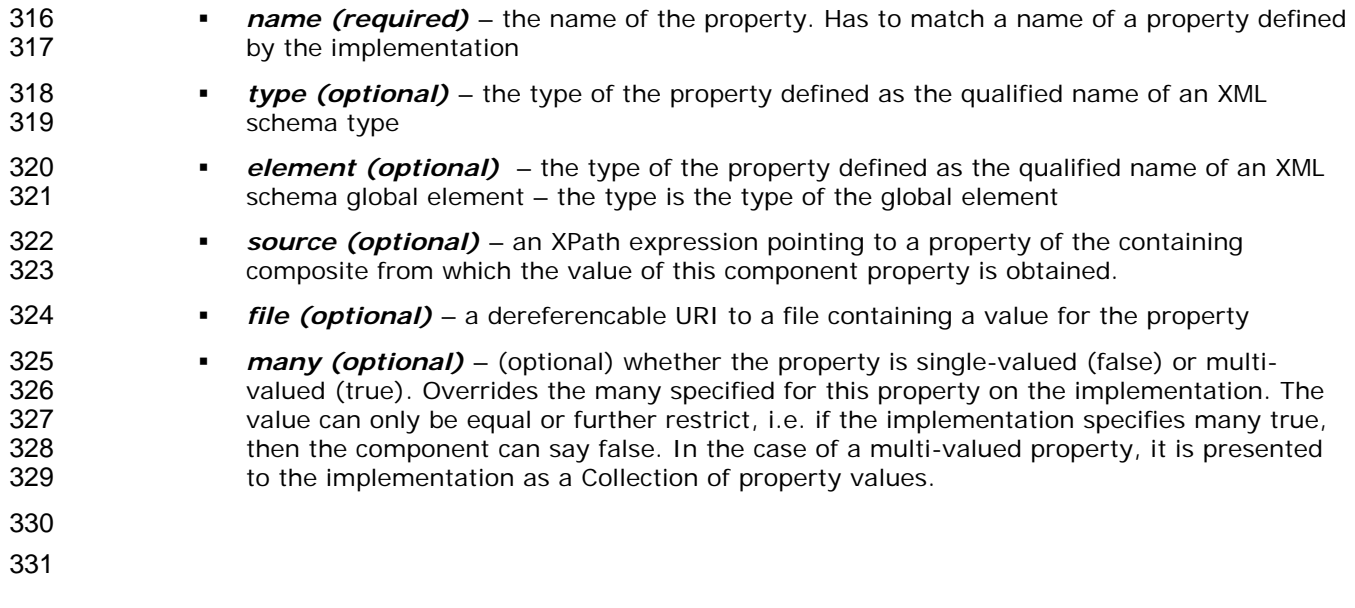

#### 332 **3.1 Example Component**

333

334 335 The following figure shows the *component symbol* that is used to represent a component in an assembly diagram.

# **services**

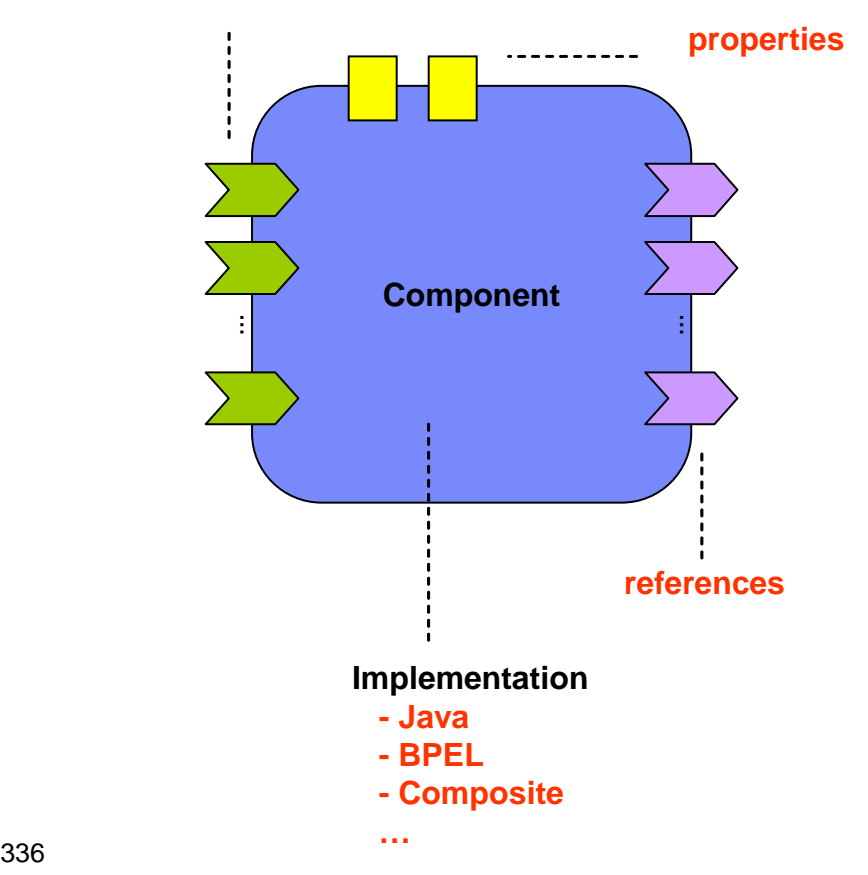

337 *Figure 4: Component symbol*  338 The following figure shows the assembly diagram for the MyValueComposite containing the

339 MyValueServiceComponent.

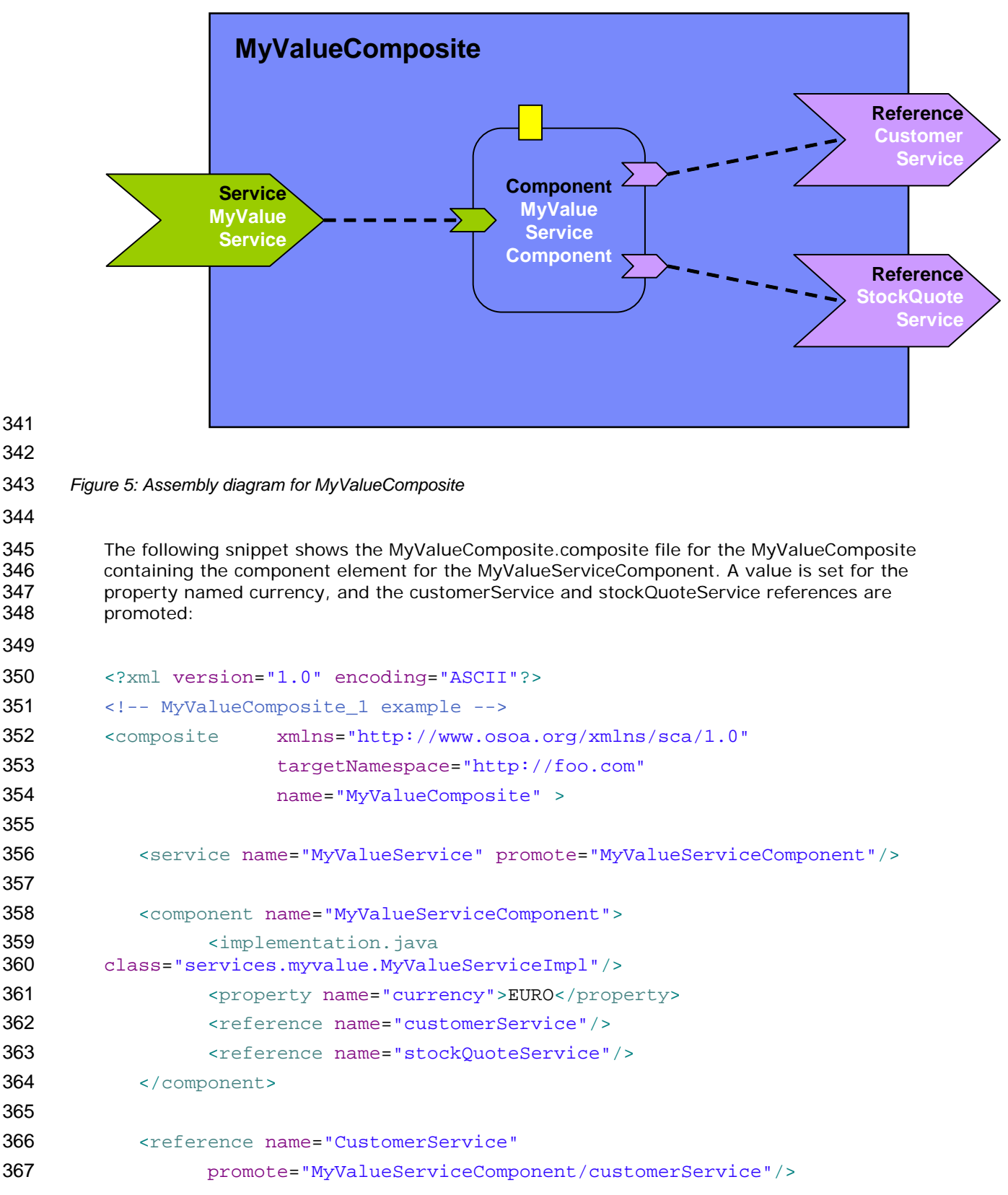

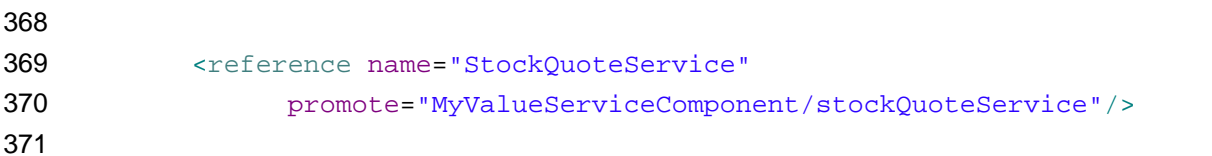

# </composite>

 Note that the references of MyValueServiceComponent are explicitly declared only for purposes of clarity – the references are defined by the MyValueServiceImpl implementation and there is no need to redeclare them on the component unless the intention is to wire them or to override some aspect of them.

 The following snippet gives an example of the layout of a composite file if both the currency property and the customerService reference of the MyValueServiceComponent are declared to be multi-valued (many=true for the property and multiplicity=0..n or 1..n for the reference):

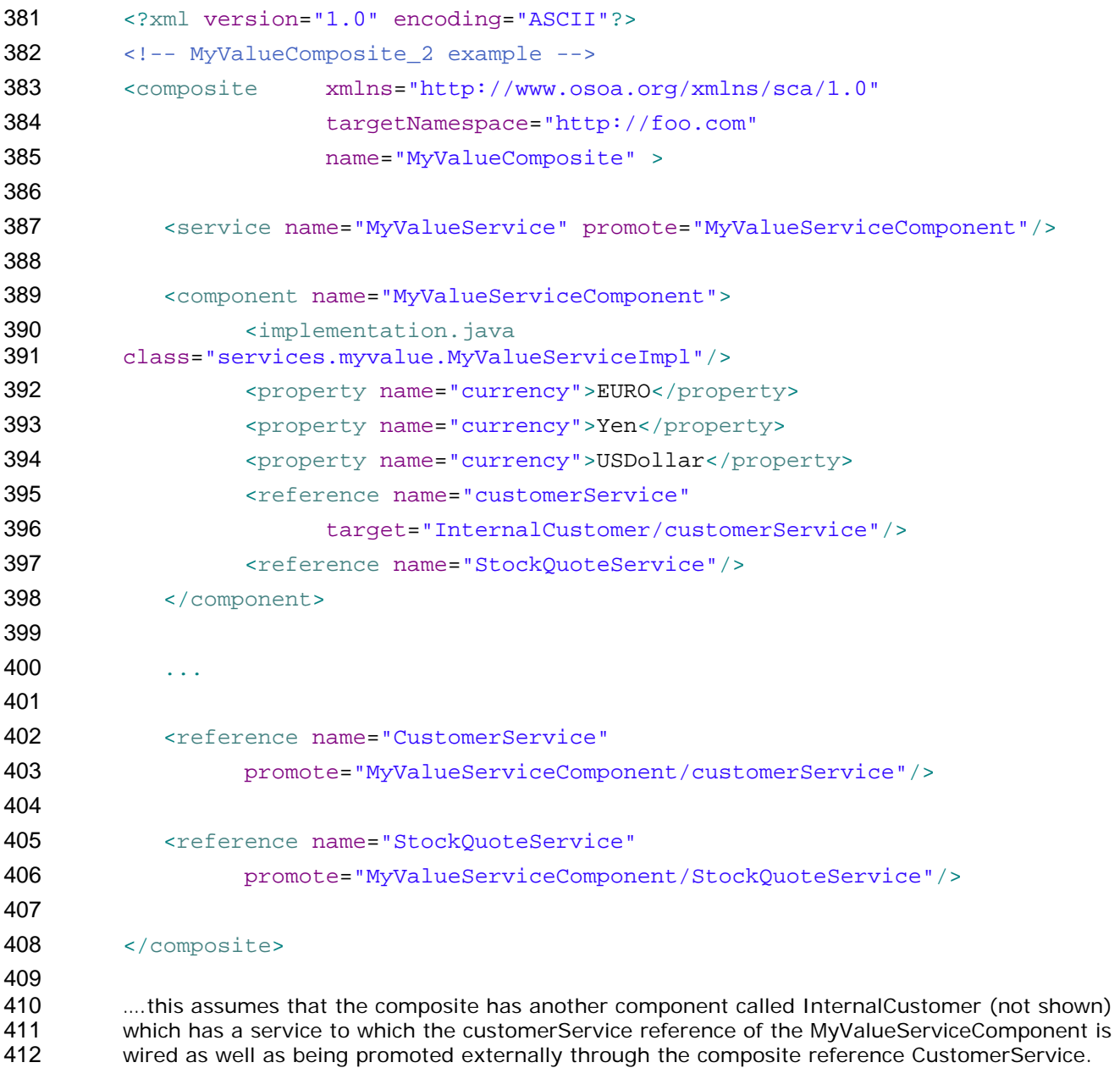

# <span id="page-18-0"></span><sup>413</sup>**4 Implementation**

414 415 416 Component *implementations* are concrete implementations of business function which provide services and/or which make references to services provided elsewhere. In addition, an implementation may have some settable property values.

417 418 419 420 421 SCA allows you to choose from any one of a wide range of *implementation types*, such as Java, BPEL or  $C_{++}$ , where each type represents a specific implementation technology. The technology may not simply define the implementation language, such as Java, but may also define the use of a specific framework or runtime environment. Examples include Java implementations done using the Spring framework or the Java EE EJB technology.

422 423 424 425 426 For example, within a component declaration in a composite file, the elements *implementation.java* and *implementation.bpel* point to Java and BPEL implementation types respectively. *implementation.composite* points to the use of an SCA composite as an implementation. *implementation.spring* and *implementation.ejb* are used for Java components written to the Spring framework and the Java EE EJB technology respectively.

427 428 The following snippets show implementation elements for the Java and BPEL implementation types and for the use of a composite as an implementation:

- 429
- 430 <implementation.java class="services.myvalue.MyValueServiceImpl"/>
- 432 <implementation.bpel process="MoneyTransferProcess"/>
- 433 434 <implementation.composite name="MyValueComposite"/>
- 435

443 444

447 448

431

436 437 438 439 440 441 *Services, references and properties* are the configurable aspects of an implementation. SCA refers to them collectively as the *component type*. The characteristics of services, references and properties are described in the Component section. Depending on the implementation type, the implementation may be able to declare the services, references and properties that it has and it also may be able to set values for all the characteristics of those services, references and properties.

- 442 So, for example:
	- for a service, the implementation may define the interface, binding(s), a URI, intents, and policy sets, including details of the bindings
- 445 446 • for a reference, the implementation may define the interface, binding(s), target URI(s), intents, policy sets, including details of the bindings
	- for a property the implementation may define its type and a default value
	- the implementation itself may define intents and policy sets
- 449 450 451 452 453 Most of the characteristics of the services, references and properties may be overridden by a component that uses and configures the implementation, or the component can decide not to override those characteristics. Some characteristics cannot be overridden, such as intents. Other characteristics, such as interfaces, can only be overridden in particular controlled ways (see [the](#page-11-0)  [Component section](#page-11-0) for details).

454 455 456 The means by which an implementation declares its services, references and properties depend on the type of the implementation. For example, some languages, like Java, provide annotations which can be used to declare this information inline in the code.

- 457 At runtime, an *implementation instance* is a specific runtime instantiation of the
- 458 459 implementation – its runtime form depends on the implementation technology used. The implementation instance derives its business logic from the implementation on which it is based,

#### <span id="page-19-0"></span>460 461 but the values for its properties and references are derived from the component which configures the implementation.

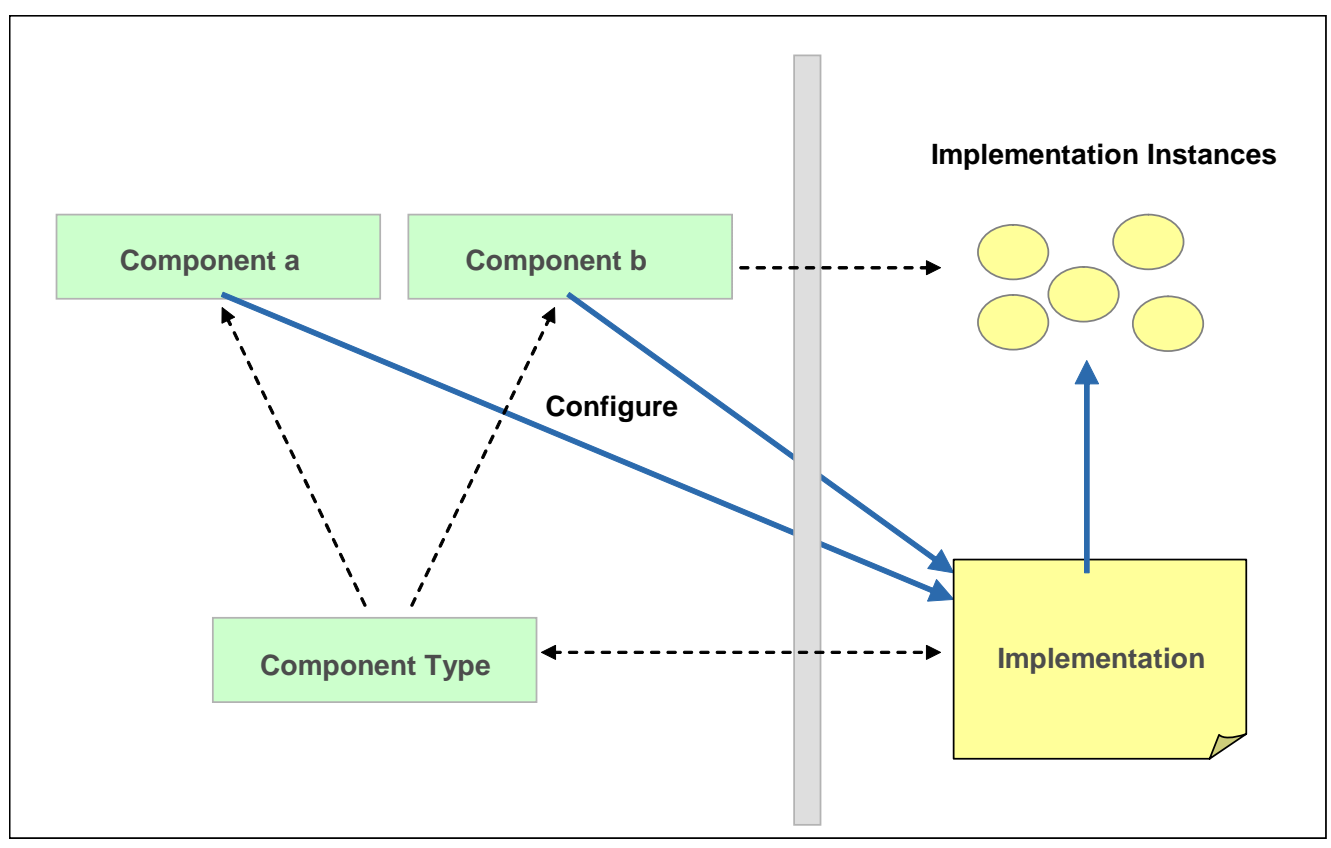

# 462 463

*Figure 6: Relationship of Component and Implementation* 

### 464

#### 465 **4.1 Component Type**

466 467 468 469 *Component type* represents the configurable aspects of an implementation. A component type consists of services that are offered, references to other services that can be wired and properties that can be set. The settable properties and the settable references to services are configured by a component which uses the implementation.

470 471 472 473 474 475 476 477 The *component type is calculated in two steps* where the second step adds to the information found in the first step. Step one is introspecting the implementation (if possible), including the inspection of implementation annotations (if available). Step two covers the cases where introspection of the implementation is not possible or where it does not provide complete information and it involves looking for an SCA *component type file*. Component type information found in the component type file must be compatible with the equivalent information found from inspection of the implementation. The component type file can specify partial information, with the remainder being derived from the implementation.

- 478 In the ideal case, the component type information is determined by inspecting the
- 479 480 481 implementation, for example as code annotations. The component type file provides a mechanism for the provision of component type information for implementation types where the information cannot be determined by inspecting the implementation.

482 483 484 485 486 A *component type file* has the same name as the implementation file but has the extension "*.componentType*". The component type is defined by a *componentType element* in the file. The *location* of the component type file depends on the type of the component implementation: it is described in the respective client and implementation model specification for the implementation type.

```
487 
488 
489 
490 
        The componentType element can contain Service elements, Reference elements and Property 
        elements. 
        The following snippet shows the componentType schema. 
491 <?xml version="1.0" encoding="ASCII"?>
492 <!-- Component type schema snippet -->
493 <componentType xmlns="http://www.osoa.org/xmlns/sca/1.0"
494 constrainingType="QName"? >
495 
496 <service name="xs:NCName" requires="list of xs:OName"?
497 policySets="list of xs:QName"?>* 
498 <interface/>
499 <binding uri="xs:anyURI"? requires="list of xs:QName"? 
500 policySets="list of xs:QName"?/>* 
501 </service>
502 
503 <reference name="xs:NCName" target="list of xs:anyURI"? 
504 multiplicity="0..1 or 1..1 or 0..n or 1..n"? 
505 wiredByImpl="xs:boolean"? requires="list of xs:QName"? 
506 policySets="list of xs:QName"?>* 
507 <interface/>? 
508 <binding uri="xs:anyURI"? requires="list of xs:QName"? 
509 policySets="list of xs:QName"?/>* 
510 </reference>
511 
512 <property name="xs:NCName" (type="xs:QName" | element="xs:QName") 
513 many="xs:boolean"? mustSupply="xs:boolean"? 
514 policySets="list of xs:QName"?>* 
515 default-property-value? 
516 </property>
517 
518 <implementation requires="list of xs:QName"? 
519 policySets="list of xs:QName"?/>? 
520 
521 </componentType>
522 
523 
524 
525 
526 
527 
528 
        ComponentType has a single attribute: 
             • constrainingType (optional) – the name of a constrainingType. When specified, the set 
             of services, references and properties of the implementation, plus related intents, is 
             constrained to the set defined by the constrainingType. See the ConstrainingType Section
             for more details.
```
 *A Service* represents an addressable interface of the implementation. The service is represented by a *service element* which is a child of the componentType element. There can be *zero or more* service elements in a componentType. See [the Service section](#page-64-0) for details.

<span id="page-21-0"></span>531

532 533 534 535 A *Reference* represents a requirement that the implementation has on a service provided by another component. The reference is represented by a *reference element* which is a child of the componentType element. There can be *zero or more* reference elements in a component type definition. See [the Reference section](#page-64-0) for details.

536

537 538 539 **Properties** allow for the configuration of an implementation with externally set values. Each Property is defined as a property element. The componentType element can have zero or more property elements as its children. Se[e the Property section](#page-35-0) for details.

540

541 542 543 **Implementation** represents characteristics inherent to the implementation itself, in particular intents and policies. See the [Policy Framework specification \[10\]](#page-7-0) for a description of intents and policies.

544

#### 545 **4.1.1 Example ComponentType**

546

550

547 548 549 The following snippet shows the contents of the componentType file for the MyValueServiceImpl implementation. The componentType file shows the services, references, and properties of the MyValueServiceImpl implementation. In this case, Java is used to define interfaces:

551 <?xml version="1.0" encoding="ASCII"?> 552 <componentType xmlns="http://www.osoa.org/xmlns/sca/1.0"> 553 554 <service name="MyValueService"> 555 <interface.java interface="services.myvalue.MyValueService"/> 556 </service> 557 558 <reference name="customerService"> 559 <interface.java interface="services.customer.CustomerService"/> 560 </reference> 561 <reference name="stockQuoteService"> 562 <interface.java 563 interface="services.stockquote.StockQuoteService"/> 564 </reference> 565 566 <property name="currency" type="xsd:string">USD</property> 567 568 </componentType> 569

#### 570 **4.1.2 Example Implementation**

- 571 572 The following is an example implementation, written in Java. See the [SCA Example Code](#page-6-0)  [document](#page-6-0) [3] for details.
- 573 574 *AccountServiceImpl* implements the *AccountService* interface, which is defined via a Java interface:

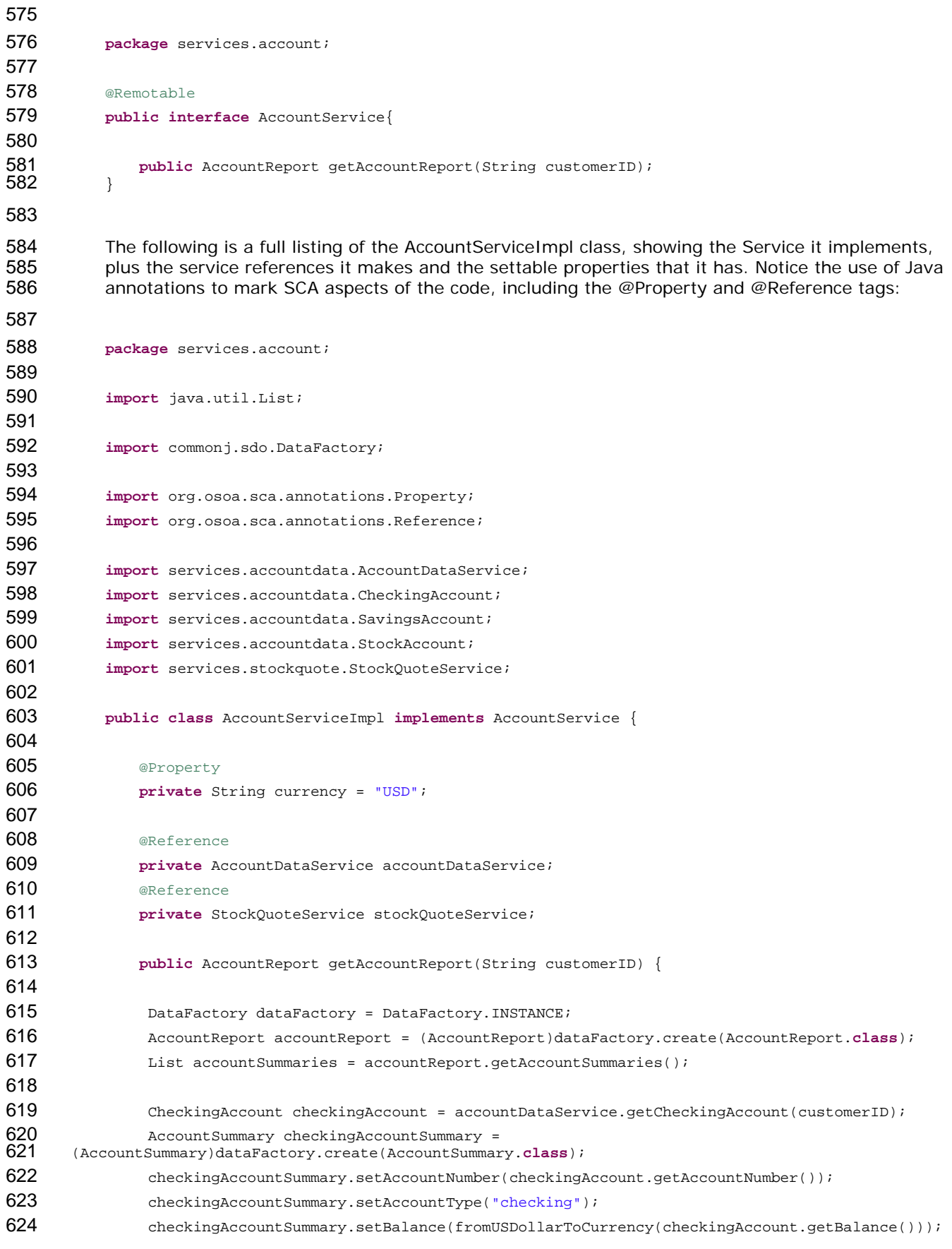

```
625 accountSummaries.add(checkingAccountSummary);
626 
627 SavingsAccount savingsAccount = accountDataService.getSavingsAccount(customerID); 
628 AccountSummary savingsAccountSummary =<br>629 (AccountSummary)dataFactory.create(AccountSumma
      629 (AccountSummary)dataFactory.create(AccountSummary.class); 
630 savingsAccountSummary.setAccountNumber(savingsAccount.getAccountNumber()); 
631 savingsAccountSummary.setAccountType("savings"); 
632 savingsAccountSummary.setBalance(fromUSDollarToCurrency(savingsAccount.getBalance()));
633 accountSummaries.add(savingsAccountSummary);
634 
635 StockAccount stockAccount = accountDataService.getStockAccount(customerID);
636 AccountSummary stockAccountSummary =<br>637 (AccountSummary)dataFactory.create(AccountSum
      637 (AccountSummary)dataFactory.create(AccountSummary.class); 
638 stockAccountSummary.setAccountNumber(stockAccount.getAccountNumber());
639 stockAccountSummary.setAccountType("stock"); 
640 float balance= 
      641 (stockQuoteService.getQuote(stockAccount.getSymbol()))*stockAccount.getQuantity(); 
642 stockAccountSummary.setBalance(fromUSDollarToCurrency(balance)); 
643 accountSummaries.add(stockAccountSummary);
644 
645 return accountReport; 
646 } 
647 
648 private float fromUSDollarToCurrency(float value){ 
649 
650 if (currency.equals("USD")) return value; else
651 if (currency.equals("EURO")) return value * 0.8f; else
652 return 0.0f; 
653 } 
654 }
655 
656 
657 
658 
         The following is the equivalent SCA componentType definition for the AccountServiceImpl, derived 
         by reflection aginst the code above: 
659 <?xml version="1.0" encoding="ASCII"?>
660 <componentType xmlns="http://www.osoa.org/xmlns/sca/1.0"
661 xmlns:xsd="http://www.w3.org/2001/XMLSchema">
662 
663 <service name="AccountService">
664 <interface.java interface="services.account.AccountService"/>
665 </service>
666 <reference name="accountDataService">
667 <interface.java 
668 interface="services.accountdata.AccountDataService"/>
669 </reference>
670 <reference name="stockQuoteService">
671 <interface.java
672 interface="services.stockquote.StockQuoteService"/>
673 </reference>
```
674 675 <property name="currency" type="xsd:string">USD</property> 676<br>677 677 </componentType> 678 679 680 681 For full details about Java implementations, see the [Java Client and Implementation Specification](#page-6-0) and the [SCA Example Code](#page-6-0) document. Other implementation types have their own specification documents.

# <span id="page-25-0"></span><sup>683</sup>**5 Interface**

684 685 686 687 688 689 690 691 692 693 694 695 696 697 698 **Interfaces** define one or more business functions. These business functions are provided by Services and are used by References. A Service offers the business functionality of exactly one interface for use by other components. Each interface defines one or more service *operations* and each operation has zero or one *request (input) message* and zero or one *response (output) message*. The request and response messages may be simple types such as a string value or they may be complex types. SCA currently supports the following interface type systems: Java interfaces • WSDL 1.1 portTypes • WSDL 2.0 interfaces (WSDL: [Web Services Definition Language \[8\]\)](#page-7-0) SCA is also extensible in terms of interface types. Support for other interface type systems can be added through the extensibility mechanisms of SCA, as described in [the Extension Model section.](#page-71-0) The following snippet shows the schema for the Java interface element. 699 <interface.java interface="NCName" … /> 700 701 702 703 704 705 The interface.java element has the following attributes: interface – the fully qualified name of the Java interface The following sample shows a sample for the Java interface element. 706 <interface.java interface="services.stockquote.StockQuoteService"/> 707 708 709 710 711 712 713 714 715 716 717 718 Here, the Java interface is defined in the Java class file ./services/stockquote/StockQuoteService.class, where the root directory is defined by the contribution in which the interface exists. For the Java interface type system, *arguments and return* of the service methods are described using Java classes or simple Java types. [Service Data Objects \[2\]](#page-6-0) are the preferred form of Java class because of their integration with XML technologies. For more information about Java interfaces, including details of SCA-specific annotations, see [the](#page-6-0)  [Java Client and Implementation specification \[1\]](#page-6-0). The following snippet shows a sample for the WSDL portType (WSDL 1.1) or WSDL interface (WSDL 2.0) element. 719 <interface.wsdl interface="xs:anyURI" ... /> 720 721 722 723 The interface.wsdl element has the following attributes: • *interface* – URI of the portType/interface with the following format <WSDL-namespace-URI>#wsdl.interface(<portTypeOrInterface-name>)

<span id="page-26-0"></span>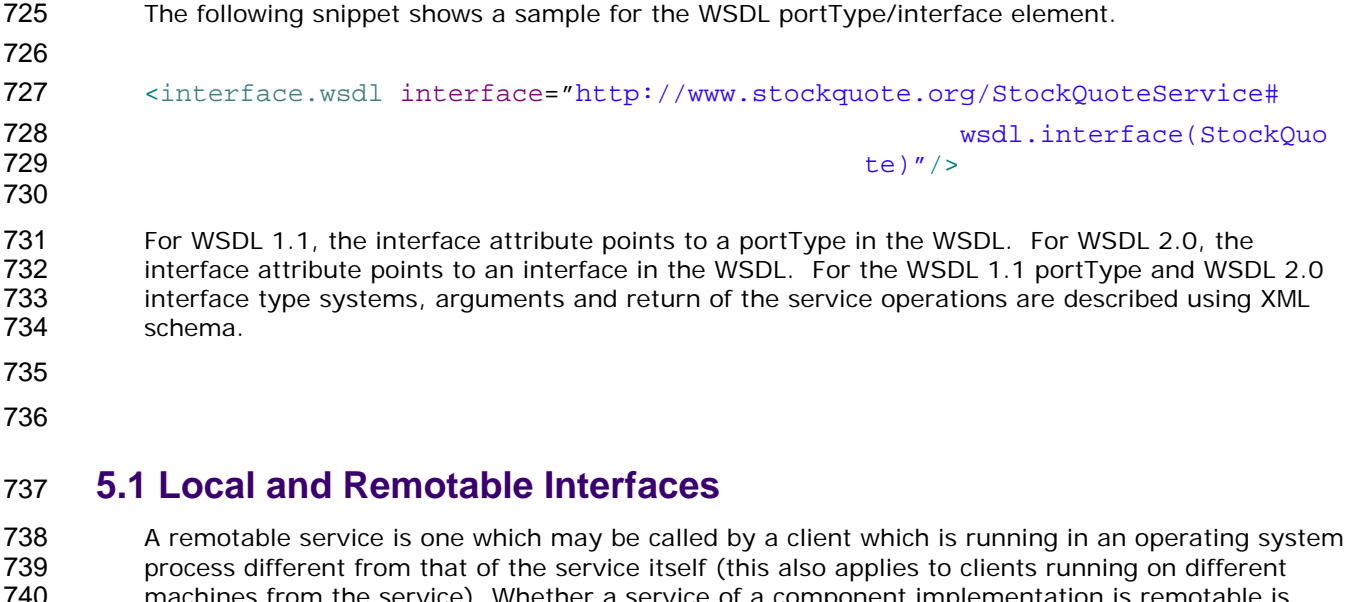

741 742 743 machines from the service). Whether a service of a component implementation is remotable is defined by the interface of the service. In the case of Java this is defined by adding the *@Remotable* annotation to the Java interface (see [Client and Implementation Model Specification](#page-6-0)  [for Java\)](#page-6-0). WSDL defined interfaces are always remotable.

744

- 745 746 747 748 The style of remotable interfaces is typically *coarse grained* and intended for *loosely coupled* interactions. Remotable service Interfaces MUST NOT make use of *method or operation overloading*.
- 749 750 751 Independent of whether the remotable service is called remotely from outside the process where the service runs or from another component running in the same process, the data exchange semantics are *by-value*.
- 752 753 754 755 756 Implementations of remotable services may modify input messages (parameters) during or after an invocation and may modify return messages (results) after the invocation. If a remotable service is called locally or remotely, the SCA container is responsible for making sure that no modification of input messages or post-invocation modifications to return messages are seen by the caller.
- 757 Here is a snippet which shows an example of a remotable java interface:
- 758
- 759 **package** services.hello; 760
- 761 @Remotable
- 762 **public interface** HelloService {
- 763
- 764 String hello(String message);<br>765 }
- 765 } 766
- 767 768 769 770 771 It is possible for the implementation of a remotable service to indicate that it can be called using by-reference data exchange semantics when it is called from a component in the same process. This can be used to improve performance for service invocations between components that run in the same process. This can be done using the @AllowsPassByReference annotation (see the [Java](#page-6-0)  [Client and Implementation Specification](#page-6-0)).

- <span id="page-27-0"></span>773 774 775 776 A service typed by a local interface can only be called by clients that are running in the same process as the component that implements the local service. Local services cannot be published via remotable services of a containing composite. In the case of Java a local service is defined by a Java interface definition without a *@Remotable* annotation.
- 777
- 778 779 The style of local interfaces is typically *fine grained* and intended for *tightly coupled* interactions. Local service interfaces can make use of *method or operation overloading*.
- 780 The data exchange semantic for calls to services typed by local interfaces is *by-reference*.
- 781

#### 782 **5.2 Bidirectional Interfaces**

783 784 785 786 787 788 789 The relationship of a business service to another business service is often peer-to-peer, requiring a two-way dependency at the service level. In other words, a business service represents both a consumer of a service provided by a partner business service and a provider of a service to the partner business service. This is especially the case when the interactions are based on asynchronous messaging rather than on remote procedure calls. The notion of *bidirectional interfaces* is used in SCA to directly model peer-to-peer bidirectional business service relationships.

790 791 792 An interface element for a particular interface type system must allow the specification of an optional callback interface. If a callback interface is specified SCA refers to the interface as a whole as a bidirectional interface.

- 793 794 The following snippet shows the interface element defined using Java interfaces with an optional callbackInterface attribute.
- 796 <interface.java interface="services.invoicing.ComputePrice" callbackInterface="services.invoicing.InvoiceCallback"/>
- 798

795

799 800 801 If a service is defined using a bidirectional interface element then its implementation implements the interface, and its implementation uses the callback interface to converse with the client that called the service interface.

- 802
- 803 804 805 If a reference is defined using a bidirectional interface element, the client component implementation using the reference calls the referenced service using the interface. The client component implementation must implement the callback interface.
- 806 807 808 Callbacks may be used for both remotable and local services. Either both interfaces of a bidirectional service MUST be remotable, or both MUST be local. A bidirectional service MUST NOT mix local and remote services.

809 810 811 812 Facilities are provided within SCA which allow a different component to provide a callback interface than the component which was the client to an original service invocation. How this is done can be seen in the [SCA Java Client and Implementation Specification](#page-6-0) (section named "Passing Conversational Services as Parameters").

813

#### 814 **5.3 Conversational Interfaces**

815

816 Services sometimes cannot easily be defined so that each operation stands alone and is

817 818 completely independent of the other operations of the same service. Instead, there is a sequence of operations that must be called in order to achieve some higher level goal. SCA calls this

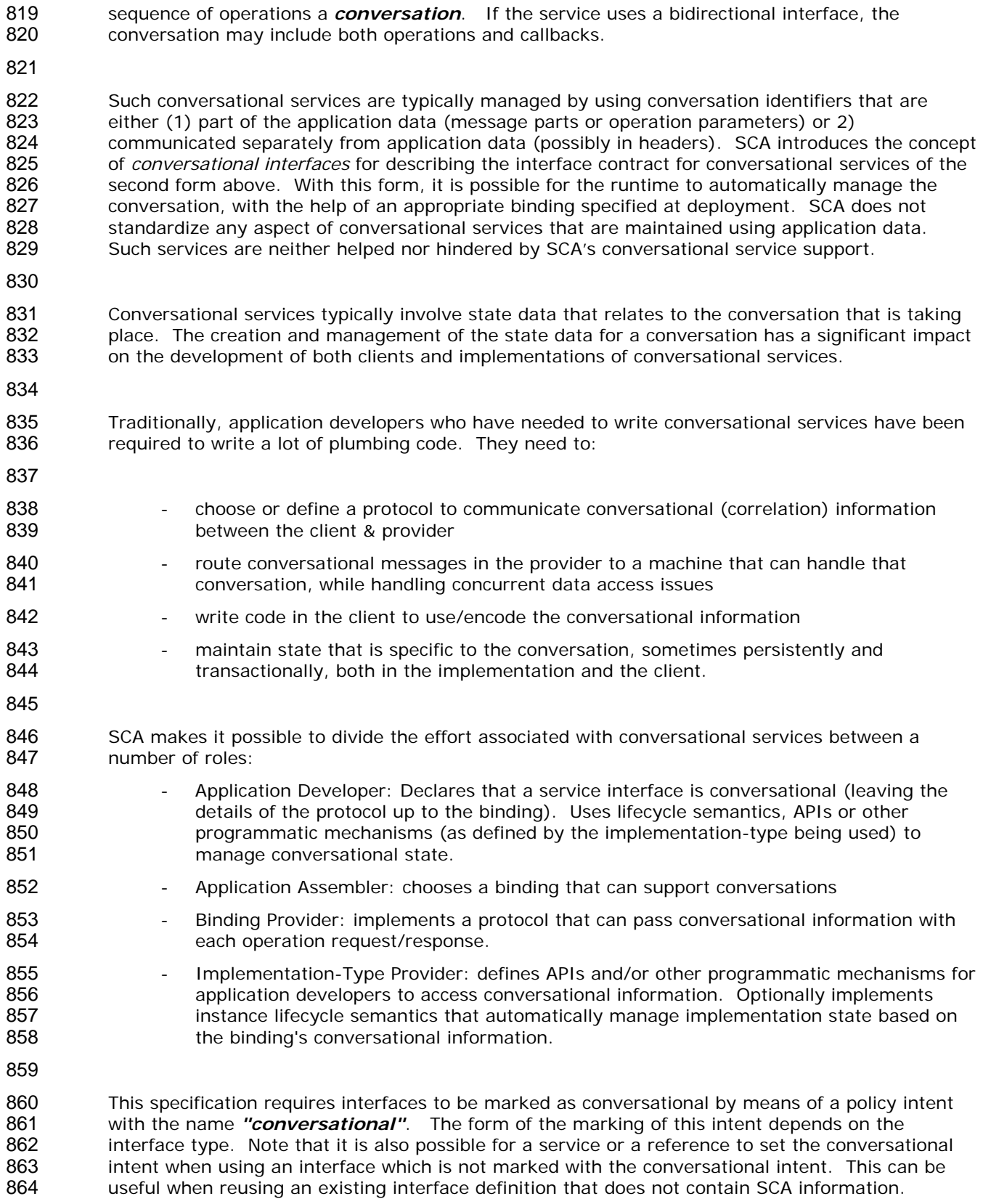

865 866 867 The meaning of the conversational intent is that both the client and the provider of the interface may assume that messages (in either direction) will be handled as part of an ongoing conversation without depending on identifying information in the body of the message (i.e. in parameters of the

- 868 869 operations). In effect, the conversation interface specifies a high-level abstract protocol that must be satisfied by any actual binding/policy combination used by the service.
- 870 Examples of binding/policy combinations that support conversational interfaces are:
- 871 Web service binding with a WS-RM policy
- 872 Web service binding with a WS-Addressing policy
	- Web service binding with a WS-Context policy
- 874 JMS binding with a conversation policy that uses the JMS correlationID header
- 875

873

876 877 878 879 880 881 882 883 884 Conversations occur between one client and one target service. Consequently, requests originating from one client to multiple target conversational services will result in multiple conversations. For example, if a client A calls services B and C, both of which implement conversational interfaces, two conversations result, one between A and B and another between A and C. Likewise, requests flowing through multiple implementation instances will result in multiple conversations. For example, a request flowing from A to B and then from B to C will involve two conversations (A and B, B and C). In the previous example, if a request was then made from C to A, a third conversation would result (and the implementation instance for A would be different from the one making the original request).

885 886 887 888 889 890 891 Invocation of any operation of a conversational interface MAY start a conversation. The decision on whether an operation would start a conversation depends on the component's implementation and its implementation type. Implementation types MAY support components with conversational services. If an implementation type does provide this support, it must provide a mechanism for determining when a new conversation should be used for an operation (for example, in Java, the conversation is new on the first use of an injected reference; in BPEL, the conversation is new when the client's partnerLink comes into scope).

892

901

893 894 895 896 897 898 899 One or more operations in a conversational interface may be annotated with an *endsConversation* annotation (the mechanism for annotating the interface depends on the interface type). Where an interface is *bidirectional*, operations may also be annotated in this way on operations of a callback interface. When a conversation ending operation is called, it indicates to both the client and the service provider that the conversation is complete. Any subsequent attempts to call an operation or a callback operation associated with the same conversation will generate a sca:ConversationViolation fault.

- 900 A sca:ConversationViolation fault is thrown when one of the following errors occurr:
	- A message is received for a particular conversation, after the conversation has ended
- 902 The conversation identification is invalid (not unique, out of range, etc.)
- 903 904 The conversation identification is not present in the input message of the operation that ends the conversation
- 905 906 The client or the service attempts to send a message in a conversation, after the conversation has ended
- 907 This fault is named within the SCA namespace standard prefix "sca", which corresponds to URI <http://www.osoa.org/xmlns/sca/1.0>.
- 909 910 911 912 The lifecycle of resources and the association between unique identifiers and conversations are determined by the service's implementation type and may not be directly affected by the "endConversation" annotation. For example, a WS-BPEL process may outlive most of the conversations that it is involved in.

913 914 915 916 917 Although conversational interfaces do not require that any identifying information be passed as part of the body of messages, there is conceptually an identity associated with the conversation. Individual implementations types MAY provide an API to access the ID associated with the conversation, although no assumptions may be made about the structure of that identifier. Implementation types MAY also provide a means to set the conversation ID by either the client or <span id="page-30-0"></span>918 919 the service provider, although the operation may only be supported by some binding/policy combinations.

920

921 922 923 Implementation-type specifications are encouraged to define and provide conversational instance lifecycle management for components that implement conversational interfaces. However, implementations may also manage the conversational state manually.

924

#### 925 **5.4 SCA-Specific Aspects for WSDL Interfaces**

- 926 927 928 929 930 There are a number of aspects that SCA applies to interfaces in general, such as marking them *conversational*. These aspects apply to the interfaces themselves, rather than their use in a specific place within SCA. There is thus a need to provide appropriate ways of marking the interface definitions themselves, which go beyond the basic facilities provided by the interface definition language.
- 931 932 933 934 For WSDL interfaces, there is an extension mechanism that permits additional information to be included within the WSDL document. SCA takes advantage of this extension mechanism. In order to use the SCA extension mechanism, the SCA namespace [\(http://www.osoa.org/xmlns/sca/1.0](http://www.osoa.org/xmlns/sca/1.0)) must be declared within the WSDL document.
- 935 936 First, SCA defines a global attribute in the SCA namespace which provides a mechanism to attach policy intents - *@requires*. The definition of this attribute is as follows:
- 937 <attribute name="requires" type="sca:listOfQNames"/>
- 938
- 939 <simpleType name="listOfQNames">
- 940 <list itemType="QName"/><br>941 </simpleType>
- 941 </simpleType>

942 943 944 945 The @requires attribute can be applied to WSDL Port Type elements (WSDL 1.1) and to WSDL Interface elements (WSDL 2.0). The attribute contains one or more intent names, as defined by [the Policy Framework specification \[10\]](#page-7-0). Any service or reference that uses an interface with required intents implicitly adds those intents to its own @requires list.

- 946 947 To specify that a WSDL interface is conversational, the following attribute setting is used on either the WSDL Port Type or WSDL Interface:
- 948 requires="conversational"

949 950 951 952 SCA defines an *endsConversation* attribute that is used to mark specific operations within a WSDL interface declaration as ending a conversation. This only has meaning for WSDL interfaces which are also marked conversational. The endsConversation attribute is a global attribute in the SCA namespace, with the following definition:

954

953 <attribute name="endsConversation" type="boolean" default="false"/>

- 955 956 The following snippet is an example of a WSDL Port Type annotated with the *requires* attribute on the portType and the *endsConversation* attribute on one of the operations:
- 957 ... 958 <portType name="LoanService" sca:requires="conversational"> 959 <operation name="apply"> 960 <input message="tns:ApplicationInput"/> 961 <output message="tns:ApplicationOutput"/> 962 </operation> 963 < operation name="cancel" sca:endsConversation="true"> 964 </operation>

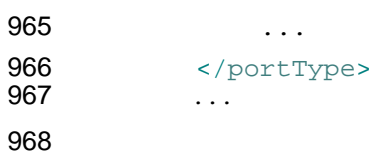

# <span id="page-32-0"></span><sup>969</sup>**6 Composite**

970 971 972 973 An SCA composite is used to assemble SCA elements in logical groupings. It is the basic unit of composition within an SCA Domain. An *SCA composite* contains a set of components, services, references and the wires that interconnect them, plus a set of properties which can be used to configure components.

974 975 976 977 Composites may form *component implementations* in higher-level composites – in other words the higher-level composites can have components that are implemented by composites. For more detail on the use of composites as component implementations see the section [Using Composites](#page-64-0)  [as Component Implementations.](#page-64-0)

978 979 980 981 982 The content of a composite may be used within another composite through *inclusion*. When a composite is included by another composite, all of its contents are made available for use within the including composite – the contents are fully visible and can be referenced by other elements within the including composite. For more detail on the inclusion of one composite into another see the section [Using Composites through Inclusion](#page-64-0).

983 984 985 986 A composite can be used as a unit of deployment. When used in this way, composites contribute elements to an SCA domain. A composite can be deployed to the SCA domain either by inclusion, or a composite can be deployed to the domain as an implementation. For more detail on the deployment of composites, see the section dealing with the [SCA Domain](#page-64-0).

```
987
```
990

988 989 A composite is defined in an *xxx.composite* file. A composite is represented by a *composite* element. The following snippet shows the schema for the composite element.

```
991 <?xml version="1.0" encoding="ASCII"?>
992 <!-- Composite schema snippet -->
993 <composite xmlns="http://www.osoa.org/xmlns/sca/1.0"
994 targetNamespace="xs:anyURI"
995 name="xs:NCName" local="xs:boolean"? 
996 autowire="xs:boolean"? constrainingType="QName"? 
997 requires="list of xs:QName"? policySets="list of 
998 xs: QName"?>
999 
1000 <include name="xs:QName"/>* 
1001 
1002 <service name="xs:NCName" promote="xs:anyURI"
1003 requires="list of xs:QName"? policySets="list of xs:QName"?>* 
1004 <interface/>?
1005 <binding uri="xs:anyURI"? name="xs:QName"? 
1006 requires="list of xs:QName"? policySets="list of 1007 xs:OName"?/>*
       xs:QName"?1008 <callback>?
1009 <binding uri="xs:anyURI"? name="xs:QName"? 
1010 requires="list of xs:QName"? 
1011 policySets="list of xs:QName"?/>+ 
1012 \le/callback>
```

```
1013 </service>
1014 
1015 <reference name="xs:NCName" target="list of xs:anyURI"? 
1016 promote="list of xs:anyURI" wiredByImpl="xs:boolean"? 
1017 multiplicity="0..1 or 1..1 or 0..n or 1..n"? 
1018 requires="list of xs:QName"? policySets="list of xs:QName"?>* 
1019 <interface/>?
1020 <binding uri="xs:anyURI"? name="xs:QName"? 
1021 requires="list of xs:QName"? policySets="list of 
1022 xs:QName"?/>* 
1023 <callback>?
1024 <binding uri="xs:anyURI"? name="xs:QName"? 
1025 1025 requires="list of xs:OName"?
1026 policySets="list of xs:QName"?/>+ 
1027 </callback>
1028 </reference>
1029 
1030 <property name="xs:NCName" (type="xs:QName" | element="xs:QName") 
1031 many="xs:boolean"? mustSupply="xs:boolean"?>* 
1032 default-property-value? 
1033 </property>
1034 
1035 <component name="xs:NCName" autowire="xs:boolean"? 
1036 requires="list of xs:QName"? policySets="list of xs:QName"?>* 
1037 <implementation/>?
1038 <service name="xs:NCName" requires="list of xs:QName"? 
1039 policySets="list of xs:QName"?>* 
1040 <interface/>?
1041 <binding uri="xs:anyURI"? name="xs:QName"? 
1042 requires="list of xs:QName"?
1043 policySets="list of xs:QName"?/>* 
1044 <callback>?
1045 <br />
dentity values in the state of the standard values in the state of the state of the state of the state of the state of the state of the state of the state of the state of the state of the state of the state of 
1046 requires="list of xs:OName"?
1047 policySets="list of xs:QName"?/>+ 
1048 </callback>
1049 </service>
1050 <property name="xs:NCName" (type="xs:QName" | element="xs:QName") 
1051 source="xs:string"? file="xs:anyURI"?>* 
1052 property-value
1053 </property>
1054 <reference name="xs:NCName" target="list of xs:anyURI"? 
1055 autowire="xs:boolean"? wiredByImpl="xs:boolean"?
```
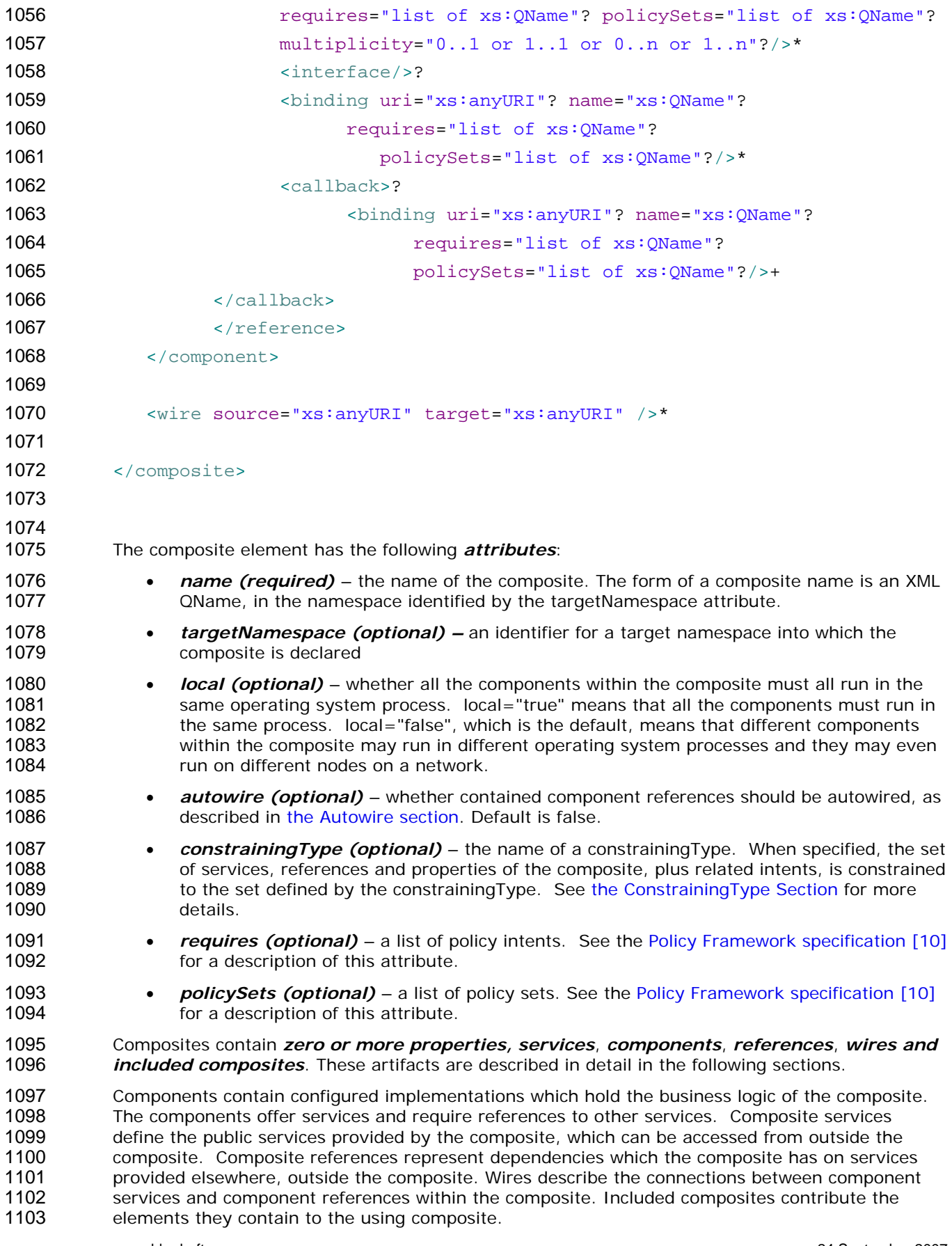

- <span id="page-35-0"></span>1104 1105 1106 1107 1108 1109 1110 Composite services involve the *promotion* of one service of one of the components within the composite, which means that the composite service is actually provided by one of the components within the composite. Composite references involve the *promotion* of one or more references of one or more components. Multiple component references can be promoted to the same composite reference, as long as all the component references are compatible with one another. Where multiple component references are promoted to the same composite reference, then they all share the same configuration, including the same target service(s).
- 1111 1112 1113 1114 1115 Composite services and composite references can use the configuration of their promoted services and references respectively (such as Bindings and Policy Sets). Alternatively composite services and composite references can override some or all of the configuration of the promoted services and references, through the configuration of bindings and other aspects of the composite service or reference.
- 1116 1117 1118 Component services and component references can be promoted to composite services and references and also be wired internally within the composite at the same time. For a reference, this only makes sense if the reference supports a multiplicity greater than 1.

#### 1119 **6.1 Property – Definition and Configuration**

- 1120 1121 1122 1123 1124 **Properties** allow for the configuration of an implementation with externally set data values. An implementation, including a composite, can declare zero or more properties. Each property has a type, which may be either simple or complex. An implementation may also define a default value for a property. Properties are configured with values in the components that use the implementation.
- 1125 1126 The declaration of a property in a composite follows the form described in the following schema snippet:
- 1128 <?xml version="1.0" encoding="ASCII"?> 1129 1130 <composite xmlns="http://www.osoa.org/xmlns/sca/1.0" 1131 **name="xs: QCName"** ... > 1132 1133 ... 1134 1135 <property name="xs:NCName" (type="xs:QName" | element="xs:QName") 1136 many="xs:boolean"? mustSupply="xs:boolean"?>\* 1137 default-property-value? 1138 </property> 1139 ... 1140 1141 </composite> 1142 1143 1144 1145 1146 1147 1148 The property element has the following attributes: *name (required)* - the name of the property one of *(required)*: o *type* – the type of the property - the qualified name of an XML schema type o *element* – the type of the property defined as the qualified name of an XML schema global element – the type is the type of the global element
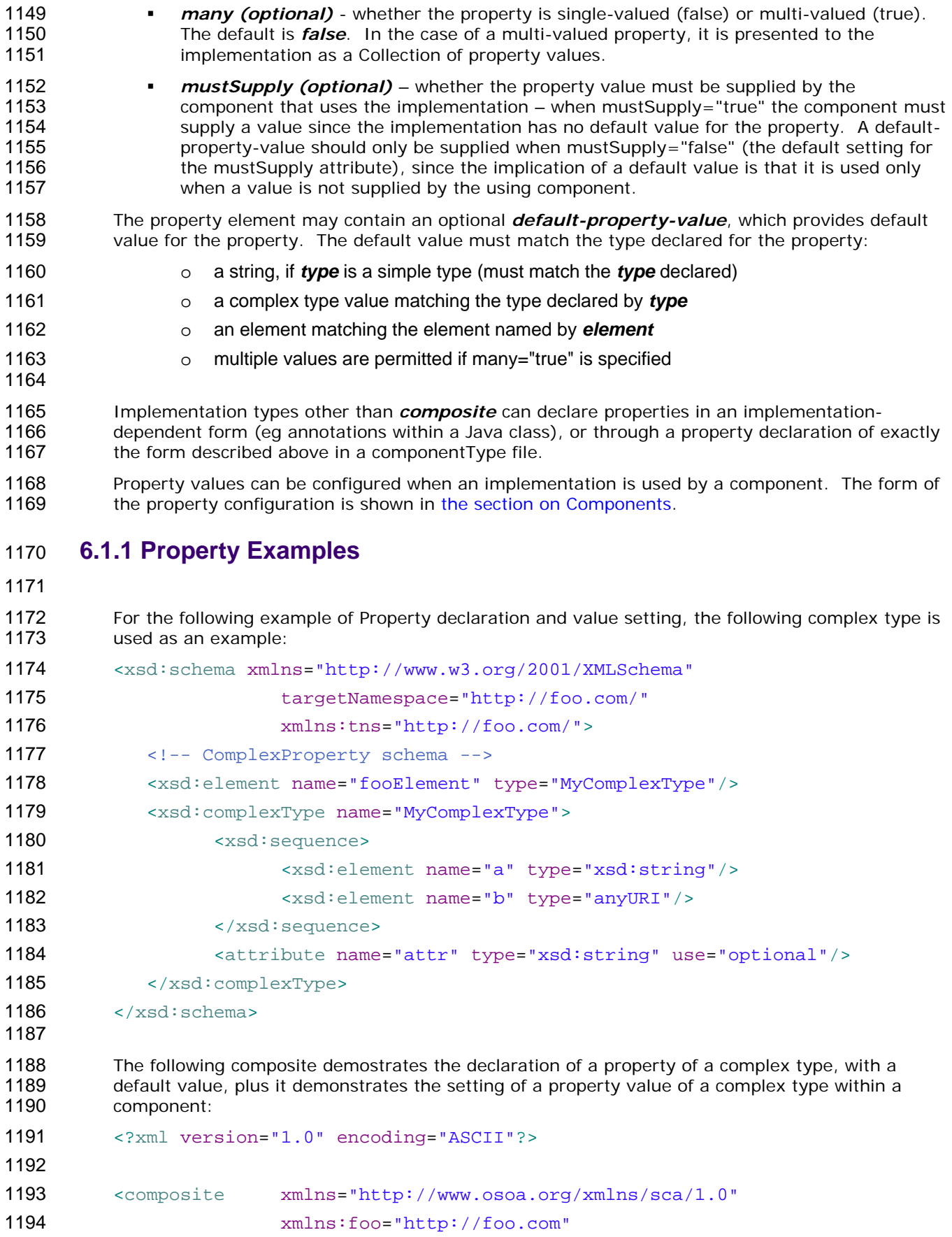

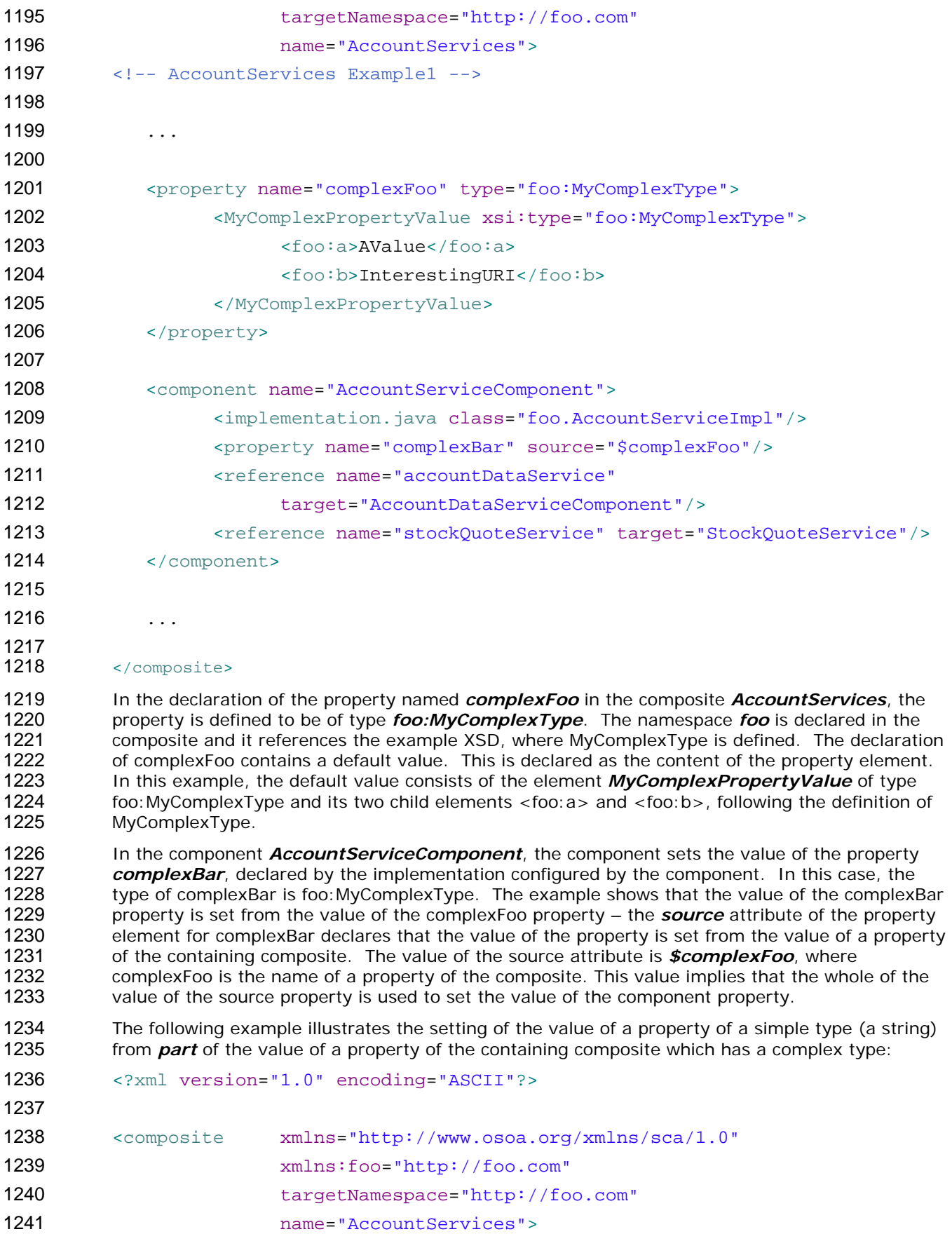

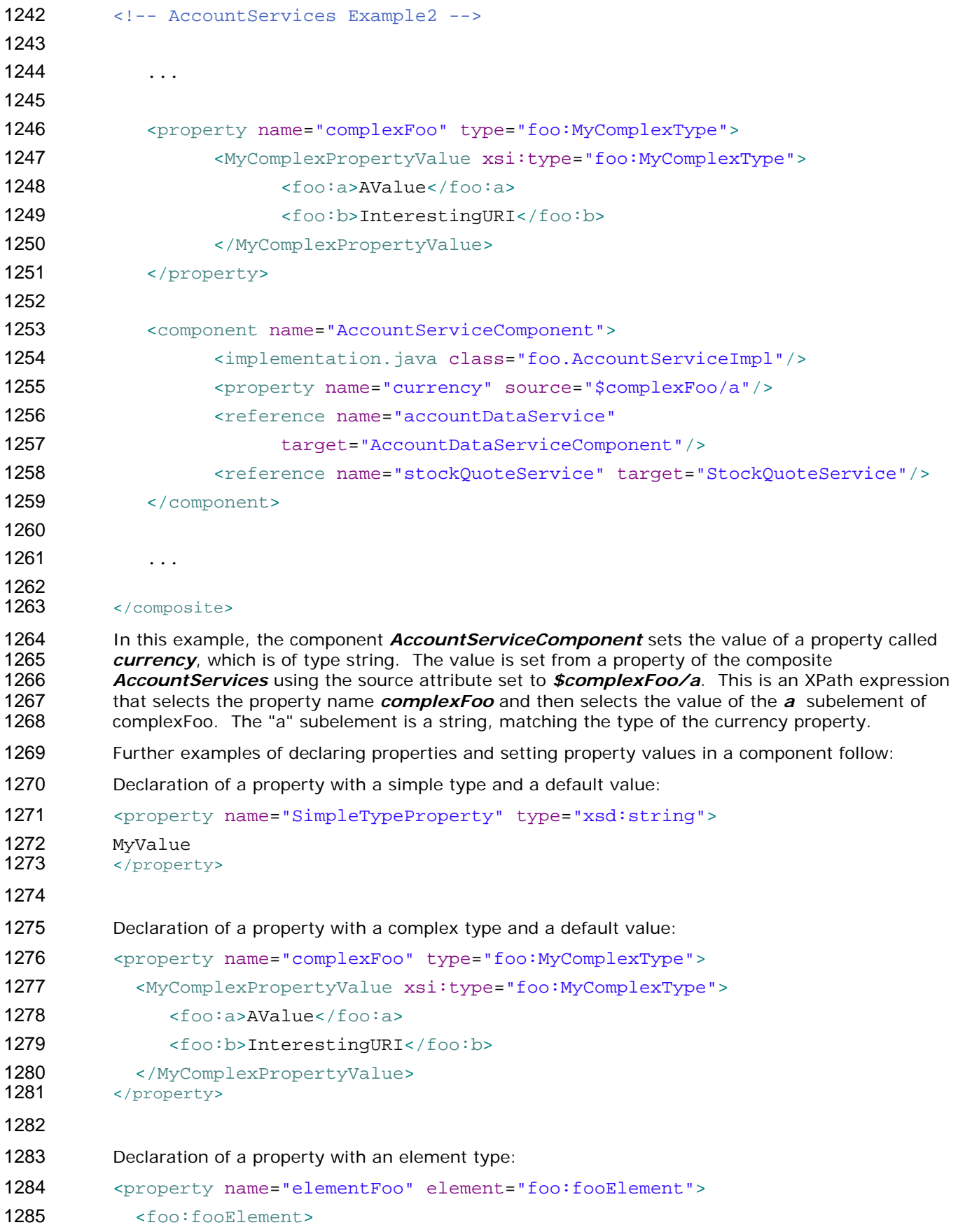

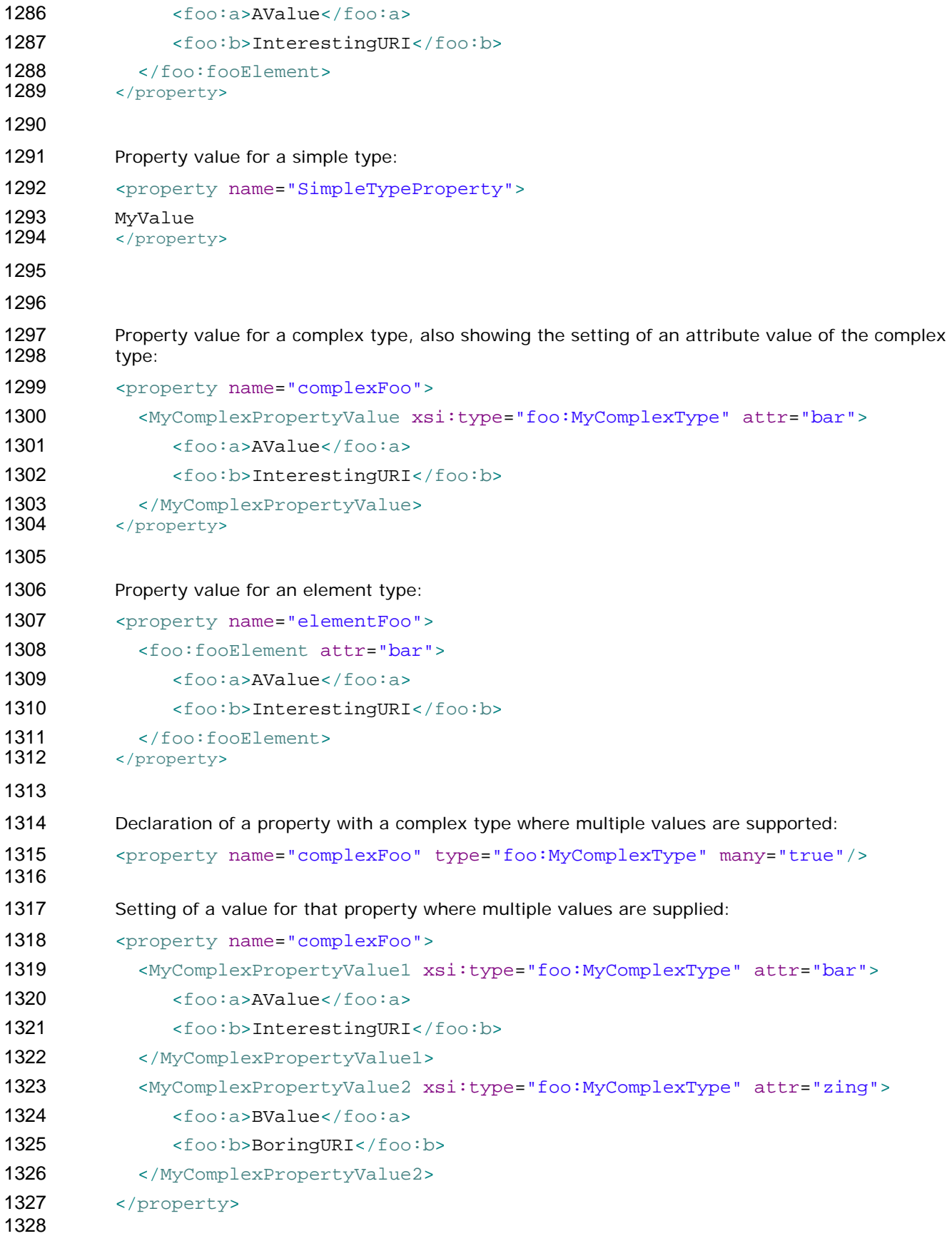

#### **6.2 References**

 The *references of a composite* are defined by *promoting* references defined by components contained in the composite. Each promoted reference indicates that the component reference must be resolved by services outside the composite. A component reference is promoted using a composite *reference element*.

 A composite reference is represented by a *reference element* which is a child of a composite element. There can be *zero or more reference* elements in a composite. The following snippet shows the composite schema with the schema for a *reference* element.

```
1339 <?xml version="1.0" encoding="ASCII"?>
1340 <!-- Reference schema snippet -->
1341 <composite xmlns="http://www.osoa.org/xmlns/sca/1.0"
1342 targetNamespace="xs:anyURI"
1343 name="xs:NCName" local="xs:boolean"? autowire="xs:boolean"? 
1344 constrainingType="QName"? 
1345 requires="list of xs:QName"? policySets="list of 1346 xs:OName"?>
       xs: QName"?>
1347 
1348 ... 
1349 
1350 <reference name="xs:NCName" target="list of xs:anyURI"? 
1351 promote="list of xs:anyURI" wiredByImpl="xs:boolean"? 
1352 multiplicity="0..1 or 1..1 or 0..n or 1..n"? 
1353 requires="list of xs:QName"? policySets="list of xs:QName"?>* 
1354 <interface/>?
1355 <binding uri="xs:anyURI"? name="xs:QName"? 
1356 requires="list of xs:QName" policySets="list of 1357 xs:OName"?/>*
       xs:QName"?1358 <callback>?
1359 <binding uri="xs:anyURI"? name="xs:QName"? 
1360 requires="list of xs:OName"?
1361 policySets="list of xs:QName"?/>+ 
1362 </callback>
1363 </reference>
1364 
1365 ... 
1366 
1367 </composite>
1368 
1369 
1370 The reference element has the following attributes:
```
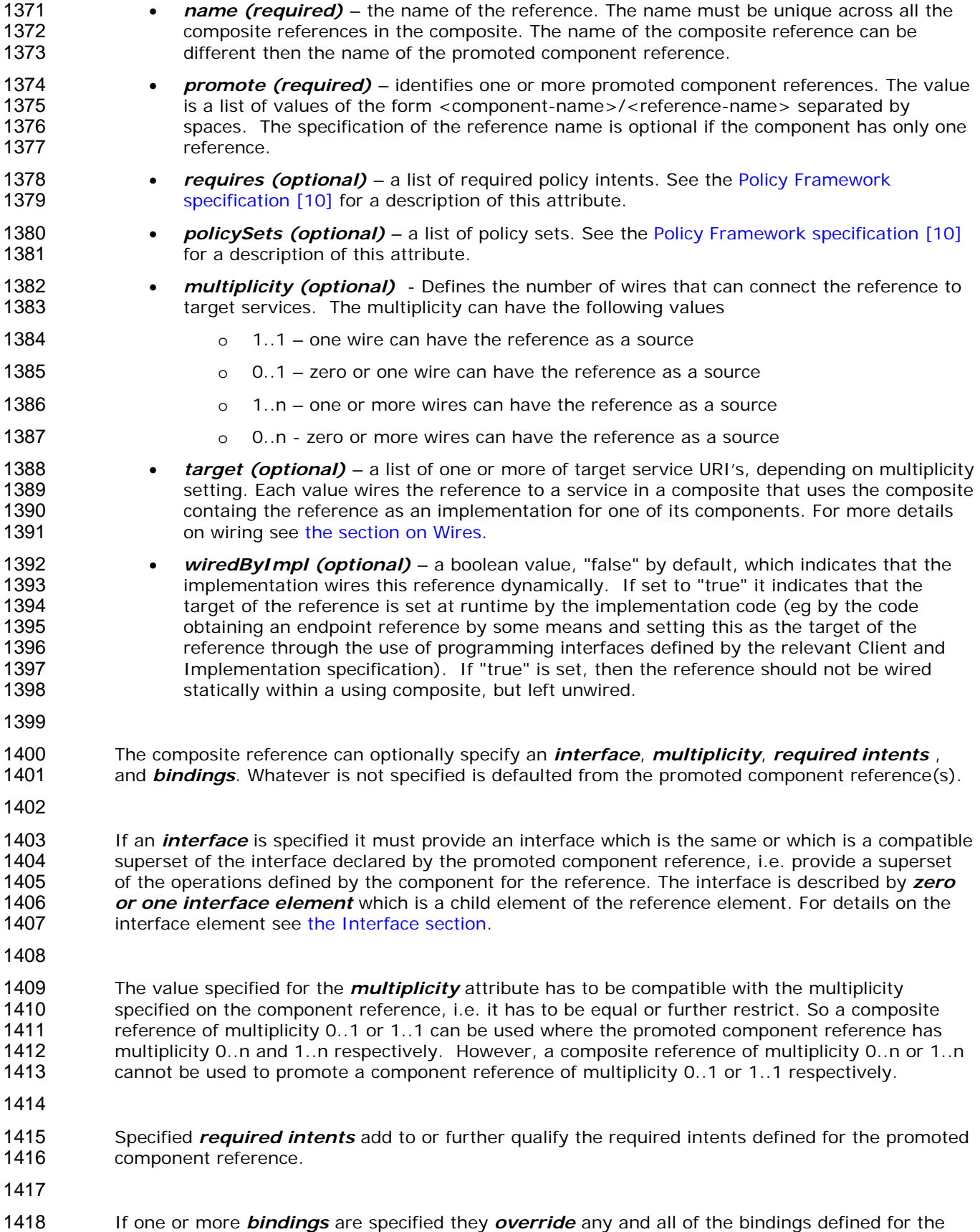

promoted component reference from the composite reference perspective. The bindings defined on

- 1420 1421 1422 1423 the component reference are still in effect for local wires within the composite that have the component reference as their source. A reference element has zero or more *binding elements* as children. Details of the binding element are described in the [Bindings section.](#page-64-0) For more details on wiring see [the section on Wires.](#page-47-0)
- 1424 1425 1426 1427 1428 1429 1430 Note that a binding element may specify an endpoint which is the target of that binding. A reference must not mix the use of endpoints specified via binding elements with target endpoints specified via the target attribute. If the target attribute is set, then binding elements can only list one or more binding types that can be used for the wires identified by the target attribute. All the binding types identified are available for use on each wire in this case. If endpoints are specified in the binding elements, each endpoint must use the binding type of the binding element in which it is defined. In addition, each binding element needs to specify an endpoint in this case.
- 1431 1432 1433 1434 A *reference* element has an optional *callback* element used if the interface has a callback defined, which has one or more *binding* elements as children. The *callback* and its binding child elements are specified if there is a need to have binding details used to handle callbacks. If the callback element is not present, the behaviour is runtime implementation dependent.
- 1435

- 1436 1437 1438 The same component reference maybe promoted more than once, using different composite references, but only if the multiplicity defined on the component reference is 0..n or 1..n. The multiplicity on the composite reference can restrict accordingly.
- 1439 Two or more component references may be promoted by one composite reference, but only when
	- the interfaces of the component references are the same, or if the composite reference itself declares an interface then all the component references must have interfaces which are compatible with the composite reference interface
	- the multiplicities of the component references are compatible, i.e one can be the restricted form of the another, which also means that the composite reference carries the restricted form either implicitly or explicitly
- 1446 1447 1448 1449 • the intents declared on the component references must be compatible – the intents which apply to the composite reference in this case are the union of the required intents specified for each of the promoted component references. If any intents contradict (eg mutually incompatible qualifiers for a particular intent) then there is an error.
- 1450

#### 1451 **6.2.1 Example Reference**

- 1452
- 1453 1454 The following figure shows the reference symbol that is used to represent a reference in an assembly diagram.

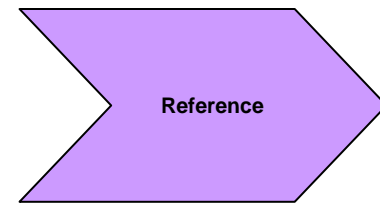

- 1456 *Figure 7: Reference symbol*
- 1457 1458 The following figure shows the assembly diagram for the MyValueComposite containing the reference CustomerService and the reference StockQuoteService.
- 1459

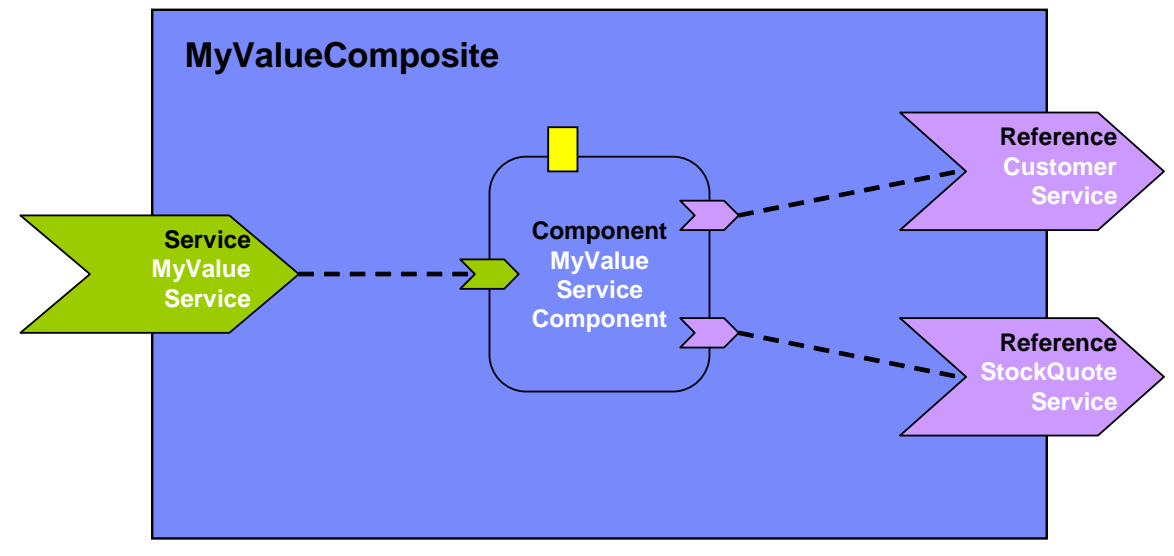

- 1461 *Figure 8: MyValueComposite showing References*
- 1462

1471

1460

1463 1464 1465 1466 1467 1468 1469 1470 The following snippet shows the MyValueComposite.composite file for the MyValueComposite containing the reference elements for the CustomerService and the StockQuoteService. The reference CustomerService is bound using the SCA binding. The reference StockQuoteService is bound using the Web service binding. The endpoint addresses of the bindings can be specified, for example using the binding *uri* attribute (for details see the [Bindings s](#page-64-0)ection), or overridden in an enclosing composite. Although in this case the reference StockQuoteService is bound to a Web service, its interface is defined by a Java interface, which was created from the WSDL portType of the target web service.

```
1472 <?xml version="1.0" encoding="ASCII"?>
1473 <!-- MyValueComposite 3 example -->
1474 <composite xmlns="http://www.osoa.org/xmlns/sca/1.0"
1475 targetNamespace="http://foo.com"
1476 name="MyValueComposite" >
1477 
1478 ... 
1479 
1480 <component name="MyValueServiceComponent">
1481 <implementation.java<br>1482 class="services.myvalue.MyVal
        class="services.myvalue.MyValueServiceImpl"/>
1483 <property name="currency">EURO</property>
1484 <reference name="customerService"/>
1485 <reference name="StockQuoteService"/>
1486 </component>
1487 
1488 <reference name="CustomerService" 
1489 promote="MyValueServiceComponent/customerService">
1490 <interface.java interface="services.customer.CustomerService"/>
1491 \leq -- The following forces the binding to be binding.sca whatever 1492 is -->
     is \rightarrowsca-assembly-draft 24 September 2007
```
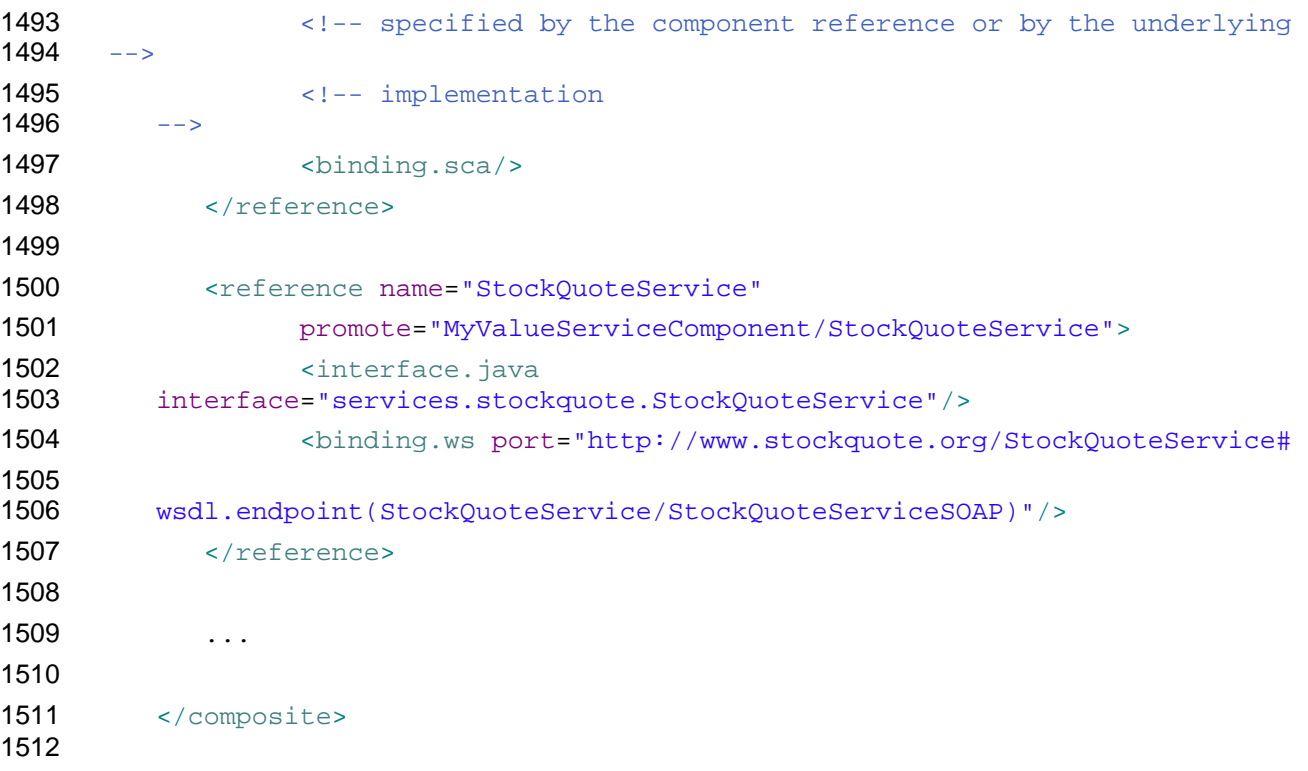

#### **6.3 Service**

 The *services of a composite* are defined by promoting services defined by components contained in the composite. A component service is promoted by means of a composite *service element*.

 A composite service is represented by a *service element* which is a child of the composite element. There can be *zero or more* service elements in a composite. The following snippet shows the composite schema with the schema for a service child element:

```
1520 
1521 <?xml version="1.0" encoding="ASCII"?>
1522 <!-- Servicee schema snippet -->
1523 <composite xmlns="http://www.osoa.org/xmlns/sca/1.0"
1524 targetNamespace="xs:anyURI"
1525 name="xs:NCName" local="xs:boolean"? autowire="xs:boolean"? 
1526 constrainingType="QName"? 
1527 requires="list of xs:QName"? policySets="list of 
1528 xs:QName"?>
1529 ... 
1530 
1531 <service name="xs:NCName" promote="xs:anyURI"
1532 requires="list of xs:QName"? policySets="list of xs:QName"?>* 
1533 <interface/>?
1534 <binding uri="xs:anyURI"? name="xs:QName"? 
1535 requires="list of xs:QName" policySets="list of 
1536 xs:QName"?/>* 
1537 <callback>?
```
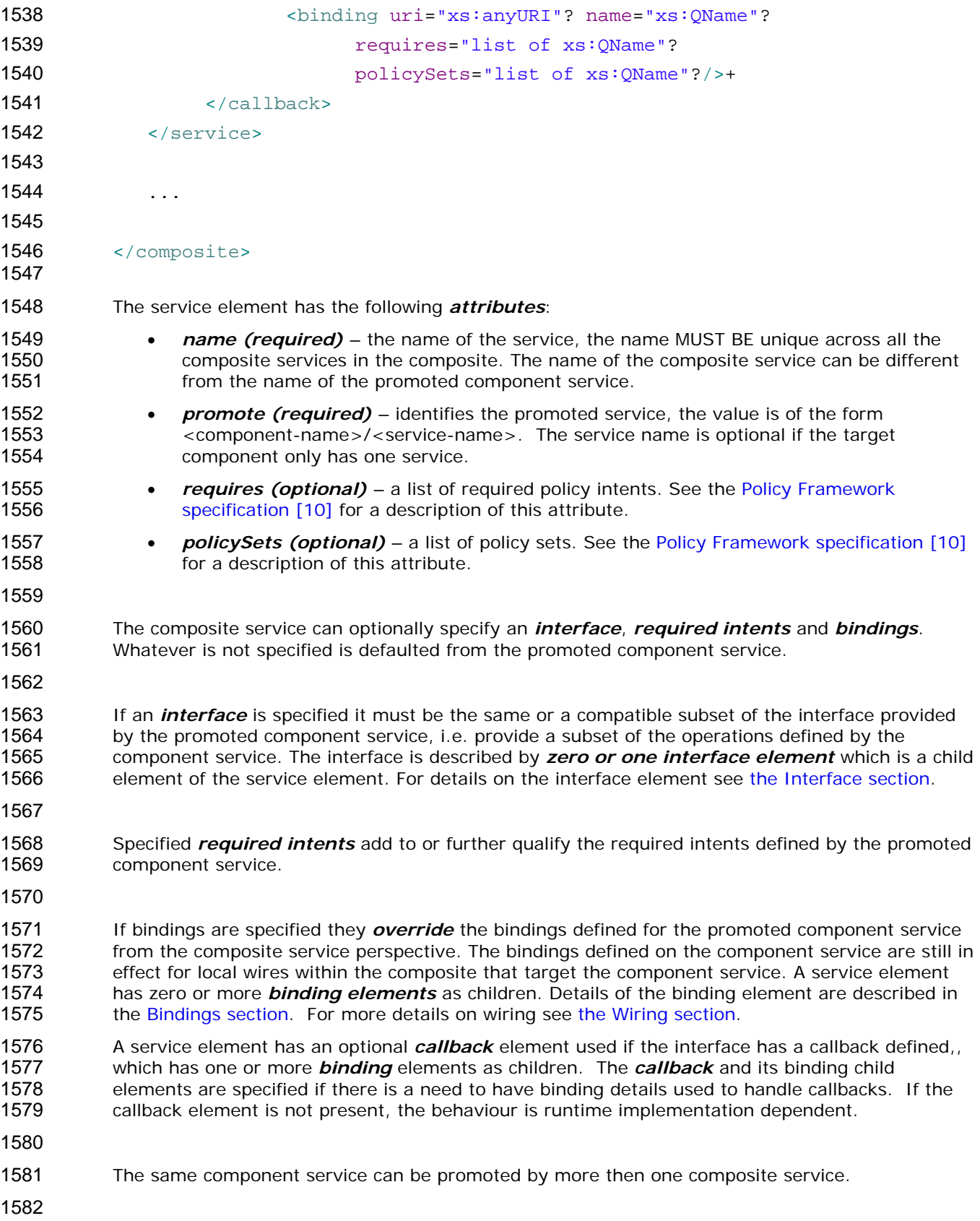

#### 1583 **6.3.1 Service Examples**

1584

1585 1586 The following figure shows the service symbol that used to represent a service in an assembly diagram:

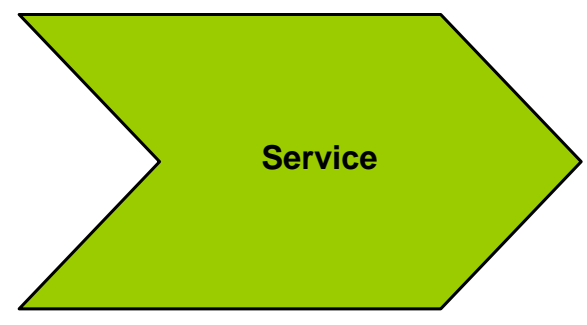

## 1587

- 1588 *Figure 9: Service symbol*
- 1589 1590 The following figure shows the assembly diagram for the MyValueComposite containing the service MyValueService.

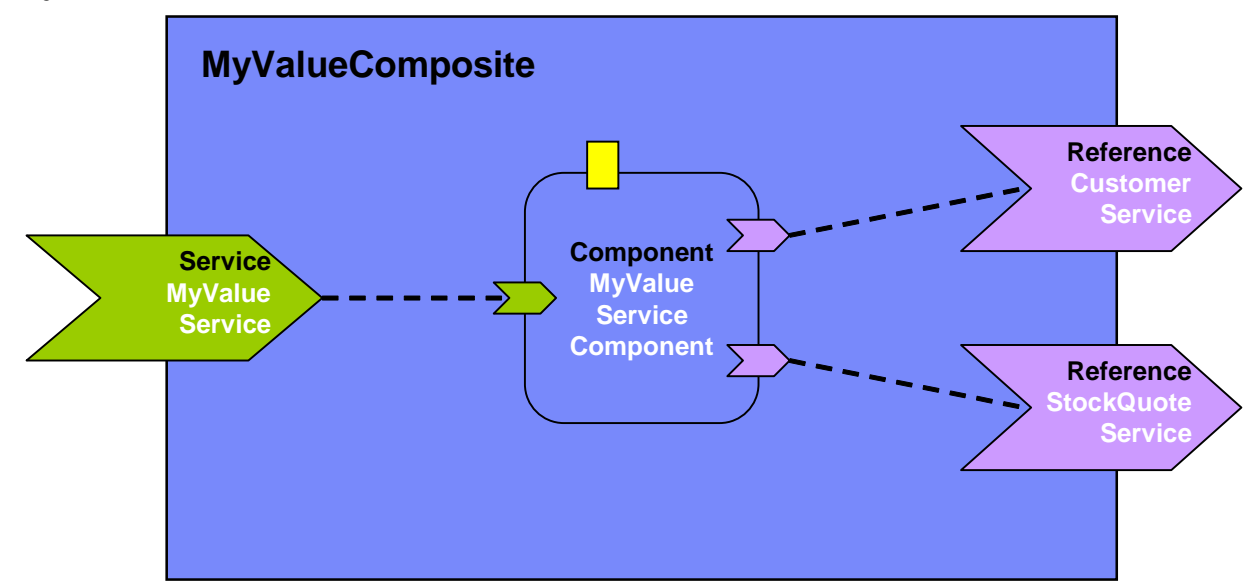

- 1591
- 1592 *Figure 10: MyValueComposite showing Service*
- 1593

1594 1595 1596 1597 1598 The following snippet shows the MyValueComposite.composite file for the MyValueComposite containing the service element for the MyValueService, which is a promote of the service offered by the MyValueServiceComponent. The name of the promoted service is omitted since MyValueServiceComponent offers only one service. The composite service MyValueService is bound using a Web service binding.

```
1600 <?xml version="1.0" encoding="ASCII"?>
1601 <!-- MyValueComposite 4 example -->
1602 <composite xmlns="http://www.osoa.org/xmlns/sca/1.0"
1603 targetNamespace="http://foo.com"
1604 hame="MyValueComposite" >
1605
```
<span id="page-47-0"></span>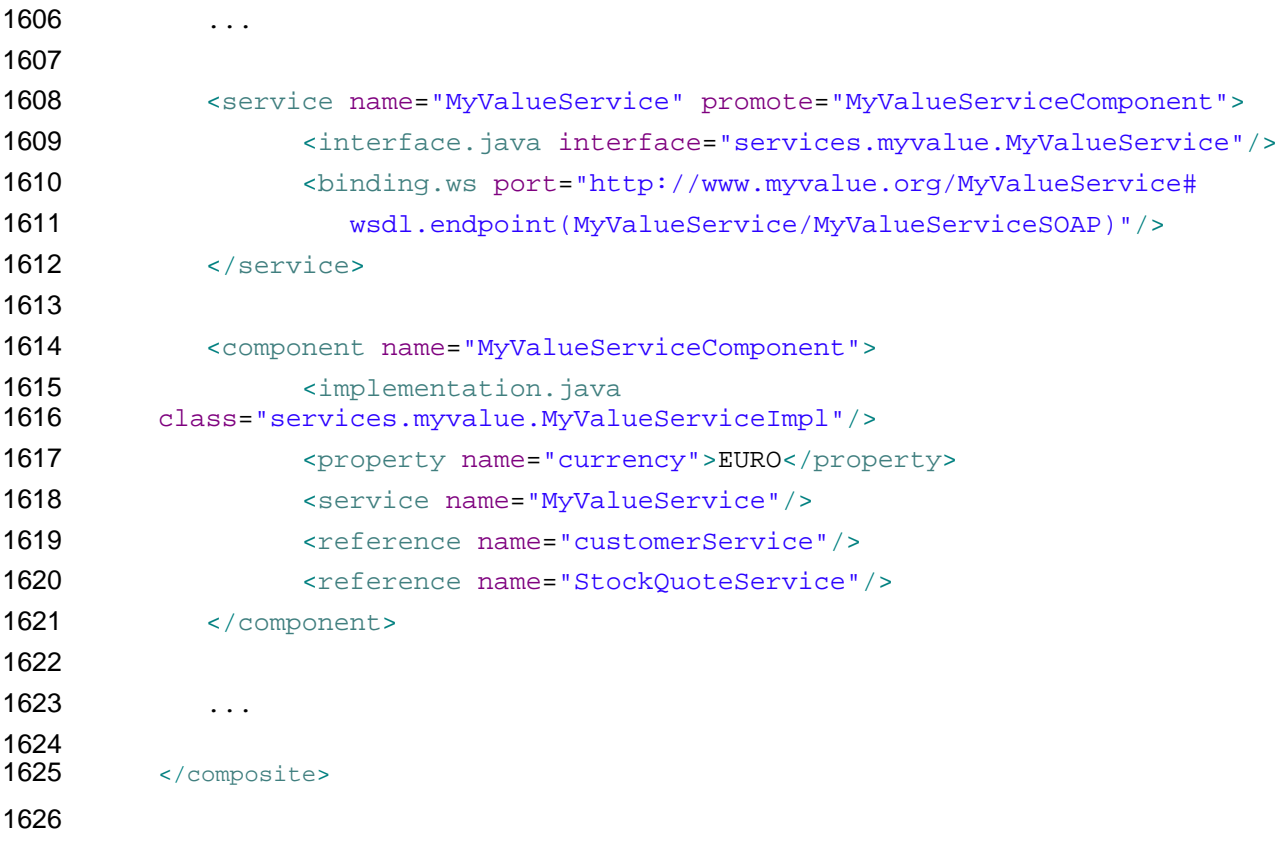

#### **6.4 Wire**

 *SCA wires* within a composite connect *source component references* to *target component services*.

 One way of defining a wire is by *configuring a reference of a component using its target attribute*. The reference element is configured with the wire-target-URI of the service(s) that resolve the reference. Multiple target services are valid when the reference has a multiplicity of 0..n or 1..n.

 An alternative way of defining a Wire is by means of a *wire element* which is a child of the composite element. There can be *zero or more* wire elements in a composite. This alternative method for defining wires is useful in circumstances where separation of the wiring from the elements the wires connect helps simplify development or operational activities. An example is where the components used to build a domain are relatively static but where new or changed applications are created regularly from those components, through the creation of new assemblies with different wiring. Deploying the wiring separately from the components allows the wiring to be created or modified with minimum effort.

 Note that a Wire specified via a wire element is equivalent to a wire specified via the target attribute of a reference. The rule which forbids mixing of wires specified with the target attribute with the specification of endpoints in binding subelements of the reference also applies to wires specified via separate wire elements.

 The following snippet shows the composite schema with the schema for the reference elements of components and composite services and the wire child element:

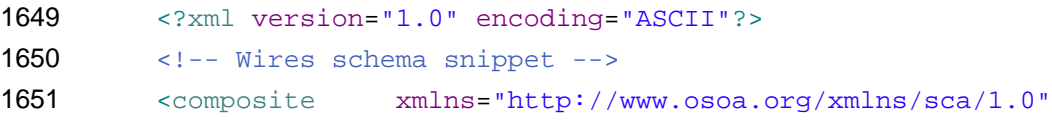

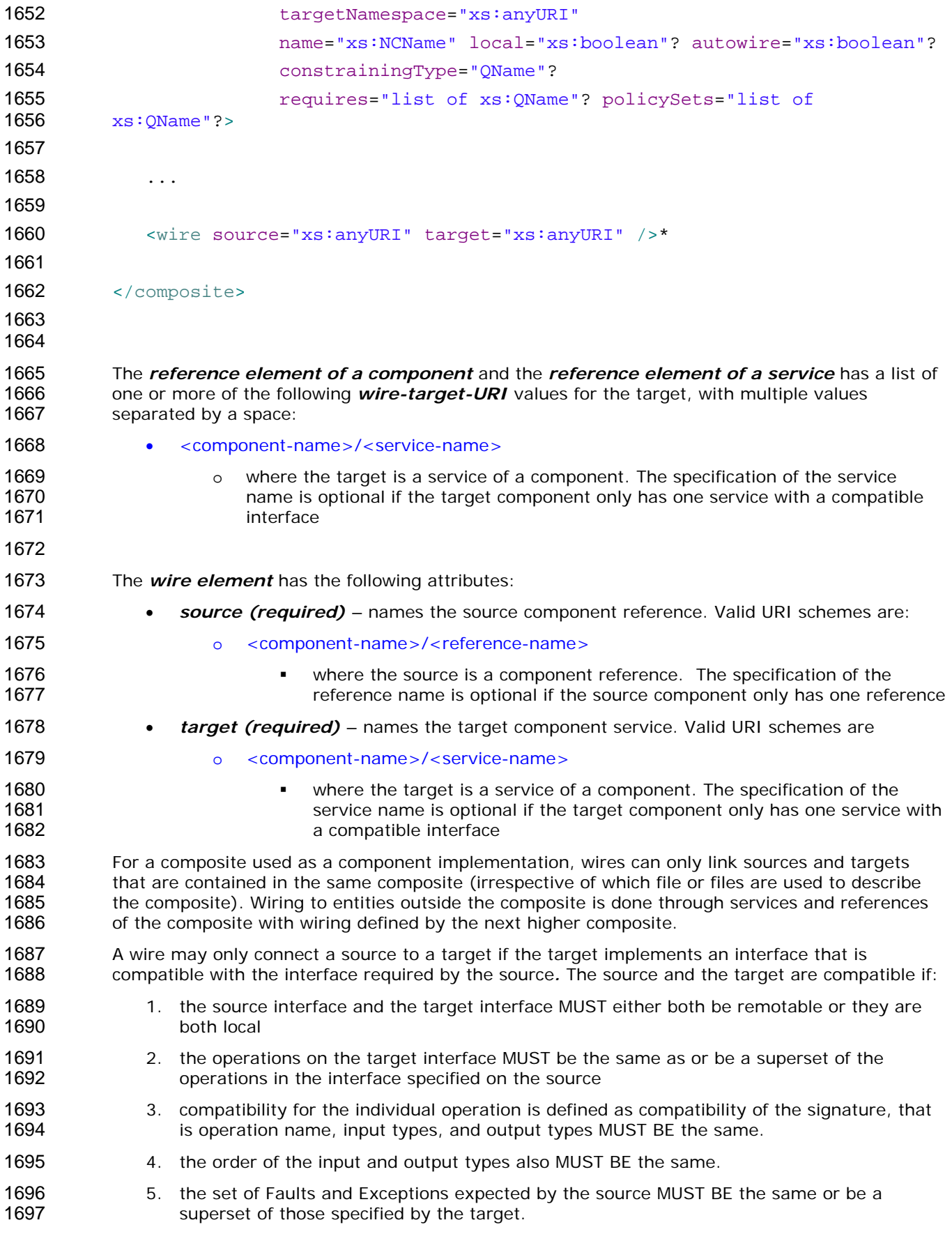

- 1698 1699 6. other specified attributes of the two interfaces MUST match, including Scope and Callback interface
- 1700 1701 1702 1703 A Wire can connect between different interface languages (eg. Java interfaces and WSDL portTypes) in either direction, as long as the operations defined by the two interface types are equivalent. They are equivalent if the operation(s), parameter(s), return value(s) and faults/exceptions map to each other.
- 1704 1705 1706 1707 1708 1709 Service clients cannot (portably) ask questions at runtime about additional interfaces that are provided by the implementation of the service (e.g. the result of "instance of" in Java is non portable). It is valid for an SCA implementation to have proxies for all wires, so that, for example, a reference object passed to an implementation may only have the business interface of the reference and may not be an instance of the (Java) class which is used to implement the target service, even where the interface is local and the target service is running in the same process.
- 1710 1711 1712 **Note:** It is permitted to deploy a composite that has references that are not wired. For the case of an un-wired reference with multiplicity 1..1 or 1..n the deployment process provided by an SCA runtime SHOULD issue a warning.
- 1713

#### 1714 **6.4.1 Wire Examples**

- 1715
- 1716 1717 The following figure shows the assembly diagram for the MyValueComposite2 containing wires between service, components and references.

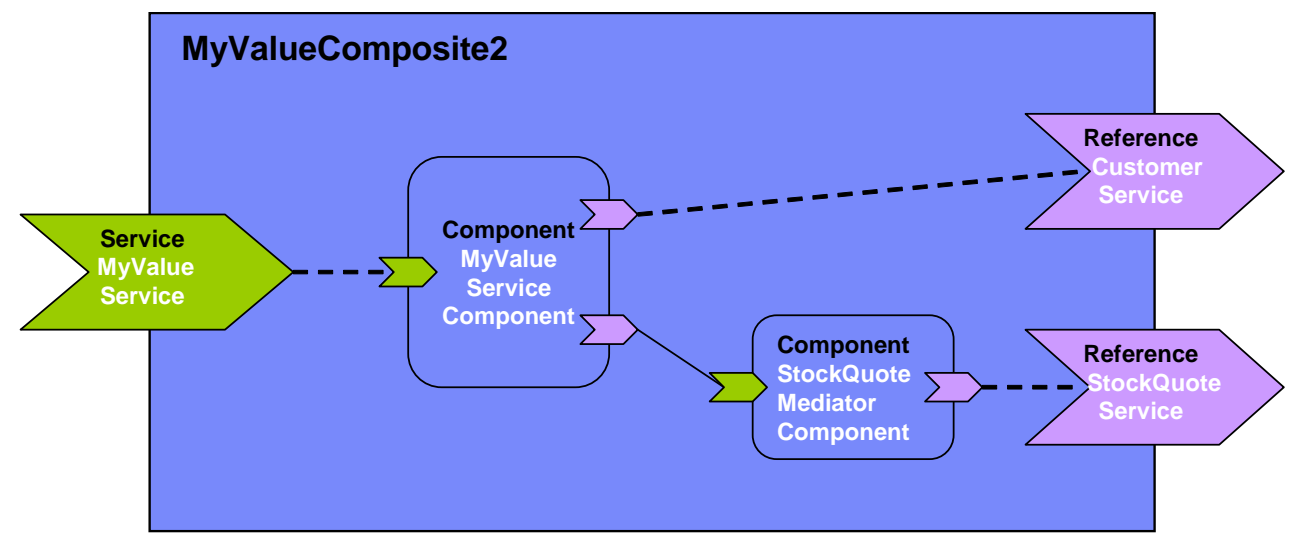

1718

- 1719 *Figure 11: MyValueComposite2 showing Wires*
- 1720

1727

1721 1722 1723 1724 1725 1726 The following snippet shows the MyValueComposite2.composite file for the MyValueComposite2 containing the configured component and service references. The service MyValueService is wired to the MyValueServiceComponent. The MyValueServiceComponent's customerService reference is wired to the composite's CustomerService reference. The MyValueServiceComponent's stockQuoteService reference is wired to the StockQuoteMediatorComponent, which in turn has its reference wired to the StockQuoteService reference of the composite.

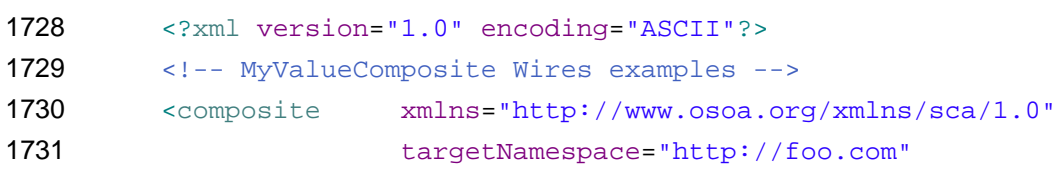

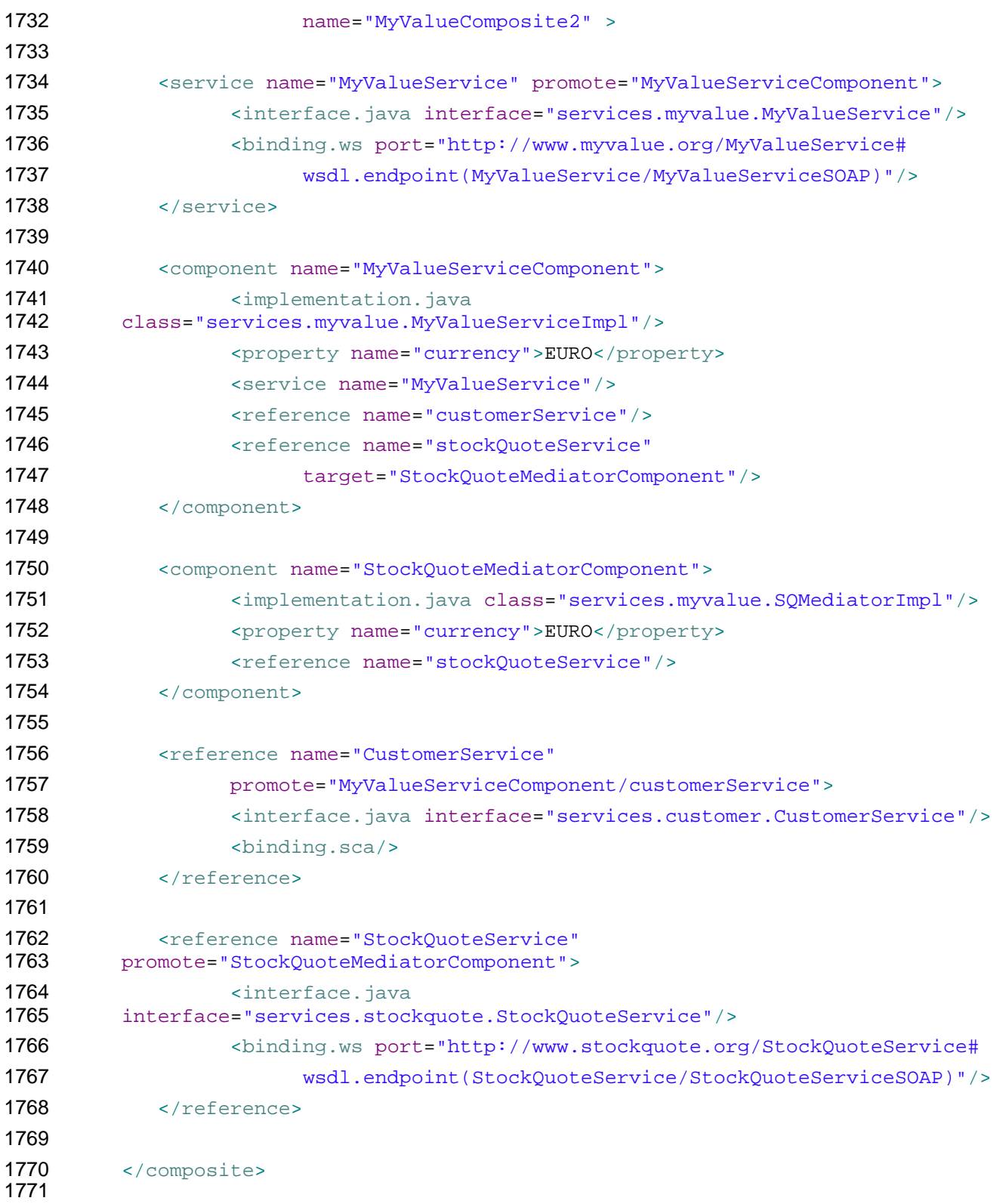

#### **6.4.2 Autowire**

 SCA provides a feature named *Autowire*, which can help to simplify the assembly of composites. Autowire enables component references to be automatically wired to component services which will satisfy those references, without the need to create explicit wires between the references and 1776 1777 1778 1779 the services. When the autowire feature is used, a component reference which is not promoted and which is not explicitly wired to a service within a composite is automatically wired to a target service within the same composite. Autowire works by searching within the composite for a service interface which matches the interface of the references.

1780 1781 1782 The autowire feature is not used by default. Autowire is enabled by the setting of an autowire attribute to "true". Autowire is disabled by setting of the autowire attribute to "false" The autowire attribute can be applied to any of the following elements within a composite:

- 1783 • reference
- 1784 • component
- 1785 • composite

1786 1787 1788 1789 Where an element does not have an explicit setting for the autowire attribute, it inherits the setting from its parent element. Thus a reference element inherits the setting from its containing component. A component element inherits the setting from its containing composite. Where there is no setting on any level, autowire="false" is the default.

1790 1791 1792 1793 As an example, if a composite element has autowire="true" set, this means that autowiring is enabled for all component references within that composite. In this example, autowiring can be turned off for specific components and specific references through setting autowire="false" on the components and references concerned.

- 1794 1795 1796 For each component reference for which autowire is enabled, the autowire process searches within the composite for target services which are compatible with the reference. "Compatible" here means:
	- the target service interface must be a compatible superset of the reference interface (as defined in [the section on Wires](#page-47-0))
		- the intents, bindings and policies applied to the service must be compatible on the reference – so that wiring the reference to the service will not cause an error due to binding and policy mismatch (see [the Policy Framework specification \[10\]](#page-7-0) for details)
- 1802 1803 If the search finds *more than 1* valid target service for a particular reference, the action taken depends on the multiplicity of the reference:
	- for multiplicity 0..1 and 1..1, the SCA runtime selects one of the target services in a runtime-dependent fashion and wires the reference to that target service
- 1806 • for multiplicity 0..n and 1..n, the reference is wired to all of the target services

1807 1808 If the search finds *no* valid target services for a particular reference, the action taken depends on the multiplicy of the reference:

- 1809 1810 • for multiplicity 0..1 and 0..n, there is no problem – no services are wired and there is no error
	- for multiplicity 1..1 and 1..n, an error is raised by the SCA runtime since the reference is intended to be wired
- 1812 1813

1811

1804 1805

#### 1814 **6.4.3 Autowire Examples**

1815 1816 1817 This example demonstrates two versions of the same composite – the first version is done using explicit wires, with no autowiring used, the second version is done using autowire. In both cases the end result is the same – the same wires connect the references to the services.

1818 First, here is a diagram for the composite:

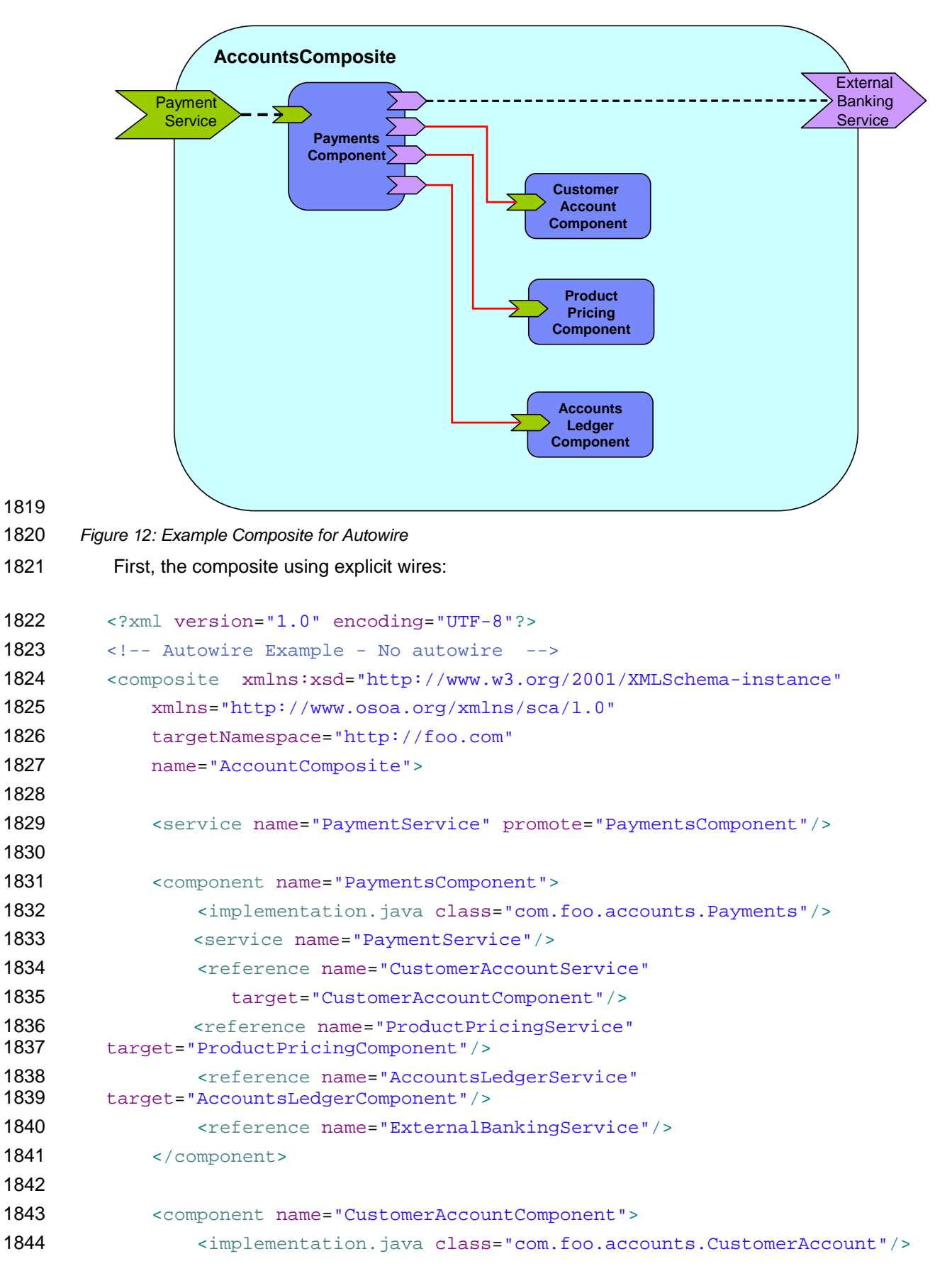

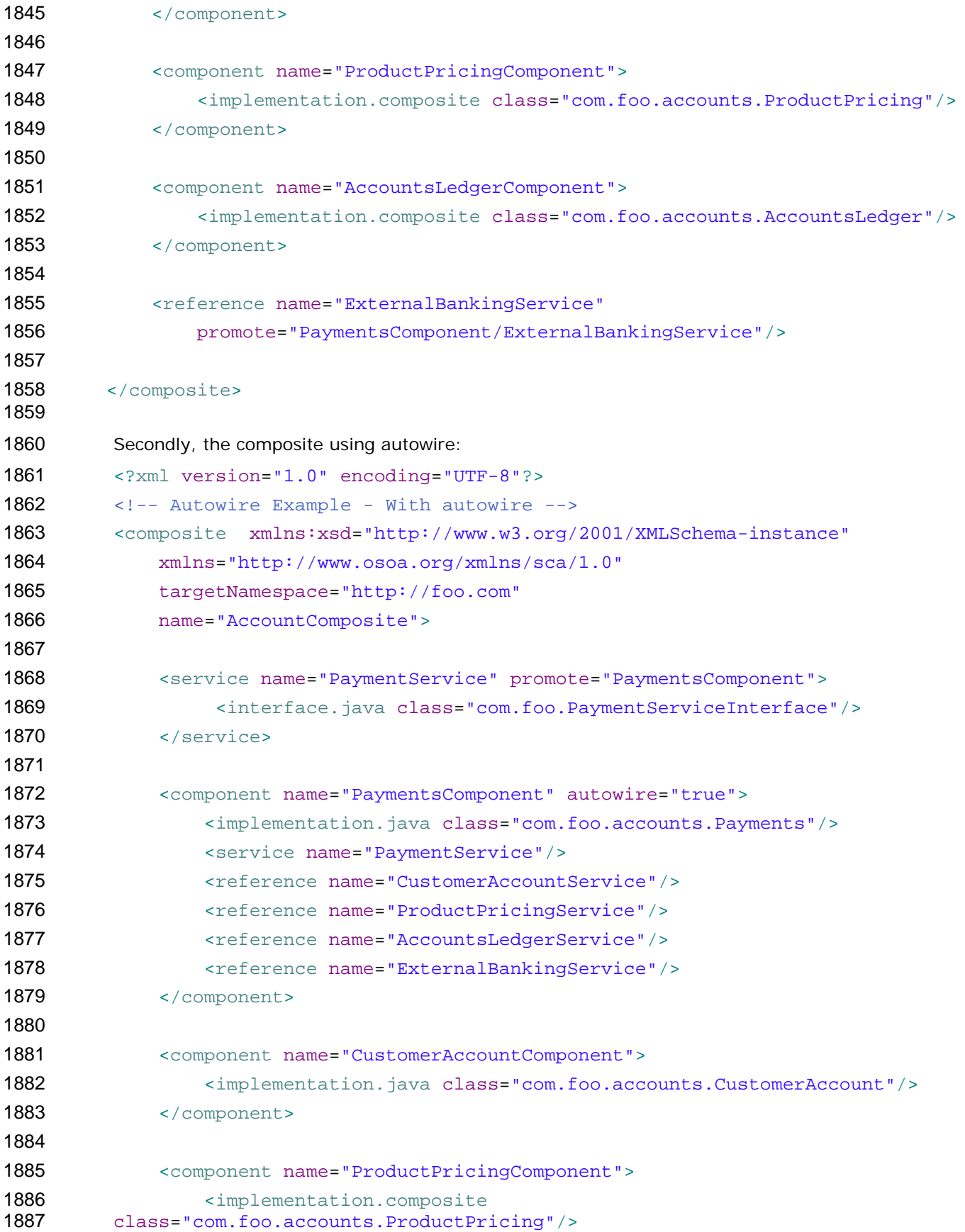

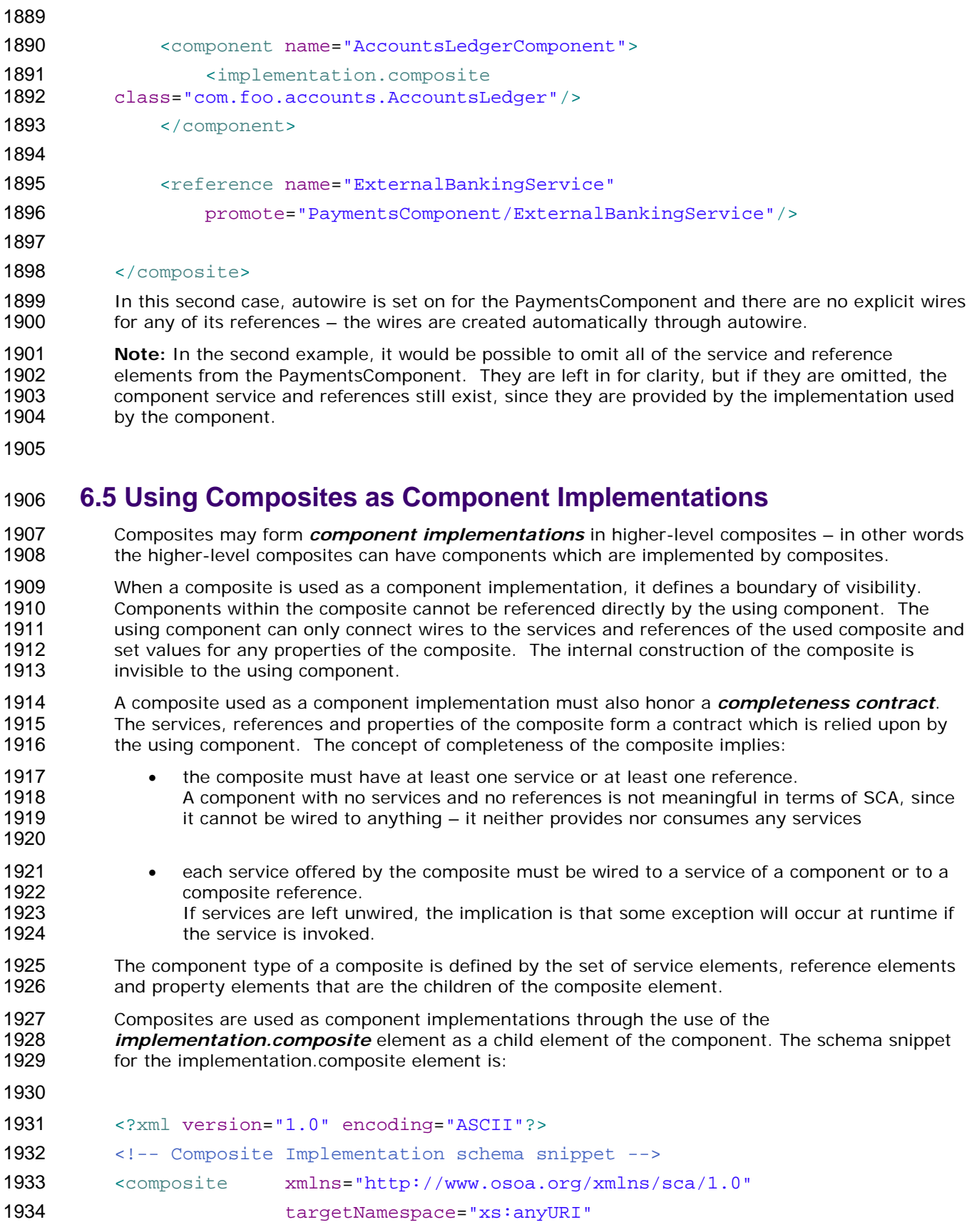

1888 </component>

```
1935 name="xs:NCName" local="xs:boolean"? autowire="xs:boolean"? 
1936 constrainingType="QName"? 
1937 requires="list of xs:QName"? policySets="list of 
1938 xs:QName"?>
1939 
1940 ... 
1941 
1942 <component name="xs:NCName" autowire="xs:boolean"? 
1943 requires="list of xs:QName"? policySets="list of xs:QName"?>* 
1944 <implementation.composite name="xs: QName" />?
1945 <service name="xs:NCName" requires="list of xs:QName"? 
1946 policySets="list of xs:QName"?>* 
1947 <interface/>? 
1948 <binding uri="xs:anyURI" name="xs:QName"? 
1949 requires="list of xs:QName" 
1950 policySets="list of xs:QName"?/>* 
1951 <callback>?
1952 <binding uri="xs:anyURI"? name="xs:QName"? 
1953 requires="list of xs:QName"? 
1954 policySets="list of xs:QName"?/>+ 
1955 </callback>
1956 </service>
1957 <property name="xs:NCName" (type="xs:QName" | element="xs:QName")
1958 source="xs:string"? file="xs:anyURI"?>* 
1959 property-value
1960 </property>
1961 <reference name="xs:NCName" target="list of xs:anyURI"? 
1962 autowire="xs:boolean"? wiredByImpl="xs:boolean"? 
1963 requires="list of xs:QName"? policySets="list of xs:QName"? 
1964 multiplicity="0..1 or 1..1 or 0..n or 1..n"?/>* 
1965 <a>
delaystimediate</a>
delaystimediate</a>
delaystimediate</a>
delaystimediate</a>
delaystimediate</a>
delaystimediate</a>
delaystimediate</a>
delaystimediate</a>
delaystimediate</a>
delaystimediate</a>
delaystimedia
1966 <binding uri="xs:anyURI"? name="xs:QName"? 
1967 requires="list of xs:QName" policySets="list of 
1968 xs:QName"?/>* 
1969 <callback>?
1970 <binding uri="xs:anyURI"? name="xs:QName"? 
1971 requires="list of xs:OName"?
1972 policySets="list of xs:QName"?/>+ 
1973 </callback> 
1974 </reference>
1975 </component>
1976 
1977 ...
```
 </composite> The implementation.composite element has the following attribute: • *name (required)* – the name of the composite used as an implementation

#### **6.5.1 Example of Composite used as a Component Implementation**

```
1986
```
 The following in an example of a composite which contains two components, each of which is implemented by a composite:

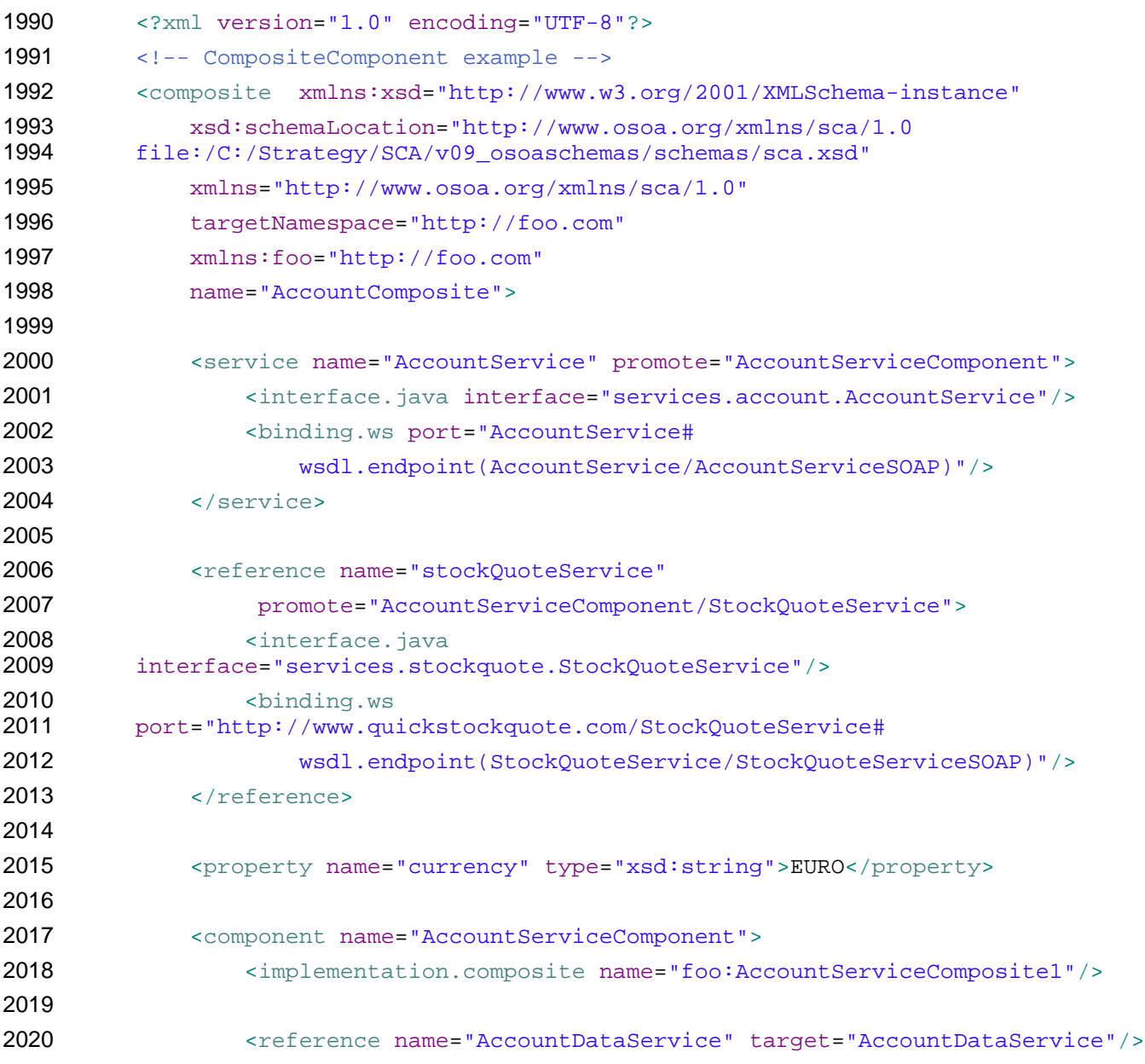

```
2021 <reference name="StockQuoteService"/> 
2022 
2023 <property name="currency" source="$currency"/>
2024 </component>
2025 
2026 <component name="AccountDataService">
2027 <implementation.composite name="foo:AccountDataServiceComposite"/>
2028 
2029 <property name="currency" source="$currency"/>
2030 </component>
2031 
2032 </composite>
2033
```
#### **6.6 Using Composites through Inclusion**

- In order to assist team development, composites may be developed in the form of multiple physical artifacts that are merged into a single logical unit.
- A composite is defined in an *xxx.composite* file and the composite may receive additional content through the *inclusion of other composite* files.
- The semantics of included composites are that the content of the included composite is inlined into the using composite **xxx.composite** file through *include* elements in the using composite. The effect is one of *textual inclusion* – that is, the text content of the included composite is placed into the using composite in place of the include statement. The included composite element itself is discarded in this process – only its contents are included.
- The composite file used for inclusion can have any contents, but always contains a single *composite* element. The composite element may contain any of the elements which are valid as child elements of a composite element, namely components, services, references, wires and includes. There is no need for the content of an included composite to be complete, so that artifacts defined within the using composite or in another associated included composite file may be referenced. For example, it is permissible to have two components in one composite file while a wire specifying one component as the source and the other as the target can be defined in a second included composite file.
- It is an error if the (using) composite resulting from the inclusion is invalid – for example, if there are duplicated elements in the using composite (eg. two services with the same uri contributed by different included composites), or if there are wires with non-existent source or target.
- The following snippet shows the partial schema for the include element.

```
2056 
2057 <?xml version="1.0" encoding="UTF-8"?>
2058 <!-- Include snippet -->
2059 <composite xmlns="http://www.osoa.org/xmlns/sca/1.0"
2060 targetNamespace="xs:anyURI" 
2061 name="xs:NCName" local="xs:boolean"? autowire="xs:boolean"? 
2062 constrainingType="QName"? 
2063 requires="list of xs:QName"? policySets="list of 2064 xs:QName"?>
        xs: QName"?>
2065 
2066 ...
```
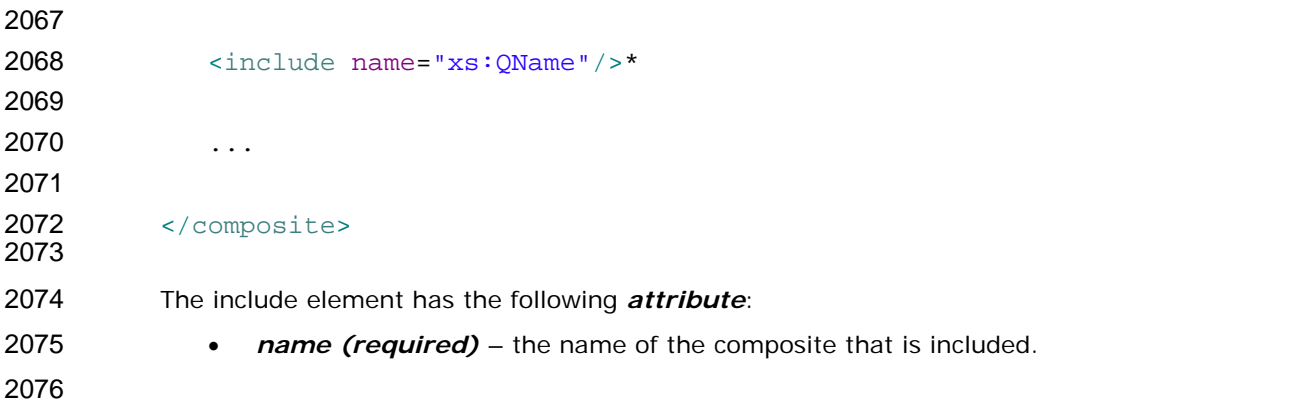

#### 2077 **6.6.1 Included Composite Examples**

### 2078

2079 2080 2081 2082 2083 2084 2085 2086 2087 2088 2089 The following figure shows the assembly diagram for the MyValueComposite2 containing four included composites. The *MyValueServices composite* contains the MyValueService service. The *MyValueComponents composite* contains the MyValueServiceComponent and the StockQuoteMediatorComponent as well as the wire between them. The *MyValueReferences composite* contains the CustomerService and StockQuoteService references. The *MyValueWires composite* contains the wires that connect the MyValueService service to the MyValueServiceComponent, that connect the customerService reference of the MyValueServiceComponent to the CustomerService reference, and that connect the stockQuoteService reference of the StockQuoteMediatorComponent to the StockQuoteService reference. Note that this is just one possible way of building the MyValueComposite2 from a set of included composites.

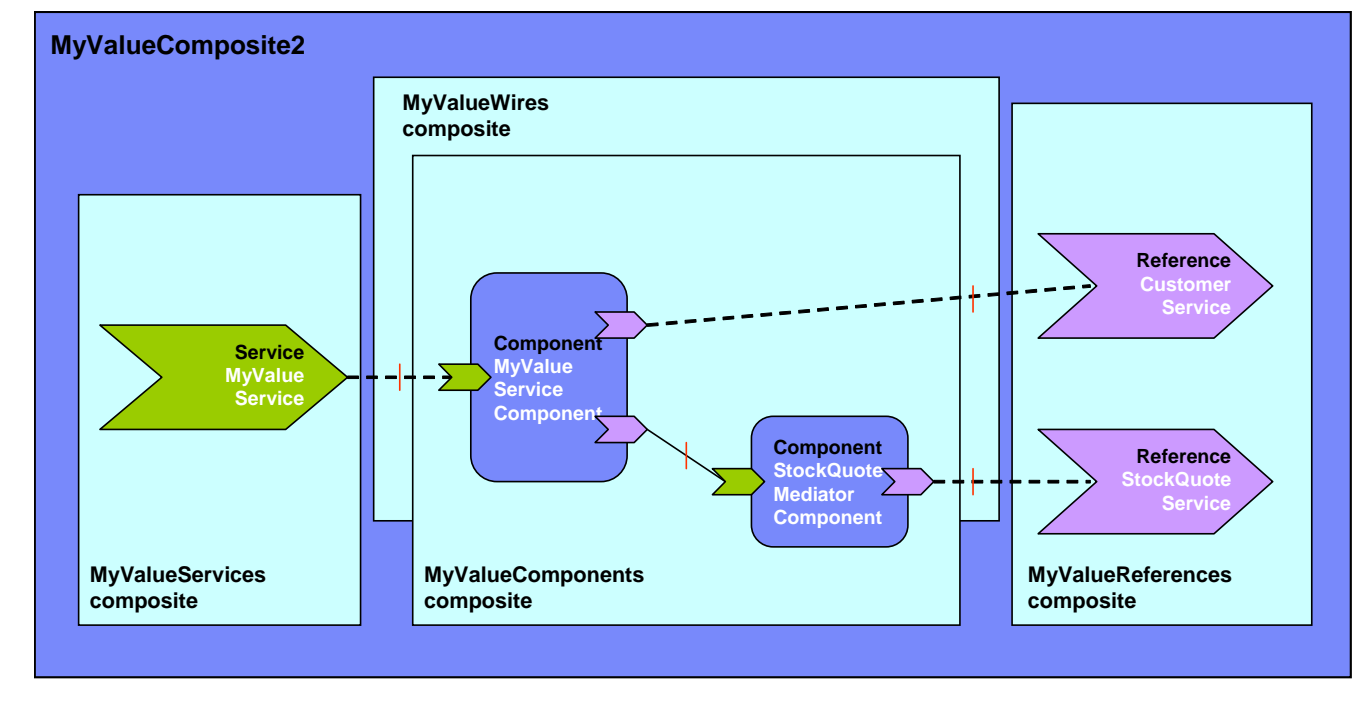

2090 2091

2092 *Figure 13 MyValueComposite2 built from 4 included composites* 

2093

2094 2095 The following snippet shows the contents of the MyValueComposite2.composite file for the MyValueComposite2 built using included composites. In this sample it only provides the name of  the composite. The composite file itself could be used in a scenario using included composites to define components, services, references and wires.

```
2099 <?xml version="1.0" encoding="ASCII"?>
2100 <composite xmlns="http://www.osoa.org/xmlns/sca/1.0"
2101 targetNamespace="http://foo.com"
2102 xmlns:foo="http://foo.com"
2103 name="MyValueComposite2" >
2104 
2105 <include name="foo:MyValueServices"/>
2106 <include name="foo:MyValueComponents"/>
2107 <include name="foo:MyValueReferences"/>
2108 <include name="foo:MyValueWires"/>
2109 
2110 </composite>
2111 
2112 
2113 
        The following snippet shows the content of the MyValueServices.composite file. 
2114 <?xml version="1.0" encoding="ASCII"?>
2115 <composite xmlns="http://www.osoa.org/xmlns/sca/1.0"
2116 targetNamespace="http://foo.com"
2117 xmlns:foo="http://foo.com"
2118 name="MyValueServices" >
2119 
2120 <service name="MyValueService" promote="MyValueServiceComponent">
2121 <interface.java interface="services.myvalue.MyValueService"/>
2122 <binding.ws port="http://www.myvalue.org/MyValueService#
2123 wsdl.endpoint(MyValueService/MyValueServiceSOAP)"/>
2124 </service>
2125 
2126 </composite>
2127 
2128 
2129 
        The following snippet shows the content of the MyValueComponents.composite file. 
2130 <?xml version="1.0" encoding="ASCII"?>
2131 <composite xmlns="http://www.osoa.org/xmlns/sca/1.0"
2132 targetNamespace="http://foo.com"
2133 xmlns:foo="http://foo.com"
2134 name="MyValueComponents" >
2135 
2136 <component name="MyValueServiceComponent">
2137 <implementation.java<br>2138 class="services.myvalue.MyValue
        2138 class="services.myvalue.MyValueServiceImpl"/>
```

```
2139 <property name="currency">EURO</property>
2140 </component>
2141 
2142 <component name="StockQuoteMediatorComponent">
2143 <implementation.java class="services.myvalue.SQMediatorImpl"/>
2144 <property name="currency">EURO</property>
2145 </component>
2146 
2147 <composite>
2148 
2149 
2150 
         The following snippet shows the content of the MyValueReferences.composite file. 
2151 <?xml version="1.0" encoding="ASCII"?>
2152 <composite xmlns="http://www.osoa.org/xmlns/sca/1.0"
2153 targetNamespace="http://foo.com"
2154 xmlns:foo="http://foo.com"
2155 name="MyValueReferences" >
2156 
2157 <reference name="CustomerService"
2158 promote="MyValueServiceComponent/CustomerService">
2159 <interface.java interface="services.customer.CustomerService"/>
2160 <br/>
\frac{1}{2} <br/>binding.sca/>
2161 </reference>
2162 
2163 <reference name="StockQuoteService" 
        2164 promote="StockQuoteMediatorComponent">
2165 <interface.java<br>2166 interface="services.stocl
         interface="services.stockquote.StockQuoteService"/>
2167 <br />
<br />
<br />
<br />
<br />
<br />
<br />
<br />
<br />
<br />
ret="http://www.stockquote.org/StockQuoteService#
2168 wsdl.endpoint(StockQuoteService/StockQuoteServiceSOAP)"/>
2169 </reference>
2170<br>2171
         </composite>
2172 
2173 
         The following snippet shows the content of the MyValueWires.composite file. 
2174 <?xml version="1.0" encoding="ASCII"?>
2175 <composite xmlns="http://www.osoa.org/xmlns/sca/1.0"
2176 targetNamespace="http://foo.com"
2177 xmlns:foo="http://foo.com"
2178 name="MyValueWires" >
2179 
2180 <wire source="MyValueServiceComponent/stockQuoteService"
2181 target="StockQuoteMediatorComponent"/>
```
2182<br>2183

2183 </composite>

#### 2184 2185 **6.7 Composites which Include Component Implementations of Multiple Types**

2186

2187 2188 2189 A Composite containing multiple components MAY have multiple component implementation types. For example, a Composite may include one component with a Java POJO as its implementation and another component with a BPEL process as its implementation.

2190

2213

#### 2191 **6.8 ConstrainingType**

2192 2193 2194 2195 2196 SCA allows a component, and its associated implementation, to be constrained by a *constrainingType*. The constrainingType element provides assistance in developing top-down usecases in SCA, where an architect or assembler can define the structure of a composite, including the required form of component implementations, before any of the implementations are developed.

2197 2198 2199 2200 2201 2202 A constrainingType is expressed as an element which has services, reference and properties as child elements and which can have intents applied to it. The constrainingType is independent of any implementation. Since it is independent of an implementation it cannot contain any implementation-specific configuration information or defaults. Specifically, it cannot contain bindings, policySets, property values or default wiring information. The constrainingType is applied to a component through a constrainingType attribute on the component.

2203 2204 2205 2206 2207 2208 A constrainingType provides the "shape" for a component and its implementation. Any component configuration that points to a constrainingType is constrained by this shape. The constrainingType specifies the services, references and properties that must be implemented. This provides the ability for the implementer to program to a specific set of services, references and properties as defined by the constrainingType. Components are therefore configured instances of implementations and are constrained by an associated constrainingType.

2209 2210 If the configuration of the component or its implementation do not conform to the constrainingType, it is an error.

2211 2212 A constrainingType is represented by a *constrainingType* element. The following snippet shows the pseudo-schema for the composite element.

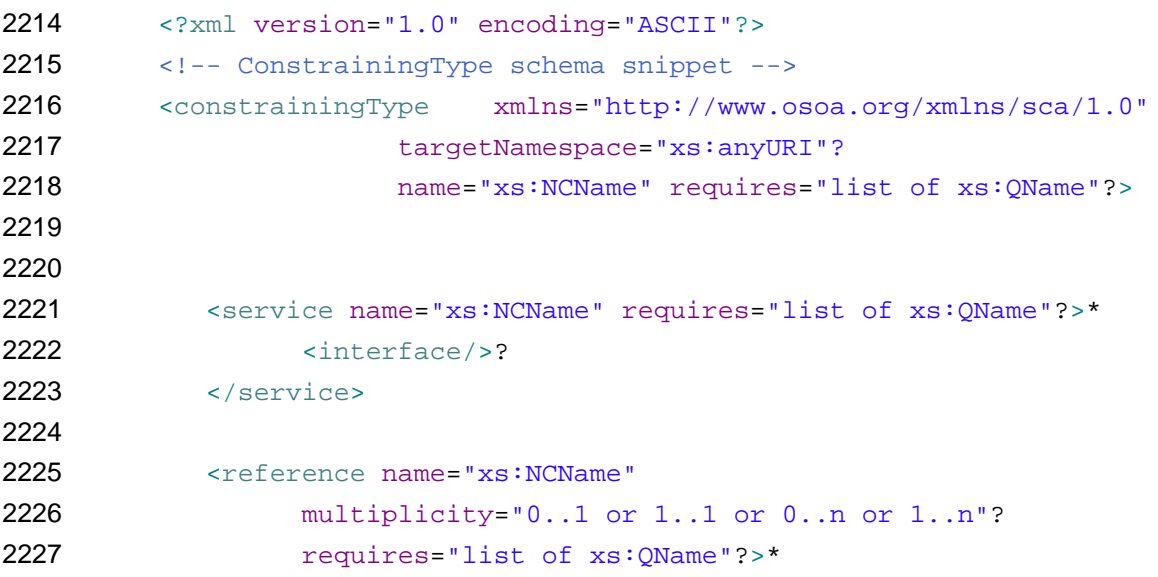

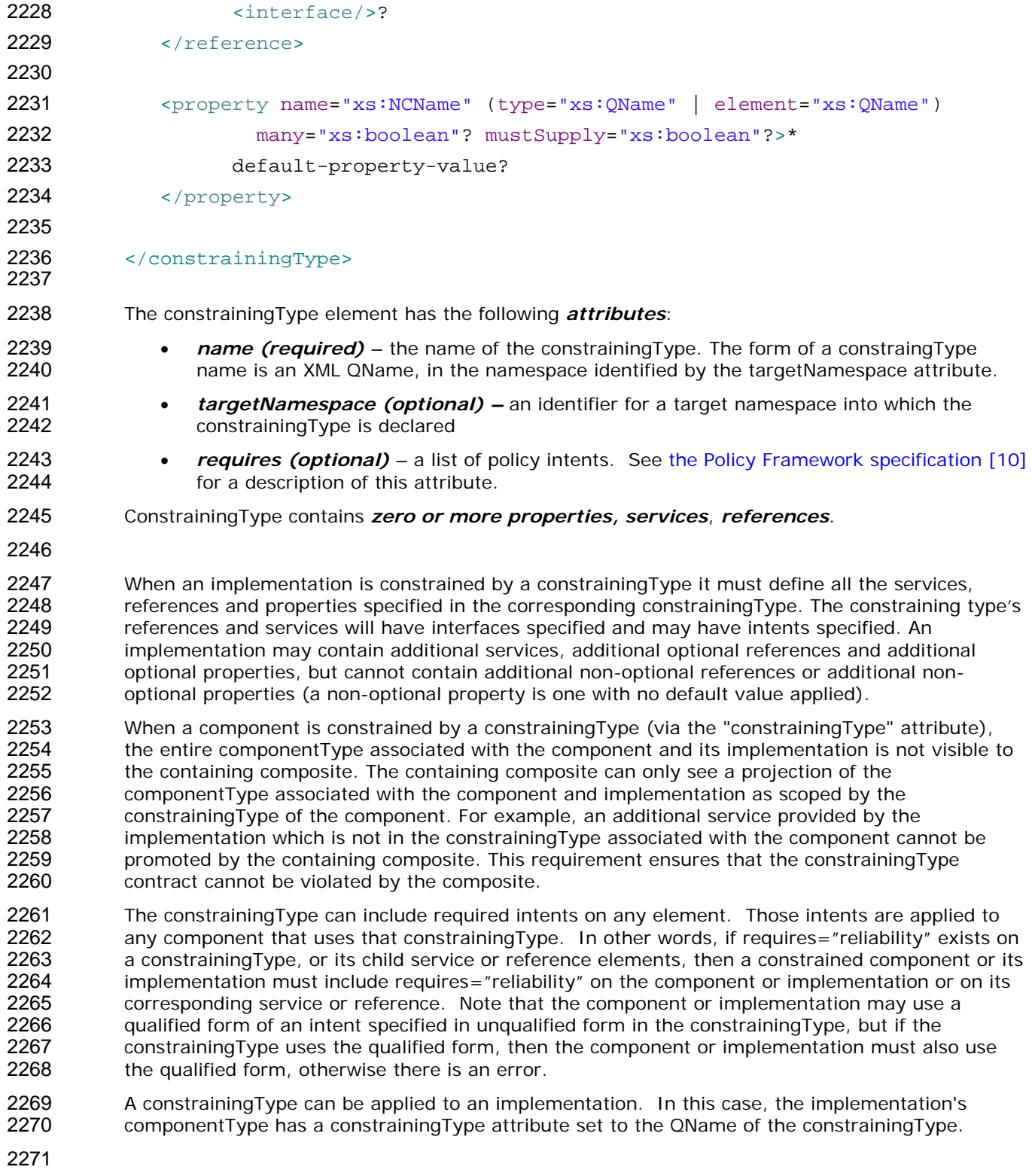

#### 2272 **6.8.1 Example constrainingType**

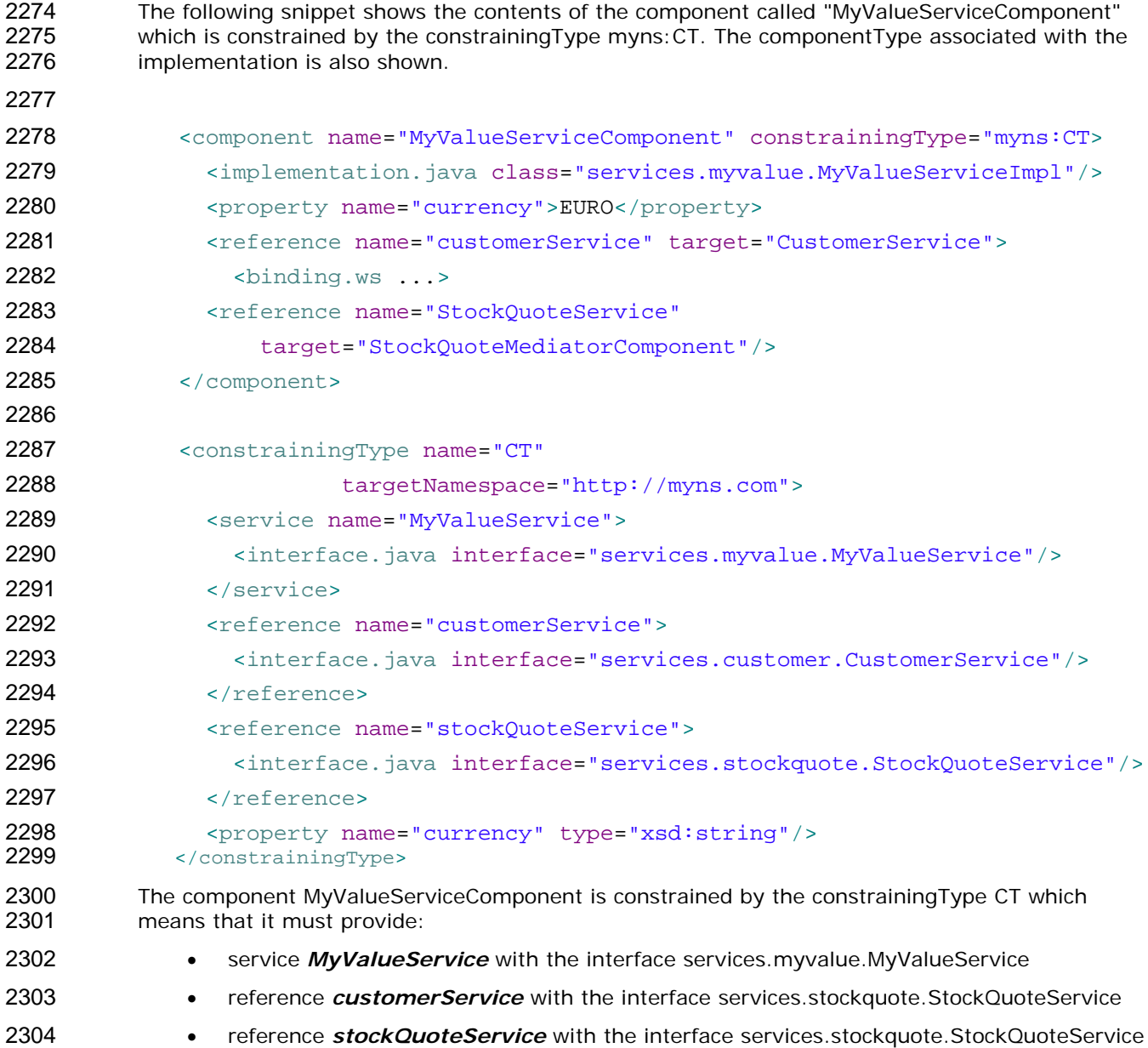

• property *currency* of type xsd:string.

# **7 Binding**

 Bindings are used by services and references. References use bindings to describe the access mechanism used to call a service (which can be a service provided by another SCA composite). Services use bindings to describe the access mechanism that clients (which can be a client from another SCA composite) have to use to call the service.

 SCA supports the use of multiple different types of bindings. Examples include *SCA service, Web service, stateless session EJB, data base stored procedure, EIS service*. An SCA runtime MUST provide support for SCA service and Web service binding types. SCA provides an extensibility mechanism by which an SCA runtime can add support for additional binding types. For details on how additional binding types are defined, see the section on the Extension Model.

 A binding is defined by a *binding element* which is a child element of a service or of a reference element in a composite. The following snippet shows the composite schema with the schema for the binding element.

```
2322 <?xml version="1.0" encoding="ASCII"?>
2323 <!-- Bindings schema snippet -->
2324 <composite xmlns="http://www.osoa.org/xmlns/sca/1.0"
2325 targetNamespace="xs:anyURI"
2326 name="xs:NCName" local="xs:boolean"? autowire="xs:boolean"? 
2327 constrainingType="QName"? 
2328 requires="list of xs:QName"? policySets="list of 2329
       2329 xs:QName"?>
2330 
2331 ... 
2332 
2333 <service name="xs:NCName" promote="xs:anyURI" 
2334 requires="list of xs:QName"? policySets="list of xs:QName"?>* 
2335 <interface/>? 
2336 <binding uri="xs:anyURI"? name="xs:QName"? 
2337 requires="list of xs:QName"? policySets="list of 2338 xs:OName"?/>*
       xs:QName"?/>*
2339 <callback>? 
2340 <binding uri="xs:anyURI"? name="xs:QName"? 
2341 requires="list of xs:QName"? 
2342 policySets="list of xs:QName"?/>+ 
2343 </callback> 
2344 </service>
2345 
2346 ... 
2347 
2348 <reference name="xs:NCName" target="list of xs:anyURI"?
```
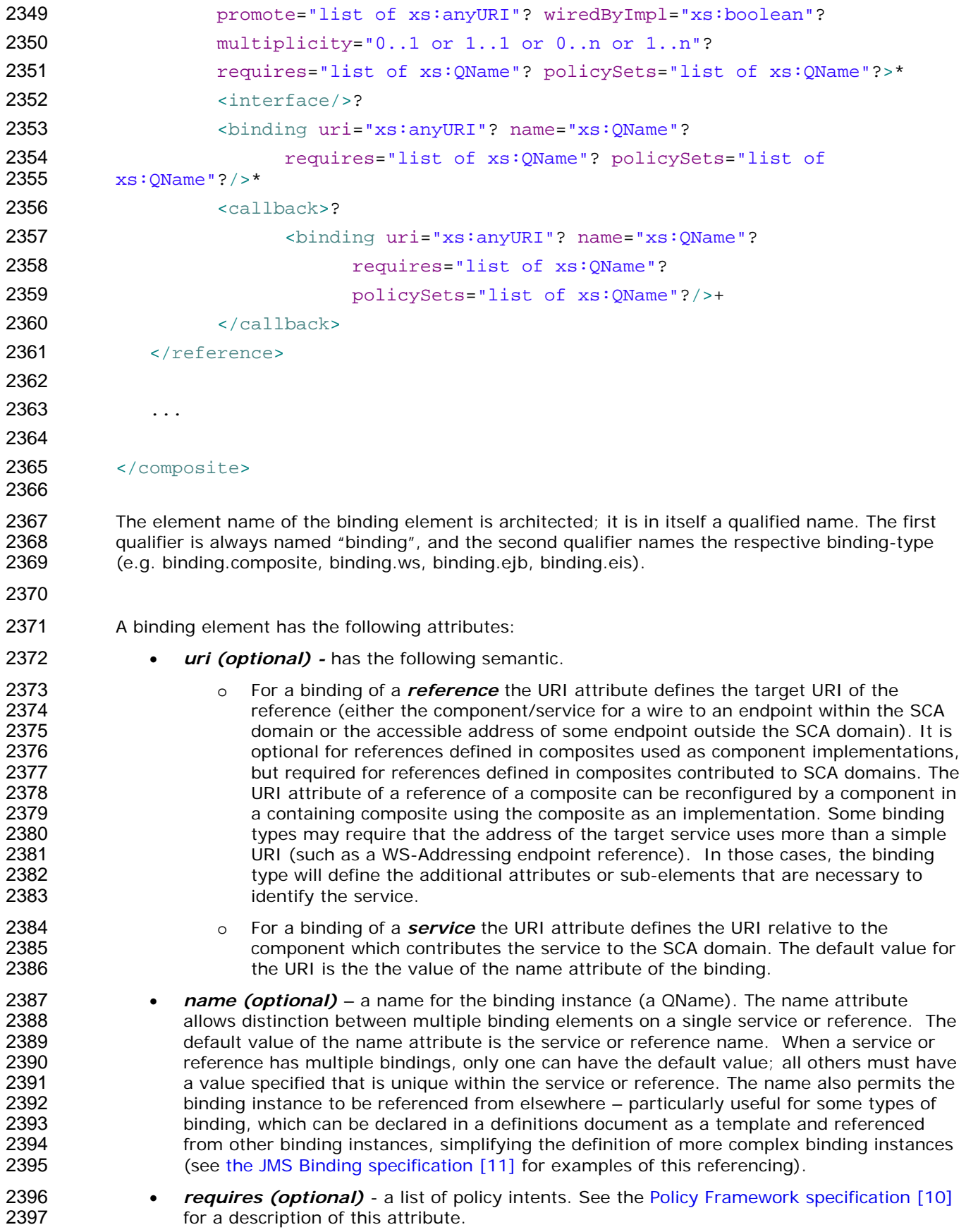

2398 2399 • *policySets (optional)* – a list of policy sets. See the [Policy Framework specification \[10\]](#page-7-0) for a description of this attribute.

2400 2401 2402 2403 When multiple bindings exist for an service, it means that the service is available by any of the specified bindings. The technique that the SCA runtime uses to choose among available bindings is left to the implementation and it may include additional (nonstandard) configuration. Whatever technique is used SHOULD be documented.

- 2404 2405 Services and References can always have their bindings overridden at the SCA domain level, unless restricted by Intents applied to them.
- 2406 The following sections describe the SCA and Web service binding type in detail.
- 2407

#### 2408 **7.1 Messages containing Data not defined in the Service Interface**

2409

2410 2411 2412 It is possible for a message to include information that is not defined in the interface used to define the service, for instance information may be contained in SOAP headers or as MIME attachments.

2413 2414 2415 Implementation types MAY make this information available to component implementations in their execution context. These implementation types must indicate how this information is accessed and in what form they are presented.

2416

#### 2417 **7.2 Form of the URI of a Deployed Binding**

2418

#### 2419 **7.2.1 Constructing Hierarchical URIs**

- 2420 2421 Bindings that use hierarchical URI schemes construct the effective URI with a combination of the following pieces:
- 2422 Base System URI for a scheme / Component URI / Service Binding URI
- 2423

2424 Each of these components deserves addition definition:

2425 2426 **Base Domain URI for a scheme**. An SCA domain should define a base URI for each hierarchical URI scheme on which it intends to provide services.

2427 2428 2429 For example: the HTTP and HTTPS schemes would each have their own base URI defined for the domain. An example of a scheme that is not hierarchical, and therefore will have no base URI is the "jms:" scheme.

2430 2431 2432 2433 2434 2435 **Component URI.** The component URI above is for a component that is deployed in the SCA Domain. The URI of a component defaults to the name of the component, which is used as a relative URI. The component may have a specified URI value. The specified URI value may be an absolute URI in which case it becomes the Base URI for all the services belonging to the component. If the specified URI value is a relative URI, it is used as the Component URI value above.

2436 2437 2438 2439 2440 2441 2442 Service Binding URI. The Service Binding URI is the relative URI specified in the "uri" attribute of a binding element of the service. The default value of the attribute is value of the binding's name attribute treated as a relative URI. If multiple bindings for a single service use the same scheme (e.g. HTTP), then only one of the bindings may depend on the default value for the uri attribute, i.e. only one may use the default binding name. The service binding URI may also be absolute, in which case the absolute URI fully specifies the full URI of the service. Some deployment environments may not support the use of absolute URIs in service bindings.

- 2443 2444 Where a component has only a single service, the default value of the Service Binding URI is null, so that the effective URI is:
- 2445 Base Domain URI for a scheme / Component URI
- 2446 2447 This shortened form of the URI is consistent with the shortened form for the wire target URI used when wiring references to services
- 2448 2449 Services deployed into the Domain (as opposed to services of components) have a URI that does not include a component name, i.e.:
- 2450 Base Domain URI for a scheme / Service Binding URI
- 2451 The name of the containing composite does not contribute to the URI of any service.
- 2452 2453 For example, a service where the Base URI is "http://acme.com", the component is named "stocksComponent" and the service binding name is "getQuote", the URI would look like this:
- 2454 http://acme.com/stocksComponent/getQuote
- 2455 2456 Allowing a binding's relative URI to be specified that differs from the name of the service allows the URI hierarchy of services to be designed independently of the organization of the domain.
- 2457 2458 2459 2460 2461 It is good practice to design the URI hierarchy to be independent of the domain organization, but there may be times when domains are initially created using the default URI hierarchy. When this is the case, the organization of the domain can be changed, while maintaining the form of the URI hierarchy, by giving appropriate values to the *uri* attribute of select elements. Here is an example of a change that can be made to the organization while maintaining the existing URIs:
- 2462 2463 2464 To move a subset of the services out of one component (say "foo") to a new component (say "bar"), the new component should have bindings for the moved services specify a URI "../foo/MovedService"..
- 2465 2466 2467 The URI attribute may also be used in order to create shorter URIs for some endpoints, where the component name may not be present in the URI at all. For example, if a binding has a *uri* attribute of "../myService" the component name will not be present in the URI.

#### 2468 **7.2.2 Non-hierarchical URIs**

2469 2470 2471 2472 Bindings that use non-hierarchical URI schemes (such as jms: or mailto:) may optionally make use of the "uri" attritibute, which is the complete representation of the URI for that service binding. Where the binding does not use the "uri" attribute, the binding must offer a different mechanism for specifying the service address.

#### 2473 **7.2.3 Determining the URI scheme of a deployed binding**

- 2474 2475 2476 One of the things that needs to be determined when building the effective URI of a deployed binding (i.e. endpoint) is the URI scheme. The process of determining the endpoint URI scheme is binding type specific.
- 2477 2478 If the binding type supports a single protocol then there is only one URI scheme associated with it. In this case, that URI scheme is used.
- 2479 2480 2481 If the binding type supports multiple protocols, the binding type implementation determines the URI scheme by introspecting the binding configuration, which may include the policy sets associated with the binding.
- 2482 2483 2484 2485 2486 2487 A good example of a binding type that supports multiple protocols is binding.ws, which can be configured by referencing either an "abstract" WSDL element (i.e. portType or interface) or a "concrete" WSDL element (i.e. binding, port or endpoint). When the binding references a PortType or Interface, the protocol and therefore the URI scheme is derived from the intents/policy sets attached to the binding. When the binding references a "concrete" WSDL element, there are two cases:
- 2488 2489 2490 1) The referenced WSDL binding element uniquely identifies a URI scheme. This is the most common case. In this case, the URI scheme is given by the protocol/transport specified in the WSDL binding element.
- 2491 2492 2493 2494 2) The referenced WSDL binding element doesn't uniquely identify a URI scheme. For example, when HTTP is specified in the @transport attribute of the SOAP binding element, both "http" and "https" could be used as valid URI schemes. In this case, the URI scheme is determined by looking at the policy sets attached to the binding.
- 2495 2496 2497 2498 It's worth noting that an intent supported by a binding type may completely change the behavior of the binding. For example, when the intent "confidentiality/transport" is required by an HTTP binding, SSL is turned on. This basically changes the URI scheme of the binding from "http" to "https".
- 2499

#### 2500 **7.3 SCA Binding**

- 2501 The SCA binding element is defined by the following schema.
- 2502

 $2503$   $\leftrightarrow$   $\leftrightarrow$   $\leftrightarrow$ 

2504

2505 2506 2507 2508 2509 2510 The SCA binding can be used for service interactions between references and services contained within the SCA domain. The way in which this binding type is implemented is not defined by the SCA specification and it can be implemented in different ways by different SCA runtimes. The only requirement is that the required qualities of service must be implemented for the SCA binding type. The SCA binding type is *not* intended to be an interoperable binding type. For interoperability, an interoperable binding type such as the Web service binding should be used.

- 2511 2512 2513 2514 A service or reference definition with no binding element specified uses the SCA binding. <binding.sca/> would only have to be specified in override cases, or when you specify a set of bindings on a service or reference definition and the SCA binding should be one of them.
- 2515

2516 2517 2518 2519 If the interface of the service or reference is local, then the local variant of the SCA binding will be used. If the interface of the service or reference is remotable, then either the local or remote variant of the SCA binding will be used depending on whether source and target are co-located or not.

- 2520 2521 If a reference specifies an URI via its uri attribute, then this provides the default wire to a service provided by another domain level component. The value of the URI has to be as follows:
- 2522
- <domain-component-name>/<service-name>
- 2523

2530

#### 2524 **7.3.1 Example SCA Binding**

2525 2526 2527 2528 2529 The following snippet shows the MyValueComposite.composite file for the MyValueComposite containing the service element for the MyValueService and a reference element for the StockQuoteService. Both the service and the reference use an SCA binding. The target for the reference is left undefined in this binding and would have to be supplied by the composite in which this composite is used.

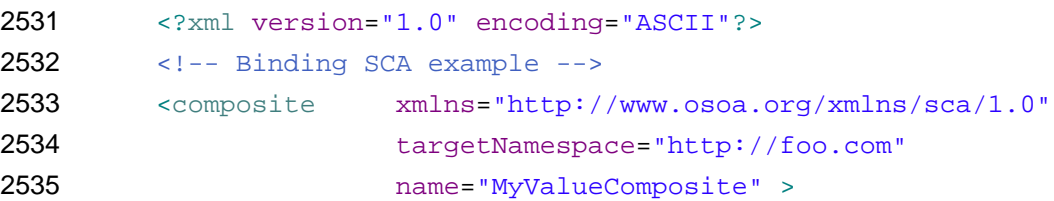

```
2536 
2537 <service name="MyValueService" promote="MyValueComponent">
2538 <interface.java interface="services.myvalue.MyValueService"/>
2539 <binding.sca/>
2540 … 
2541 </service>
2542 
2543 … 
2544 
2545 <reference name="StockQuoteService" 
        2546 promote="MyValueComponent/StockQuoteReference">
2547 <interface.java<br>2548 interface="services.stocl
        interface="services.stockquote.StockQuoteService"/>
2549 <binding.sca/>
2550 </reference>
2551 
2552 </composite>
2553
```
#### **7.4 Web Service Binding**

 SCA defines a Web services binding. This is described in [a separate specification document \[9\].](#page-7-0)

#### **7.5 JMS Binding**

 SCA defines a JMS binding. This is described in [a separate specification document \[11\].](#page-7-0)
## **8 SCA Definitions**

 There are a variety of SCA artifacts which are generally useful and which are not specific to a particular composite or a particular component. These shared artifacts include intents, policy sets, bindings, binding type definitions and implementation type definitions.

 All of these artifacts within an SCA Domain are defined in a global, SCA Domain-wide file named definitions.xml. The definitions.xml file contains a definitions element that conforms to the following pseudo-schema snippet:

```
2566 <?xml version="1.0" encoding="ASCII"?>
2567 <!-- Composite schema snippet -->
2568 <definitions xmlns="http://www.osoa.org/xmlns/sca/1.0"
2569 targetNamespace="xs:anyURI">
2570 
2571 <sca:intent/>* 
2572 
2573 <sca:policySet/>* 
2574 
2575 <sca:binding/>* 
2576 
2577 <sca:bindingType/>* 
2578 
2579 <sca:implementationType/>*
2580<br>2581
          2581 </definitions>
2582 
2583 
2584 
          The definitions element has the following attribute: 
                 • targetNamespace (required) – the namespace into which the child elements of this 
                definitions element are placed (used for artifact resolution)
```
 The definitions element contains optional child elements – intent, policySet, binding, bindingtype and implementationType. These elements are described elsewhere in this specification or in [the](#page-7-0)  [SCA Policy Framework specification \[10\].](#page-7-0) The use of the elements declared within a definitions element is described in the SCA Policy Framework specification [10] and in [the JMS Binding](#page-7-0)  [specification \[11\]](#page-7-0).

# **9 Extension Model**

 The assembly model can be extended with support for new interface types, implementation types and binding types. The extension model is based on XML schema substitution groups. There are three XML Schema substitution group heads defined in the SCA namespace: *interface*, *implementation* and *binding*, for interface types, implementation types and binding types, respectively.

- The SCA Client and Implementation specifications and the SCA Bindings specifications [\(see \[1\]\)](#page-6-0) use these XML Schema substitution groups to define some basic types of interfaces, implementations and bindings, but other types can be defined as required, where support for these extra ones is available from the runtime. The inteface type elements, implementation type elements, and binding type elements defined by the SCA specifications [\(see \[1\]\)](#page-6-0) are all part of the SCA namespace ("http://www.osoa.org/xmlns/sca/1.0"), as indicated in their respective schemas. New interface types, implementation types and binding types that are defined using this extensibility model, which are not part of these SCA specifications must be defined in namespaces other than the SCA namespace.
- The "." notation is used in naming elements defined by the SCA specifications ( e.g.  $\leq$ implementation.java ...  $\geq$ ,  $\leq$ interface.wsdl ...  $\geq$ ,  $\leq$ binding.ws ...  $\geq$ ), not as a parallel extensibility approach but as a naming convention that improves usability of the SCA assembly language.
- 

 **Note:** How to contribute SCA model extensions and their runtime function to an SCA runtime will be defined by a future version of the specification.

### **9.1 Defining an Interface Type**

 The following snippet shows the base definition for the *interface* element and *Interface* type contained in *sca-core.xsd*; see appendix for complete schema.

 <?xml version="1.0" encoding="UTF-8"?> <!-- (c) Copyright SCA Collaboration 2006 --> <schema xmlns="http://www.w3.org/2001/XMLSchema" targetNamespace="http://www.osoa.org/xmlns/sca/1.0" xmlns:sca="http://www.osoa.org/xmlns/sca/1.0" elementFormDefault="qualified"> ... <element name="interface" type="sca:Interface" abstract="true"/> <complexType name="Interface"/> ... 2632<br>2633 </schema>

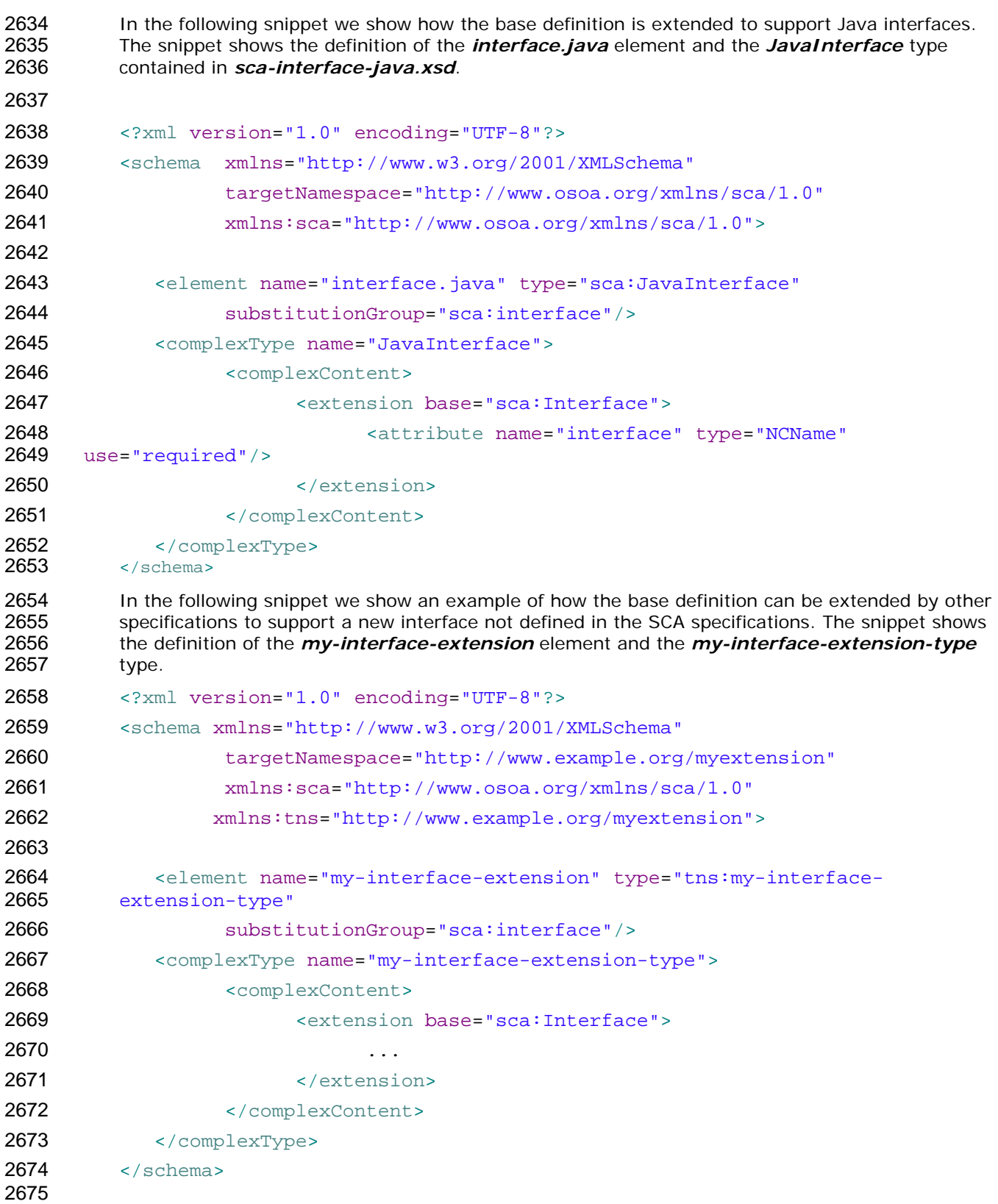

### **9.2 Defining an Implementation Type**

 The following snippet shows the base definition for the *implementation* element and *Implementation* type contained in *sca-core.xsd*; see appendix for complete schema. <?xml version="1.0" encoding="UTF-8"?> 2681  $\leq -\leq$  (c) Copyright SCA Collaboration 2006 --> <schema xmlns="http://www.w3.org/2001/XMLSchema" targetNamespace="http://www.osoa.org/xmlns/sca/1.0" xmlns:sca="http://www.osoa.org/xmlns/sca/1.0" elementFormDefault="qualified"> ... 2689 <element name="implementation" type="sca:Implementation"<br>2690 abstract="true"/> abstract="true"/> <complexType name="Implementation"/> ... </schema> In the following snippet we show how the base definition is extended to support Java implementation. The snippet shows the definition of the *implementation.java* element and the *JavaImplementation* type contained in *sca-implementation-java.xsd*. <?xml version="1.0" encoding="UTF-8"?> <schema xmlns="http://www.w3.org/2001/XMLSchema" targetNamespace="http://www.osoa.org/xmlns/sca/1.0" xmlns:sca="http://www.osoa.org/xmlns/sca/1.0"> <element name="implementation.java" type="sca:JavaImplementation" substitutionGroup="sca:implementation"/> <complexType name="JavaImplementation"> <complexContent> <extension base="sca:Implementation"> 2711 <br>
2712 use="required"/><br>
2712 use="required"/> use="required"/> </extension> </complexContent> </complexType> </schema> In the following snippet we show an example of how the base definition can be extended by other specifications to support a new implementation type not defined in the SCA specifications. The snippet shows the definition of the *my-impl-extension* element and the *my-impl-extensiontype* type.

```
2721 <?xml version="1.0" encoding="UTF-8"?>
2722 <schema xmlns="http://www.w3.org/2001/XMLSchema" 
2723 targetNamespace="http://www.example.org/myextension" 
2724 xmlns:sca="http://www.osoa.org/xmlns/sca/1.0"
2725 xmlns:tns="http://www.example.org/myextension">
2726 
2727 <element name="my-impl-extension" type="tns:my-impl-extension-type"
2728 substitutionGroup="sca:implementation"/>
2729 <complexType name="my-impl-extension-type">
2730 <complexContent>
2731 <extension base="sca:Implementation">
2732 ...
2733 </extension>
2734 </complexContent>
2735 </complexType>
2736 </schema>
2737 
2738 
2739 
2740 
         In addition to the definition for the new implementation instance element, there needs to be an 
         associated implementationType element which provides metadata about the new implementation 
         type. The pseudo schema for the implementationType element is shown in the following snippet: 
2741 <implementationType type="xs: QName"
2742 alwaysProvides="list of intent xs:QName" 
2743 mayProvide="list of intent xs:QName"/>
2744 
2745 
2746 
2747 
2748 
2749 
2750 
2751 
2752 
2753 
2754 
2755 
2756 
2757 
         The implementation type has the following attributes: 
                • type (required) – the type of the implementation to which this implementationType 
                element applies. This is intended to be the QName of the implementation element for the 
                implementation type, such as "sca:implementation.java" 
                • alwaysProvides (optional) – a set of intents which the implementation type always 
                provides. See the Policy Framework specification [10] for details. 
                • mayProvide (optional) – a set of intents which the implementation type may provide. 
                the Policy Framework specification [10] for details.
      9.3 Defining a Binding Type 
         The following snippet shows the base definition for the binding element and Binding type 
         contained in sca-core.xsd; see appendix for complete schema. 
2758 <?xml version="1.0" encoding="UTF-8"?>
2759 <!-- binding type schema snippet -->
2760 \leq -\leq (c) Copyright SCA Collaboration 2006, 2007 -->
2761 <schema xmlns="http://www.w3.org/2001/XMLSchema" 
2762 targetNamespace="http://www.osoa.org/xmlns/sca/1.0" 
2763 xmlns:sca="http://www.osoa.org/xmlns/sca/1.0"
2764 elementFormDefault="qualified">
```
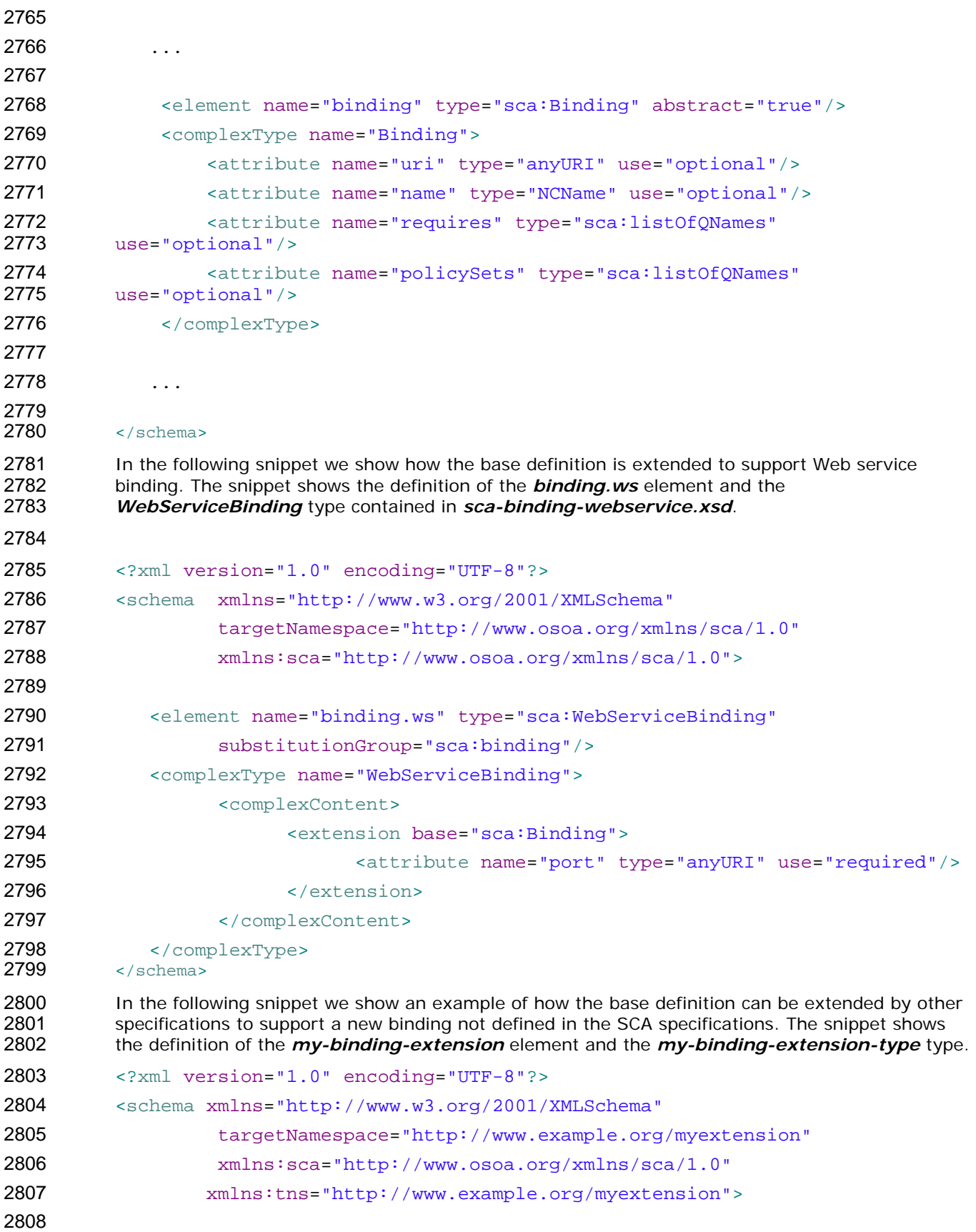

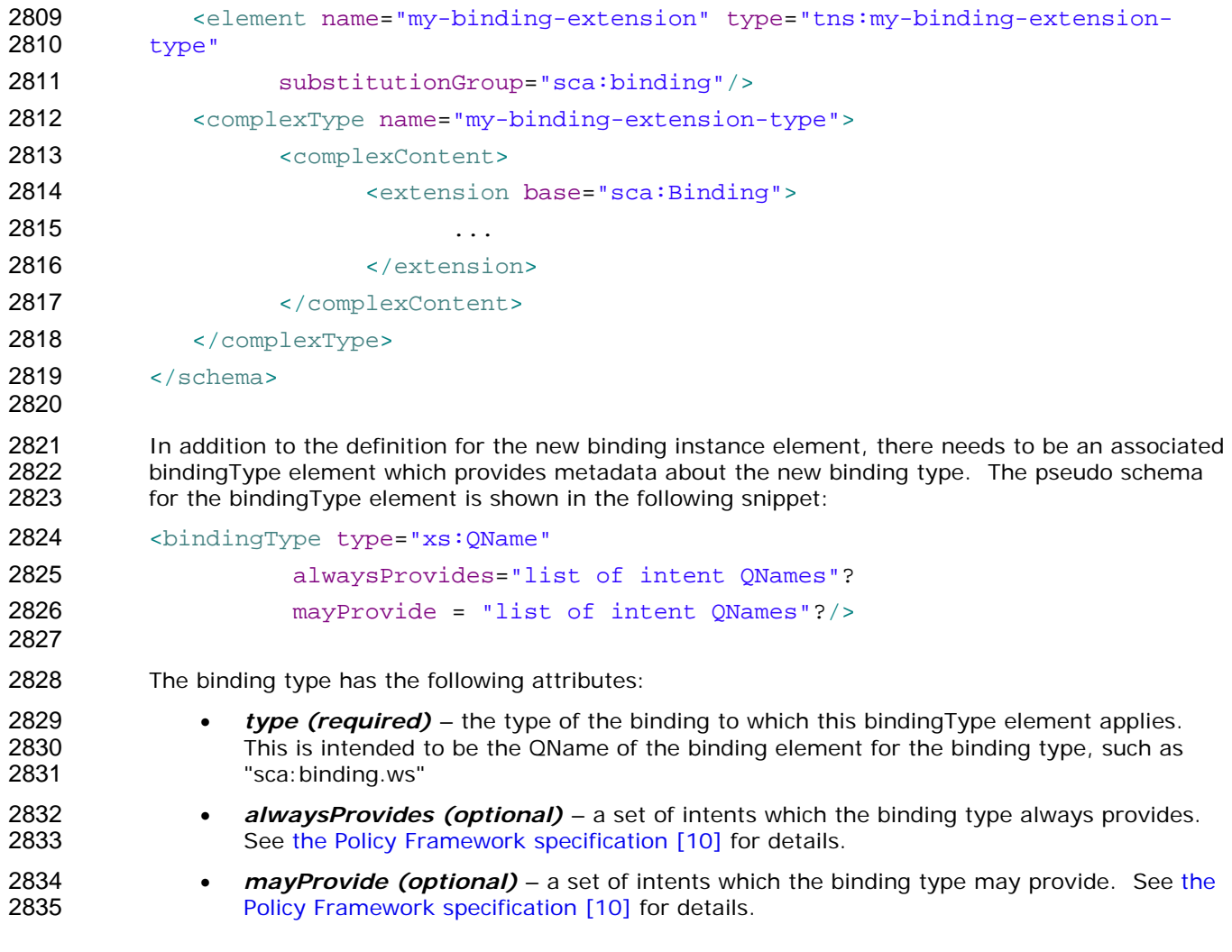

# <sup>2837</sup>**10 Packaging and Deployment**

### 2838 **10.1 Domains**

- 2839 2840 An *SCA Domain* represents a complete runtime configuration, potentially distributed over a series of interconnected runtime nodes.
- 2841 2842 2843 2844 2845 2846 2847 A single SCA domain defines the boundary of visibility for all SCA mechanisms. For example, SCA wires can only be used to connect components within a single SCA domain. Connections to services outside the domain must use binding specific mechanisms for addressing services (such as WSDL endpoint URIs). Also, SCA mechanisms such as intents and policySets can only be used in the context of a single domain. In general, external clients of a service that is developed and deployed using SCA should not be able to tell that SCA was used to implement the service – it is an implementation detail.
- 2848 2849 2850 2851 The size and configuration of an SCA Domain is not constrained by the SCA Assembly specification and is expected to be highly variable. An SCA Domain typically represents an area of business functionality controlled by a single organization. For example, an SCA Domain may be the whole of a business, or it may be a department within a business.
- 2852 2853 2854 As an example, for the accounts department in a business, the SCA Domain might cover all finance-related functions, and it might contain a series of composites dealing with specific areas of accounting, with one for Customer accounts and another dealing with Accounts Payable.
- 2855 An SCA domain has the following:
	- A virtual domain-level composite whose components are deployed and running
	- A set of *installed contributions* that contain implementations, interfaces and other artifacts necessary to execute components
- 2859 2860 • A set of logical services for manipulating the set of contributions and the virtual domainlevel composite.
- 2861 2862 The information associated with an SCA domain can be stored in many ways, including but not limited to a specific filesystem structure or a repository.

### 2863 **10.2 Contributions**

2856 2857 2858

- 2864 2865 2866 2867 2868 2869 2870 2871 An SCA domain may require a large number of different artifacts in order to work. These artifacts include artifacts defined by SCA and other artifacts such as object code files and interface definition files. The SCA-defined artifact types are all XML documents. The root elements of the different SCA definition documents are: composite, componentType, constrainingType and definitions. XML artifacts that are not defined by SCA but which may be needed by an SCA domain include XML Schema documents, WSDL documents, and BPEL documents. SCA constructs, like other XML-defined constructs, use XML qualified names for their identity (i.e. namespace + local name).
- 2872 2873 2874 Non-XML artifacts are also required within an SCA domain. The most obvious examples of such non-XML artifacts are Java, C++ and other programming language files necessary for component implementations. Since SCA is extensible, other XML and non-XML artifacts may also be required.
- 2875 2876 2877 2878 2879 2880 SCA defines an interoperable packaging format for contributions (ZIP), as specified below. This format is not the only packaging format that an SCA runtime can use. SCA allows many different packaging formats, but requires that the ZIP format be supported. When using the ZIP format for deploying a contribution, this specification does not specify whether that format is retained after deployment. For example, a Java EE based SCA runtime may convert the ZIP package to an EAR package. SCA expects certain characteristics of any packaging:
- 2881 2882 It must be possible to present the artifacts of the packaging to SCA as a hierarchy of resources based off of a single root
- 2883 2884 2885 2886 2887 2888 2889 2890 2891 2892 2893 2894 2895 2896 2897 2898 2899 2900 2901 2902 2903 2904 2905 2906 2907 2908 2909 2910 • A directory resource should exist at the root of the hierarchy named META-INF • A document should exist directly under the META-INF directory named scacontribution.xml which lists the SCA Composites within the contribution that are runnable. The same document also optionally lists namespaces of constructs that are defined within the contribution and which may be used by other contributions Optionally, additional elements may exist that list the namespaces of constructs that are needed by the contribution and which must be found elsewhere, for example in other contributions. These optional elements may not be physically present in the packaging, but may be generated based on the definitions and references that are present, or they may not exist at all if there are no unresolved references. See the section "SCA Contribution Metadata Document" for details of the format of this file. To illustrate that a variety of packaging formats can be used with SCA, the following are examples of formats that might be used to package SCA artifacts and metadata (as well as other artifacts) as a contribution: • A filesystem directory • An OSGi bundle • A compressed directory (zip, gzip, etc) • A JAR file (or its variants – WAR, EAR, etc) Contributions do not contain other contributions. If the packaging format is a JAR file that contains other JAR files (or any similar nesting of other technologies), the internal files are not treated as separate SCA contributions. It is up to the implementation to determine whether the internal JAR file should be represented as a single artifact in the contribution hierarchy or whether all of the contents should be represented as separate artifacts. A goal of SCA's approach to deployment is that the contents of a contribution should not need to be modified in order to install and use the contents of the contribution in a domain.
- 2911

### 2912 **10.2.1 SCA Artifact Resolution**

2913 2914 2915 2916 2917 Contributions may be self-contained, in that all of the artifacts necessary to run the contents of the contribution are found within the contribution itself. However, it may also be the case that the contents of the contribution make one or many references to artifacts that are not contained within the contribution. These references may be to SCA artifacts or they may be to other artifacts such as WSDL files, XSD files or to code artifacts such as Java class files and BPEL scripts.

- 2918 2919 A contribution may use some artifact-related or packaging-related means to resolve artifact references. Examples of such mechanisms include:
- 2920 2921 • wsdlLocation and schemaLocation attributes in references to WSDL and XSD schema artifacts respectively
	- OSGi bundle mechanisms for resolving Java class and related resource dependencies
- 2923 Where present, these mechanisms must be used to resolve artifact dependencies.

2924 2925 2926 2927 2928 2929 2930 SCA also provides an artifact resolution mechanism. The SCA artifact resolution mechanisms are used either where no other mechanisms are available, or in cases where the mechanisms used by the various contributions in the same SCA Domain are different. An example of the latter case is where an OSGi Bundle is used for one contribution but where a second contribution used by the first one is not implemented using OSGi - eg the second contribution is a mainframe COBOL service whose interfaces are declared using WSDL which must be accessed by the first contribution.

2931 2932 2933 The SCA artifact resolution is likely to be most useful for SCA domains containing heterogeneous mixtures of contribution, where artifact-related or packaging-related mechanisms are unlikely to work across different kinds of contribution.

2934 2935 2936 2937 SCA artifact resolution works on the principle that a contribution which needs to use artifacts defined elsewhere expresses these dependencies using *import* statements in metadata belonging to the contribution. A contribution controls which artifacts it makes available to other contributions through *export* statements in metadata attached to the contribution.

2938

### 2939 **10.2.2 SCA Contribution Metadata Document**

2940 2941 2942 2943 2944 2945 2946 2947 2948 The contribution optionally contains a document that declares runnable composites, exported definitions and imported definitions. The document is found at the path of META-INF/scacontribution.xml relative to the root of the contribution. Frequently some SCA metadata may need to be specified by hand while other metadata is generated by tools (such as the <import> elements described below). To accommodate this, it is also possible to have an identically structured document at META-INF/sca-contribution-generated.xml. If this document exists (or is generated on an as-needed basis), it will be merged into the contents of sca-contribution.xml, with the entries in sca-contribution.xml taking priority if there are any conflicting declarations.

2949 The format of the document is:

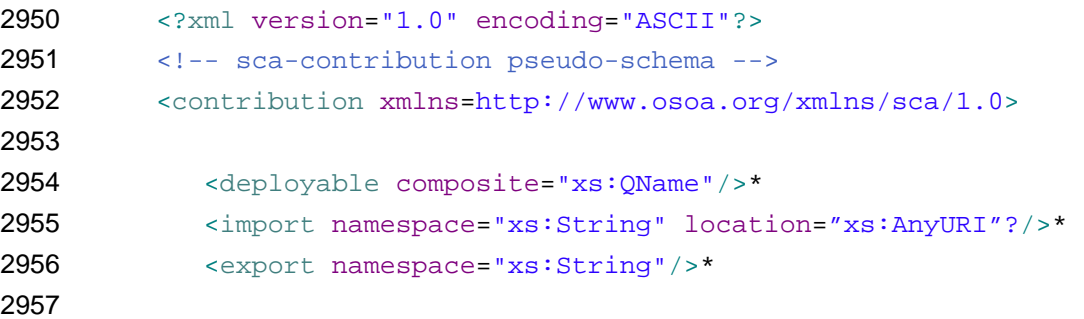

2958 </contribution>

2960 2961 2962 2963 2964 **deployable element**: Identifies a composite which is a composite within the contribution that is a composite intended for potential inclusion into the virtual domain-level composite. Other composites in the contribution are not intended for inclusion but only for use by other composites. New composites can be created for a contribution after it is installed, by using the [add Deployment](#page-86-0)  [Composite](#page-86-0) capability and the add To Domain Level Composite capability.

2965

2959

- *composite (required)*  The QName of a composite within the contribution.
- 2966

2980

2967 2968 2969 2970 **Export element**: A declaration that artifacts belonging to a particular namespace are exported and are available for use within other contributions. An export declaration in a contribution specifies a namespace, all of whose definitions are considered to be exported. By default, definitions are not exported.

2971 2972 2973 The SCA artifact export is useful for SCA domains containing heterogeneous mixtures of contribution packagings and technologies, where artifact-related or packaging-related mechanisms are unlikely to work across different kinds of contribution.

- 2974 2975 2976 2977 2978 2979 • *namespace (required)* – For XML definitions, which are identified by QNames, the namespace should be the namespace URI for the exported definitions. For XML technologies that define multiple *symbol spaces* that can be used within one namespace (e.g. WSDL port types are a different symbol space from WSDL bindings), all definitions from all symbol spaces are exported.
	- Technologies that use naming schemes other than QNames must use a different export

2981 2982 2983 2984 2985 element from the same substitution group as the the SCA <export> element. The element used identifies the technology, and may use any value for the namespace that is appropriate for that technology. For example, <export.java> can be used can be used to export java definitions, in which case the namespace should be a fully qualified package name.

2987 2988 2989 2990 2991 **Import element**: Import declarations specify namespaces of definitions that are needed by the definitions and implementations within the contribution, but which are not present in the contribution. It is expected that in most cases import declarations will be generated based on introspection of the contents of the contribution. In this case, the import declarations would be found in the META-INF/ sca-contribution-generated.xml document.

• *namespace (required)* – For XML definitions, which are identified by QNames, the namespace should be the namespace URI for the imported definitions. For XML technologies that define multiple *symbol spaces* that can be used within one namespace (e.g. WSDL port types are a different symbol space from WSDL bindings), all definitions from all symbol spaces are imported.

Technologies that use naming schemes other than QNames must use a different import element from the same substitution group as the the SCA <import> element. The element used identifies the technology, and may use any value for the namespace that is appropriate for that technology. For example, <import.java> can be used can be used to import java definitions, in which case the namespace should be a fully qualified package name.

*location (optional)* – a URI to resolve the definitions for this import. SCA makes no specific requirements for the form of this URI, nor the means by which it is resolved. It may point to another contribution (through its URI) or it may point to some location entirely outside the SCA Domain.

3009 3010 3011 It is expected that SCA runtimes may define implementation specific ways of resolving location information for artifact resolution between contributions. These mechanisms will however usually be limited to sets of contributions of one runtime technology and one hosting environment.

- 3012 3013 3014 In order to accommodate imports of artifacts between contributions of disparate runtime technologies, it is strongly suggested that SCA runtimes honor SCA contribution URIs as location specification.
- 3015 3016 3017 SCA runtimes that support contribution URIs for cross-contribution resolution of SCA artifacts should do so similarly when used as @schemaLocation and @wsdlLocation and other artifact location specifications.
- 3018 3019 3020 3021 The order in which the import statements are specified may play a role in this mechanism. Since definitions of one namespace can be distributed across several artifacts, multiple import declarations can be made for one namespace.
- 3022 3023 3024 3025 The location value is only a default, and dependent contributions listed in the call to installContribution should override the value if there is a conflict. However, the specific mechanism for resolving conflicts between contributions that define conflicting definitions is implementation specific.
- 3026

2986

3027 3028 3029 3030 If the value of the location attribute is an SCA contribution URI, then the contribution packaging may become dependent on the deployment environment. In order to avoid such a dependency, dependent contributions should be specified only when deploying or updating contributions as specified in the section 'Operations for Contributions' below.

### 3031 **10.2.3 Contribution Packaging using ZIP**

3032 3033 SCA allows many different packaging formats that SCA runtimes can support, but SCA requires that all runtimes support the ZIP packaging format for contributions. This format allows that

3034 3035 3036 3037 3038 metadata specified by the section 'SCA Contribution Metadata Document' be present. Specifically, it may contain a top-level "META-INF" directory and a "META-INF/sca-contribution.xml" file and there may also be an optional "META-INF/sca-contribution-generated.xml" file in the package. SCA defined artifacts as well as non-SCA defined artifacts such as object files, WSDL definition, Java classes may be present anywhere in the ZIP archive,

3039 3040 A up to date definition of the ZIP file format is published by PKWARE in [an Application Note on the](#page-7-0)  [.ZIP file format \[12\].](#page-7-0)

3041

### 3042 **10.3 Installed Contribution**

- 3043 3044 3045 3046 As noted in the section above, the contents of a contribution should not need to be modified in order to install and use it within a domain. An *installed contribution* is a contribution with all of the associated information necessary in order to execute *deployable composites* within the contribution.
- 3047 An installed contribution is made up of the following things:
- 3048 3049 • Contribution Packaging – the contribution that will be used as the starting point for resolving all references
- 3050 • Contribution base URI
- 3051 3052 • Dependent contributions: a set of snapshots of other contributions that are used to resolve the import statements from the root composite and from other dependent contributions
	- o Dependent contributions may or may not be shared with other installed contributions.
	- o When the snapshot of any contribution is taken is implementation defined, ranging from the time the contribution is installed to the time of execution
- 3057 3058 • Deployment-time composites.
	- These are composites that are added into an installed contribution after it has been deployed. This makes it possible to provide final configuration and access to implementations within a contribution without having to modify the contribution. These are optional, as composites that already exist within the contribution may also be used for deployment.
- 3062 3063

3059 3060 3061

- 3064 3065 Installed contributions provide a context in which to resolve qualified names (e.g. QNames in XML, fully qualified class names in Java).
- 3066 3067 3068 If multiple dependent contributions have exported definitions with conflicting qualified names, the algorithm used to determine the qualified name to use is implementation dependent. Implementations of SCA may also generate an error if there are conflicting names.
- 3069

### 3070 **10.3.1 Installed Artifact URIs**

- 3071 3072 3073 3074 When a contribution is installed, all artifacts within the contribution are assigned URIs, which are constructed by starting with the base URI of the contribution and adding the relative URI of each artifact (recalling that SCA requires that any packaging format be able to offer up its artifacts in a single hierarchy).
- 3075

### 3076 **10.4 Operations for Contributions**

3077 3078 SCA Domains provide the following conceptual functionality associated with contributions (meaning the function may not be represented as addressable services and also meaning that <span id="page-86-0"></span>3079 3080 equivalent functionality may be provided in other ways). The functionality is optional meaning that some SCA runtimes may choose not to provide that functionality in any way:

### 3081 **10.4.1 install Contribution & update Contribution**

3082

3083 3084 3085 3086 3087 3088 Creates or updates an installed contribution with a supplied root contribution, and installed at a supplied base URI. A supplied dependent contribution list specifies the contributions that should be used to resolve the dependencies of the root contribution and other dependent contributions. These override any dependent contributions explicitly listed via the location attribute in the import statements of the contribution.

- 3089 3090 3091 3092 SCA follows the simplifying assumption that the use of a contribution for resolving anything also means that all other exported artifacts can be used from that contribution. Because of this, the dependent contribution list is just a list of installed contribution URIs. There is no need to specify what is being used from each one.
- 3093 3094 3095 3096 3097 3098 3099 3100 Each dependent contribution is also an installed contribution, with its own dependent contributions. By default these dependent contributions of the dependent contributions (which we will call *indirect dependent contributions*) are included as dependent contributions of the installed contribution. However, if a contribution in the dependent contribution list exports any conflicting definitions with an indirect dependent contribution, then the indirect dependent contribution is not included (i.e. the explicit list overrides the default inclusion of indirect dependent contributions). Also, if there is ever a conflict between two indirect dependent contributions, then the conflict must be resolved by an explicit entry in the dependent contribution list.
- 3101 3102 3103 Note that in many cases, the dependent contribution list can be generated. In particular, if a domain is careful to avoid creating duplicate definitions for the same qualified name, then it is easy for this list to be generated by tooling.

### 3104 **10.4.2 add Deployment Composite & update Deployment Composite**

- 3105 3106 3107 3108 3109 3110 3111 3112 Adds or updates a deployment composite using a supplied composite ("composite by value" – a data structure, not an existing resource in the domain) to the contribution identified by a supplied contribution URI. The added or updated deployment composite is given a relative URI that matches the @name attribute of the composite, with a ".composite" suffix. Since all composites must run within the context of a installed contribution (any component implementations or other definitions are resolved within that contribution), this functionality makes it possible for the deployer to create a composite with final configuration and wiring decisions and add it to an installed contribution without having to modify the contents of the root contribution.
- 3113 3114 3115 Also, in some use cases, a contribution may include only implementation code (e.g. PHP scripts). It should then be possible for those to be given component names by a (possibly generated) composite that is added into the installed contribution, without having to modify the packaging.
- 3116 **10.4.3 remove Contribution**
- 3117 Removes the deployed contribution identified by a supplied contribution URI.
- 3118

### 3119 **10.5 Use of Existing (non-SCA) Mechanisms for Resolving Artifacts**

- 3120
- 3121 3122 For certain types of artifact, there are existing and commonly used mechanisms for referencing a specific concrete location where the artifact can be resolved.
- 3123 Examples of these mechanisms include:
- 3124 3125 • For WSDL files, the *@wsdlLocation* attribute is a hint that has a URI value pointing to the place holding the WSDL itself.
- 3126 3127 • For XSDs, the *@schemaLocation* attribute is a hint which matches the namespace to a URI where the XSD is found.
- 3128 3129 *Note:* In neither of these cases is the runtime obliged to use the location hint and the URI does not have to be dereferenced.

3130 3131 3132 3133 SCA permits the use of these mechanisms. Where present, these mechanisms take precendence over the SCA mechanisms. However, use of these mechanisms is discouraged because tying assemblies to addresses in this way makes the assemblies less flexible and prone to errors when changes are made to the overall SCA Domain.

- 3134 3135 3136 *Note:* If one of these mechanisms is present, but there is a failure to find the resource indicated when using the mechanism (eg the URI is incorrect or invalid, say) the SCA runtime MUST raise an error and MUST NOT attempt to use SCA resolution mechanisms as an alternative.
- 3137

### 3138 **10.6 Domain-Level Composite**

- 3139 3140 3141 3142 The domain-level composite is a virtual composite, in that it is not defined by a composite definition document. Rather, it is built up and modified through operations on the domain. However, in other respects it is very much like a composite, since it contains components, wires, services and references.
- 3143 3144 The abstract domain-level functionality for modifying the domain-level composite is as follows, although a runtime may supply equivalent functionality in a different form:

### 3145 **10.6.1 add To Domain-Level Composite**

3146 3147 3148 3149 3150 3151 3152 3153 This functionality adds the composite identified by a supplied URI to the Domain Level Composite. The supplied composite URI must refer to a composite within a installed contribution. The composite's installed contribution determines how the composite's artifacts are resolved (directly and indirectly). The supplied composite is added to the domain composite with semantics that correspond to the domain-level composite having an <include> statement that references the supplied composite. All of the composite's components become *top-level* components and the services become externally visible services (eg. they would be present in a WSDL description of the domain).

### 3154 **10.6.2 remove From Domain-Level Composite**

3155 3156 3157 3158 Removes from the Domain Level composite the elements corresponding to the composite identified by a supplied composite URI. This means that the removal of the components, wires, services and references originally added to the domain level composite by the identified composite.

### 3159 **10.6.3 get Domain-Level Composite**

3160 3161 3162 Returns a <composite> definition that has an <include> line for each composite that had been added to the domain level composite. It is important to note that, in dereferencing the included composites, any referenced artifacts must be resolved in terms of that installed composite.

### 3163 **10.6.4 get QName Definition**

- 3164 3165 3166 3167 3168 3169 In order to make sense of the domain-level composite (as returned by get Domain-Level Composite), it must be possible to get the definitions for named artifacts in the included composites. This functionality takes the supplied URI of an installed contribution (which provides the context), a supplied qualified name of a definition to look up, and a supplied symbol space (as a QName, eg wsdl:PortType). The result is a single definition, in whatever form is appropriate for that definition type.
- 3170 3171 Note that this, like all the other domain-level operations, is a conceptual operation. Its capabilities should exist in some form, but not necessarily as a service operation with exactly this signature.

## **A. XML Schemas**

### **A.1 sca.xsd**  <?xml version="1.0" encoding="UTF-8"?> <!-- (c) Copyright SCA Collaboration 2006 --> <schema xmlns="http://www.w3.org/2001/XMLSchema" targetNamespace="http://www.osoa.org/xmlns/sca/1.0" xmlns:sca="http://www.osoa.org/xmlns/sca/1.0"> <include schemaLocation="sca-core.xsd"/> <include schemaLocation="sca-interface-java.xsd"/> <include schemaLocation="sca-interface-wsdl.xsd"/> <include schemaLocation="sca-implementation-java.xsd"/> <include schemaLocation="sca-implementation-composite.xsd"/> <include schemaLocation="sca-binding-webservice.xsd"/> <include schemaLocation="sca-binding-jms.xsd"/> <include schemaLocation="sca-binding-sca.xsd"/> <include schemaLocation="sca-definitions.xsd"/> <include schemaLocation="sca-policy.xsd"/> </schema> **A.2 sca-core.xsd**

```
3201 
3202 <?xml version="1.0" encoding="UTF-8"?>
3203 <!-- (c) Copyright SCA Collaboration 2006, 2007 -->
3204 <schema xmlns="http://www.w3.org/2001/XMLSchema" 
3205 targetNamespace="http://www.osoa.org/xmlns/sca/1.0" 
3206 xmlns:sca="http://www.osoa.org/xmlns/sca/1.0"
3207 elementFormDefault="qualified">
3208 
3209 <element name="componentType" type="sca:ComponentType"/>
3210 <complexType name="ComponentType">
3211 <sequence>
3212 <element ref="sca:implementation" minOccurs="0" maxOccurs="1"/>
```
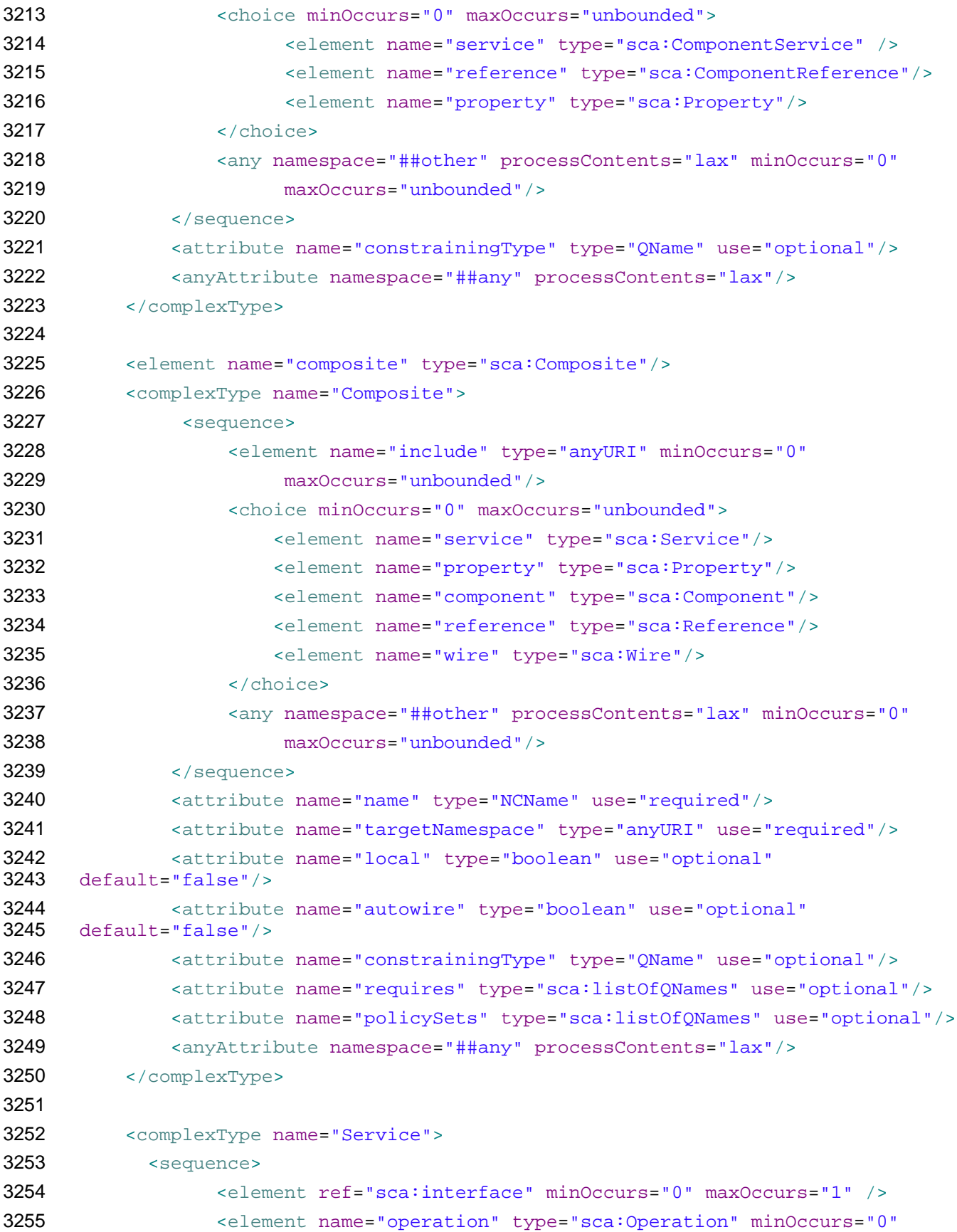

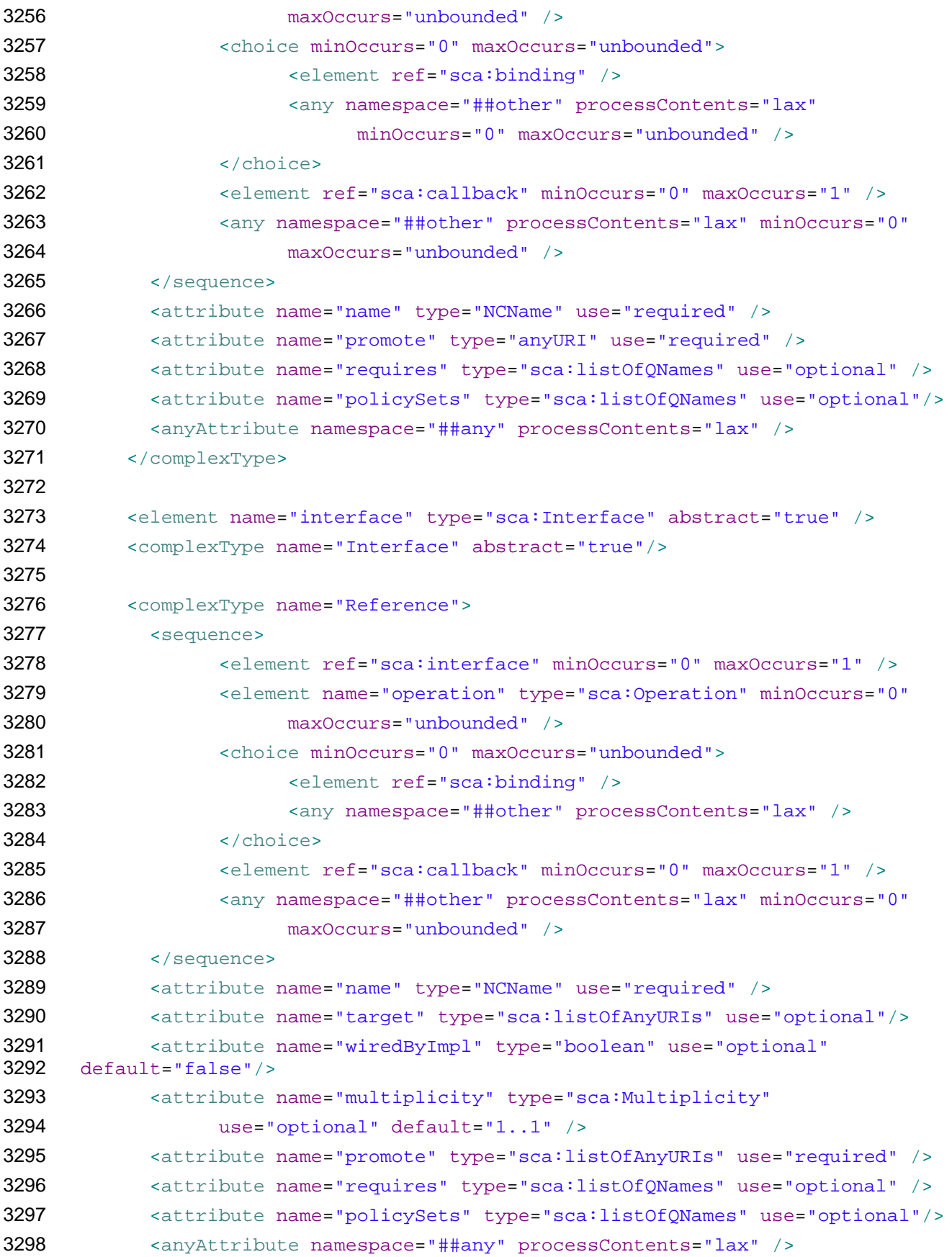

```
3299 </complexType>
3300 
3301 <complexType name="SCAPropertyBase" mixed="true">
3302 <!-- mixed="true" to handle simple type -->
3303 <sequence>
3304 <any namespace="##any" processContents="lax" minOccurs="0"
3305 maxOccurs="1" />
3306 \leq -- NOT an extension point; This xsd:any exists to accept
3307 the element-based or complex type property
3308 i.e. no element-based extension point under "sca:property" 
3309 --3310 </sequence>
3311 </complexType>
3312 
3313 <!-- complex type for sca: property declaration -->
3314 <complexType name="Property" mixed="true">
3315 <complexContent>
3316 <extension base="sca:SCAPropertyBase"> 
3317 <!-- extension defines the place to hold default value --> 
3318 <attribute name="name" type="NCName" use="required"/>
3319 <attribute name="type" type="QName" use="optional"/> 
3320 <attribute name="element" type="QName" use="optional"/>
3321 <attribute name="many" type="boolean" default="false" 
3322 use="optional"/>
3323 <attribute name="mustSupply" type="boolean" default="false" 
3324 use="optional"/>
3325 <anyAttribute namespace="##any" processContents="lax"/>
3326 \leftarrow + \leftarrow an extension point ; attribute-based only -->
3327 </extension>
3328 </complexContent> 
3329 </complexType>
3330 
3331 <complexType name="PropertyValue" mixed="true">
3332 <complexContent>
3333 <extension base="sca:SCAPropertyBase">
3334 <attribute name="name" type="NCName" use="required"/>
3335 <attribute name="type" type="QName" use="optional"/> 
3336 <attribute name="element" type="QName" use="optional"/> 
3337 <attribute name="many" type="boolean" default="false" 
3338 use="optional"/> 
3339 <attribute name="source" type="string" use="optional"/>
3340 <attribute name="file" type="anyURI" use="optional"/> 
3341 <anyAttribute namespace="##any" processContents="lax"/>
```
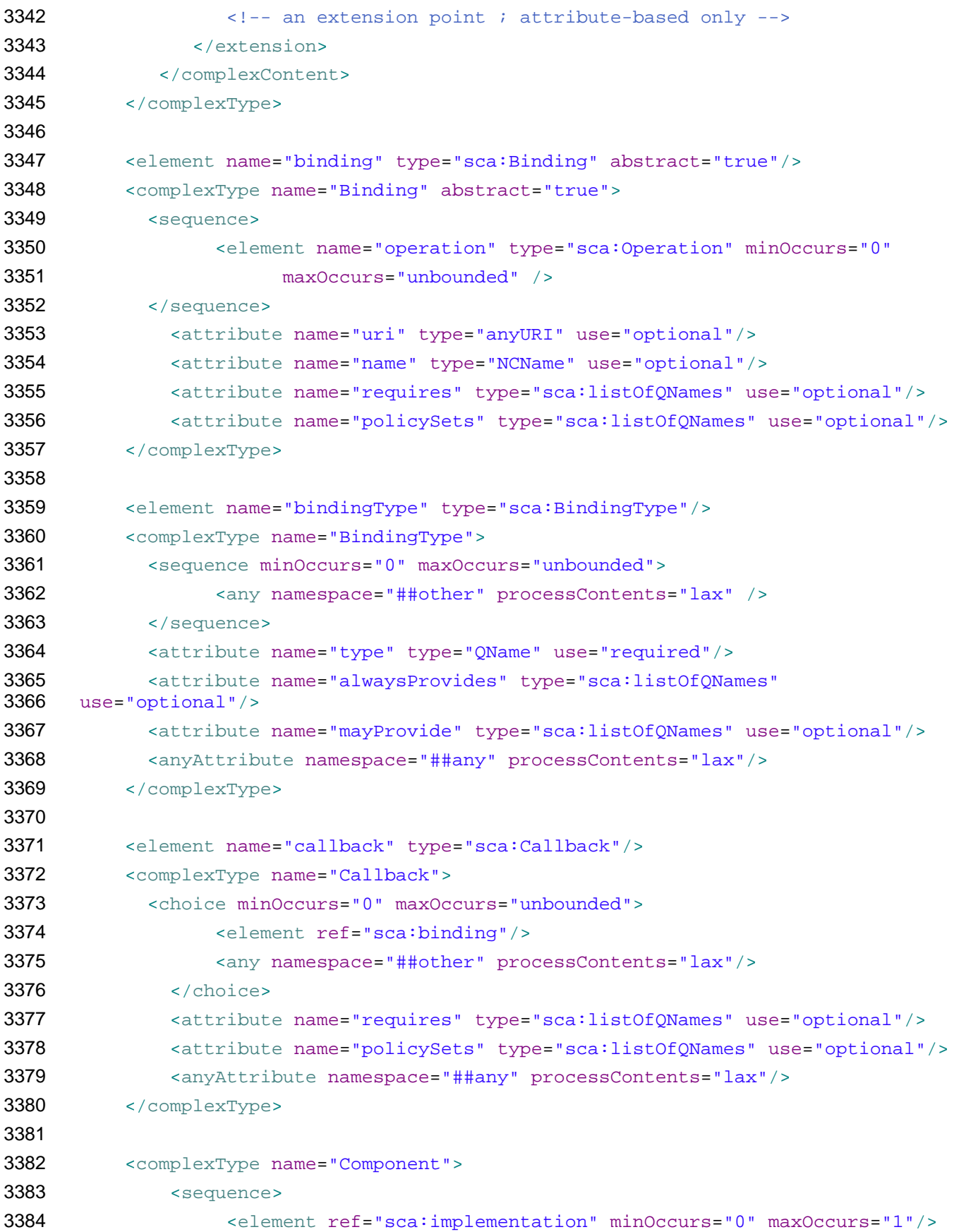

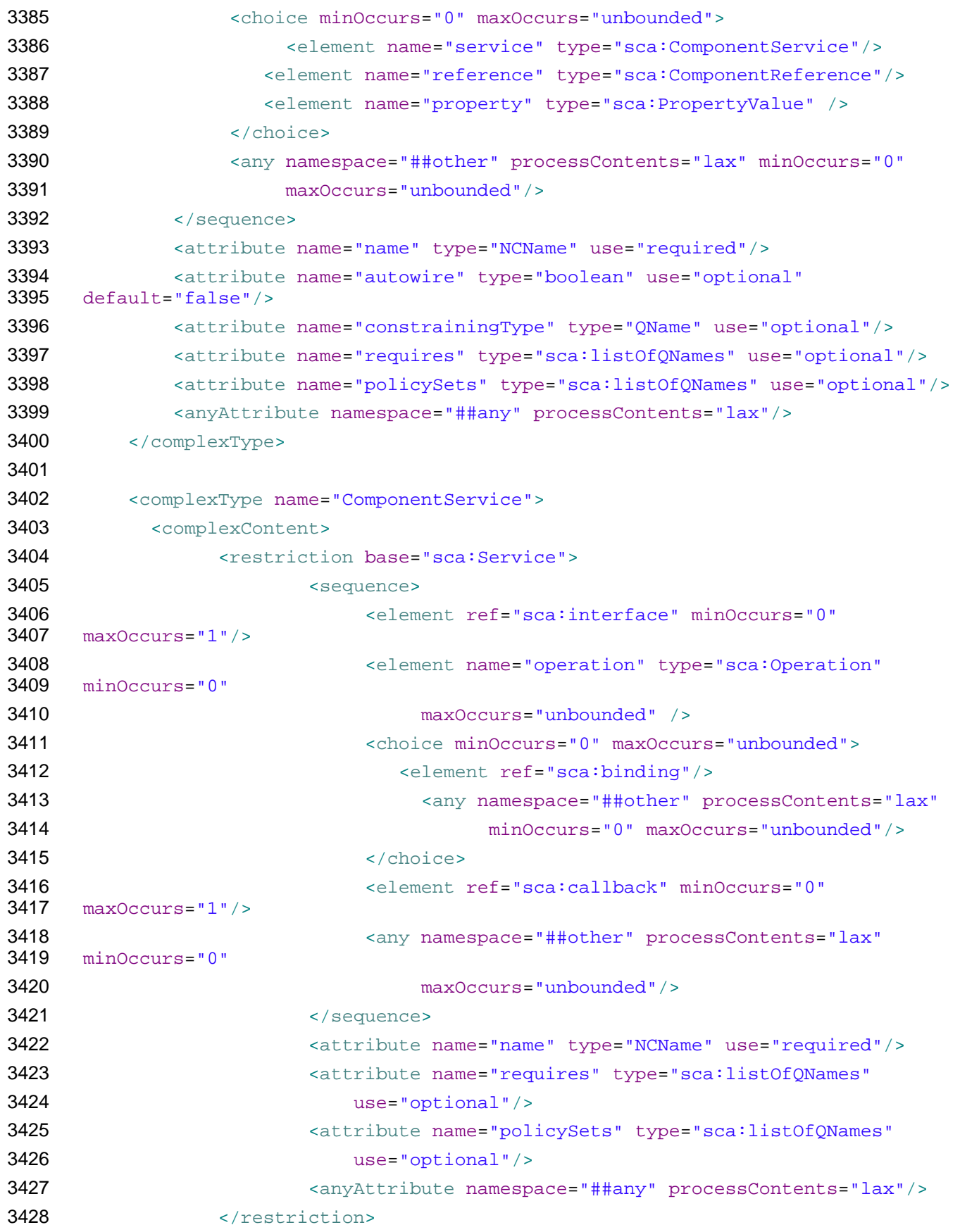

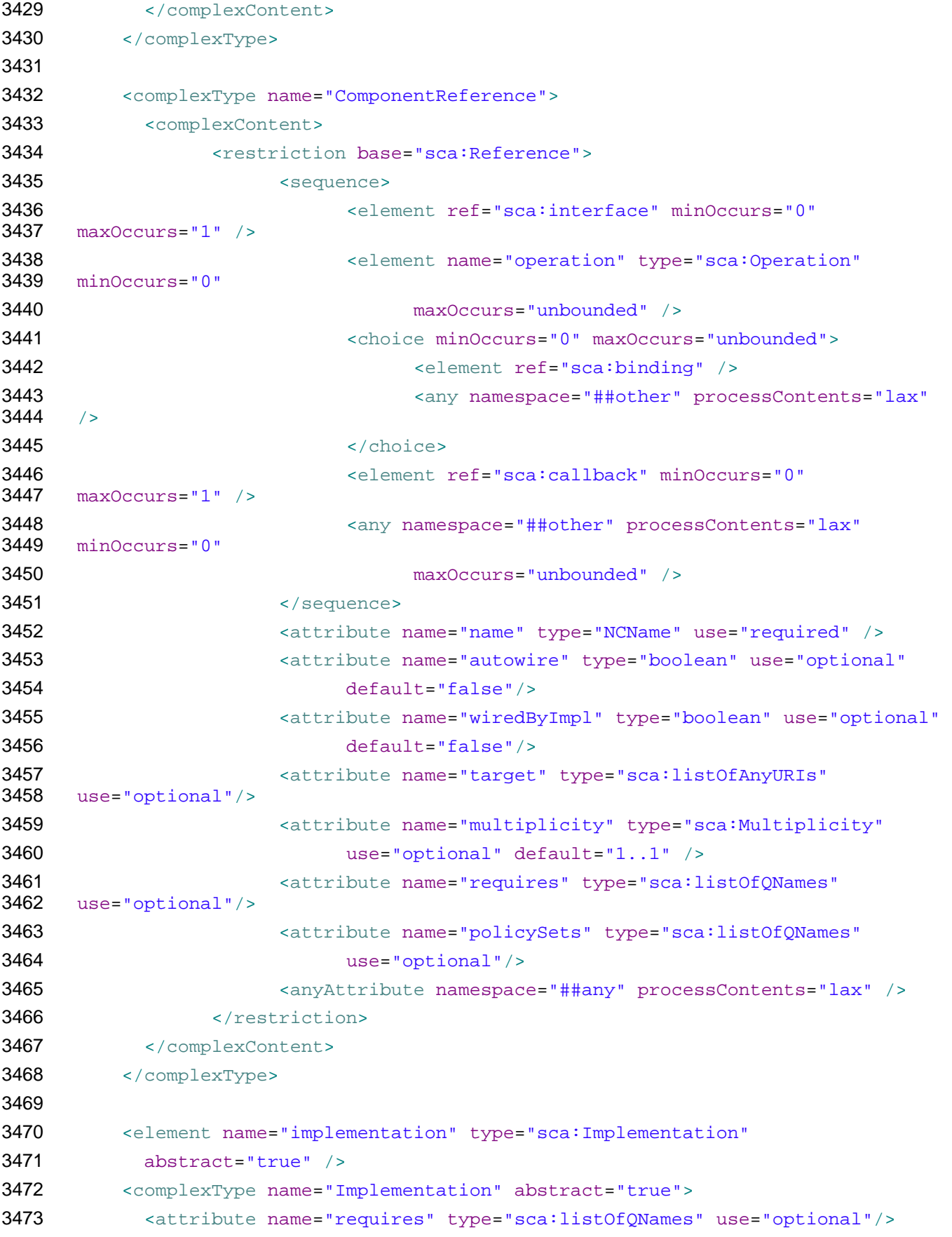

```
3474 <attribute name="policySets" type="sca:listOfQNames" use="optional"/>
3475 </complexType>
3476 
3477 <element name="implementationType" type="sca:ImplementationType"/>
3478 <complexType name="ImplementationType">
3479 <sequence minOccurs="0" maxOccurs="unbounded">
3480 <any namespace="##other" processContents="lax" />
3481 </sequence>
3482 <attribute name="type" type="QName" use="required"/>
3483 <attribute name="alwaysProvides" type="sca:listOfQNames" 
     use="optional"/>
3485 <attribute name="mayProvide" type="sca:listOfQNames" use="optional"/>
3486 <anyAttribute namespace="##any" processContents="lax"/>
3487 </complexType>
3488 
3489 <complexType name="Wire">
3490 <sequence>
3491 ••• <any namespace="##other" processContents="lax" minOccurs="0"
3492 maxOccurs="unbounded"/>
3493 </sequence>
3494 <attribute name="source" type="anyURI" use="required"/>
3495 <attribute name="target" type="anyURI" use="required"/>
3496 <anyAttribute namespace="##any" processContents="lax"/>
3497 </complexType>
3498 
3499 <element name="include" type="sca:Include"/>
3500 <complexType name="Include">
3501 <attribute name="name" type="QName"/>
3502 <anyAttribute namespace="##any" processContents="lax"/> 
3503 </complexType>
3504 
3505 <complexType name="Operation">
3506 <attribute name="name" type="NCName" use="required"/>
3507 <attribute name="requires" type="sca:listOfQNames" use="optional"/>
3508 <attribute name="policySets" type="sca:listOfQNames" use="optional"/>
3509 <anyAttribute namespace="##any" processContents="lax"/> 
3510 </complexType>
3511 
3512 <element name="constrainingType" type="sca:ConstrainingType"/>
3513 <complexType name="ConstrainingType">
3514 <sequence>
3515 <choice minOccurs="0" maxOccurs="unbounded">
3516 <element name="service" type="sca:ComponentService"/>
```

```
3517 <element name="reference" type="sca:ComponentReference"/>
3518 <element name="property" type="sca:Property" />
3519 </choice>
3520 <any namespace="##other" processContents="lax" minOccurs="0"
3521 maxOccurs="unbounded"/>
3522 </sequence>
3523 <attribute name="name" type="NCName" use="required"/>
3524 <attribute name="targetNamespace" type="anyURI"/>
3525 <attribute name="requires" type="sca:listOfQNames" use="optional"/>
3526 <anyAttribute namespace="##any" processContents="lax"/>
3527 </complexType>
3528 
3529 
3530 <simpleType name="Multiplicity">
3531 <restriction base="string">
3532 <enumeration value="0..1"/>
3533 <enumeration value="1..1"/>
3534 <enumeration value="0..n"/>
3535 <enumeration value="1..n"/>
3536 </restriction>
3537 </simpleType>
3538 
3539 <simpleType name="OverrideOptions">
3540 <restriction base="string">
3541 <enumeration value="no"/>
3542 <enumeration value="may"/>
3543 <enumeration value="must"/>
3544 </restriction>
3545 </simpleType>
3546 
3547 <!-- Global attribute definition for @requires to permit use of intents
3548 within WSDL documents -->
3549 <attribute name="requires" type="sca:listOfQNames"/>
3550 
3551 <!-- Global attribute defintion for @endsConversation to mark operations
3552 as ending a conversation -->
3553 <attribute name="endsConversation" type="boolean" default="false"/>
3554 
3555 <simpleType name="listOfQNames">
3556 <list itemType="QName"/>
3557 </simpleType>
3558 
3559 <simpleType name="listOfAnyURIs">
```

```
3560 <list itemType="anyURI"/>
3561 </simpleType>
3562 
3563 </schema>
```
### **A.3 sca-binding-sca.xsd**

```
3566 <?xml version="1.0" encoding="UTF-8"?>
3567 <!-- (c) Copyright SCA Collaboration 2006, 2007 -->
3568 <schema xmlns="http://www.w3.org/2001/XMLSchema" 
3569 targetNamespace="http://www.osoa.org/xmlns/sca/1.0" 
3570 xmlns:sca="http://www.osoa.org/xmlns/sca/1.0"
3571 elementFormDefault="qualified">
3572 
3573 <include schemaLocation="sca-core.xsd"/>
3574 
3575 <element name="binding.sca" type="sca:SCABinding" 
3576 substitutionGroup="sca:binding"/>
3577 <complexType name="SCABinding">
3578 <complexContent>
3579 <extension base="sca:Binding">
3580 <sequence>
3581 <element name="operation" type="sca:Operation" 
3582 minOccurs="0" 
3583 maxOccurs="unbounded" />
3584 </sequence>
3585 <attribute name="uri" type="anyURI" use="optional"/>
3586 <attribute name="name" type="QName" use="optional"/>
3587 <attribute name="requires" type="sca:listOfQNames" 
3588 use="optional"/>
3589 <attribute name="policySets" type="sca:listOfQNames" 
3590 use="optional"/>
3591 <anyAttribute namespace="##any" processContents="lax"/>
3592 </extension>
3593 </complexContent>
3594 </complexType>
3595 </schema>
```
### **A.4 sca-interface-java.xsd**

<?xml version="1.0" encoding="UTF-8"?> <!-- (c) Copyright SCA Collaboration 2006 -->

```
3601 <schema xmlns="http://www.w3.org/2001/XMLSchema" 
3602 targetNamespace="http://www.osoa.org/xmlns/sca/1.0" 
3603 xmlns:sca="http://www.osoa.org/xmlns/sca/1.0"
3604 elementFormDefault="qualified">
3605 
3606 <include schemaLocation="sca-core.xsd"/>
3607 
3608 <element name="interface.java" type="sca:JavaInterface"<br>3609 substitutionGroup="sca:interface"/>
                     substitutionGroup="sca:interface"/>
3610 <complexType name="JavaInterface">
3611 <complexContent>
3612 <extension base="sca:Interface">
3613 <sequence>
3614 <any namespace="##other" processContents="lax" 
     3615 minOccurs="0" maxOccurs="unbounded"/>
3616 </sequence>
3617 <attribute name="interface" type="NCName" use="required"/>
3618 <attribute name="callbackInterface" type="NCName" 
     use="optional"/>
3620 <anyAttribute namespace="##any" processContents="lax"/>
3621 </extension>
3622 </complexContent>
3623 \le/complexType><br>3624 \le/schema>
      </schema>
3625 
3626 
3627 
     A.5 sca-interface-wsdl.xsd 
3628 <?xml version="1.0" encoding="UTF-8"?>
```

```
sca-assembly-draft 24 September 2007 
3629 <!-- (c) Copyright SCA Collaboration 2006 -->
3630 <schema xmlns="http://www.w3.org/2001/XMLSchema" 
3631 targetNamespace="http://www.osoa.org/xmlns/sca/1.0" 
3632 xmlns:sca="http://www.osoa.org/xmlns/sca/1.0"
3633 elementFormDefault="qualified">
3634 
3635 <include schemaLocation="sca-core.xsd"/>
3636 
3637 <element name="interface.wsdl" type="sca:WSDLPortType" 
                    substitutionGroup="sca:interface"/>
3639 <complexType name="WSDLPortType">
3640 <complexContent>
3641 <extension base="sca:Interface">
3642 <sequence>
3643 <any namespace="##other" processContents="lax" 
                                        maxOccurs="unbounded"/>
```

```
3645 </sequence>
3646 <attribute name="interface" type="anyURI" use="required"/>
3647 <attribute name="callbackInterface" type="anyURI" 
3648 use="optional"/>
3649 <anyAttribute namespace="##any" processContents="lax"/>
3650 </extension>
3651 </complexContent>
3652 </complexType>
3653 </schema> 
3654 
3655 
3656 
     A.6 sca-implementation-java.xsd 
3657 <?xml version="1.0" encoding="UTF-8"?>
3658 <!-- (c) Copyright SCA Collaboration 2006 -->
3659 <schema xmlns="http://www.w3.org/2001/XMLSchema" 
3660 targetNamespace="http://www.osoa.org/xmlns/sca/1.0" 
3661 xmlns:sca="http://www.osoa.org/xmlns/sca/1.0"
3662 elementFormDefault="qualified">
3663 
3664 <include schemaLocation="sca-core.xsd"/>
3665 
3666 <element name="implementation.java" type="sca:JavaImplementation"
3667 substitutionGroup="sca:implementation"/>
3668 <complexType name="JavaImplementation">
3669 <complexContent>
3670 <extension base="sca:Implementation">
3671 <sequence>
3672 <any namespace="##other" processContents="lax"
3673 minOccurs="0" maxOccurs="unbounded"/>
3674 </sequence>
3675 <attribute name="class" type="NCName" use="required"/>
3676 <attribute name="requires" type="sca:listOfONames"
3677 use="optional"/>
3678 <attribute name="policySets" type="sca:listOfQNames"
3679 use="optional"/>
3680 <anyAttribute namespace="##any" processContents="lax"/>
3681 </extension>
3682 </complexContent>
3683 </complexType>
```
</schema>

```
3685 
3686 
     A.7 sca-implementation-composite.xsd 
3687 <?xml version="1.0" encoding="UTF-8"?>
3688 <!-- (c) Copyright SCA Collaboration 2006 -->
3689 <schema xmlns="http://www.w3.org/2001/XMLSchema" 
3690 targetNamespace="http://www.osoa.org/xmlns/sca/1.0"
3691 xmlns:sca="http://www.osoa.org/xmlns/sca/1.0" 
3692 elementFormDefault="qualified">
3693 
3694 <include schemaLocation="sca-core.xsd"/>
3695 <element name="implementation.composite" type="sca:SCAImplementation"
3696 substitutionGroup="sca:implementation"/>
3697 <complexType name="SCAImplementation">
3698 <complexContent>
3699 <extension base="sca:Implementation">
3700 <sequence>
3701 <any namespace="##other" processContents="lax"
3702 minOccurs="0"
3703 maxOccurs="unbounded"/>
3704 </sequence>
3705 <attribute name="name" type="QName" use="required"/>
3706 <attribute name="requires" type="sca:listOfONames"
3707 use="optional"/>
3708 <attribute name="policySets" type="sca:listOfQNames"
3709 use="optional"/>
3710 <anyAttribute namespace="##any" processContents="lax"/>
3711 </extension>
3712 </complexContent>
3713 </complexType>
3714 </schema>
3715 
3716 
3717 
     A.8 sca-definitions.xsd 
3718 <?xml version="1.0" encoding="UTF-8"?>
3719 <!-- (c) Copyright SCA Collaboration 2006 -->
3720 <schema xmlns="http://www.w3.org/2001/XMLSchema" 
3721 targetNamespace="http://www.osoa.org/xmlns/sca/1.0" 
3722 xmlns:sca="http://www.osoa.org/xmlns/sca/1.0"
```
- elementFormDefault="qualified">
- <include schemaLocation="sca-core.xsd"/>

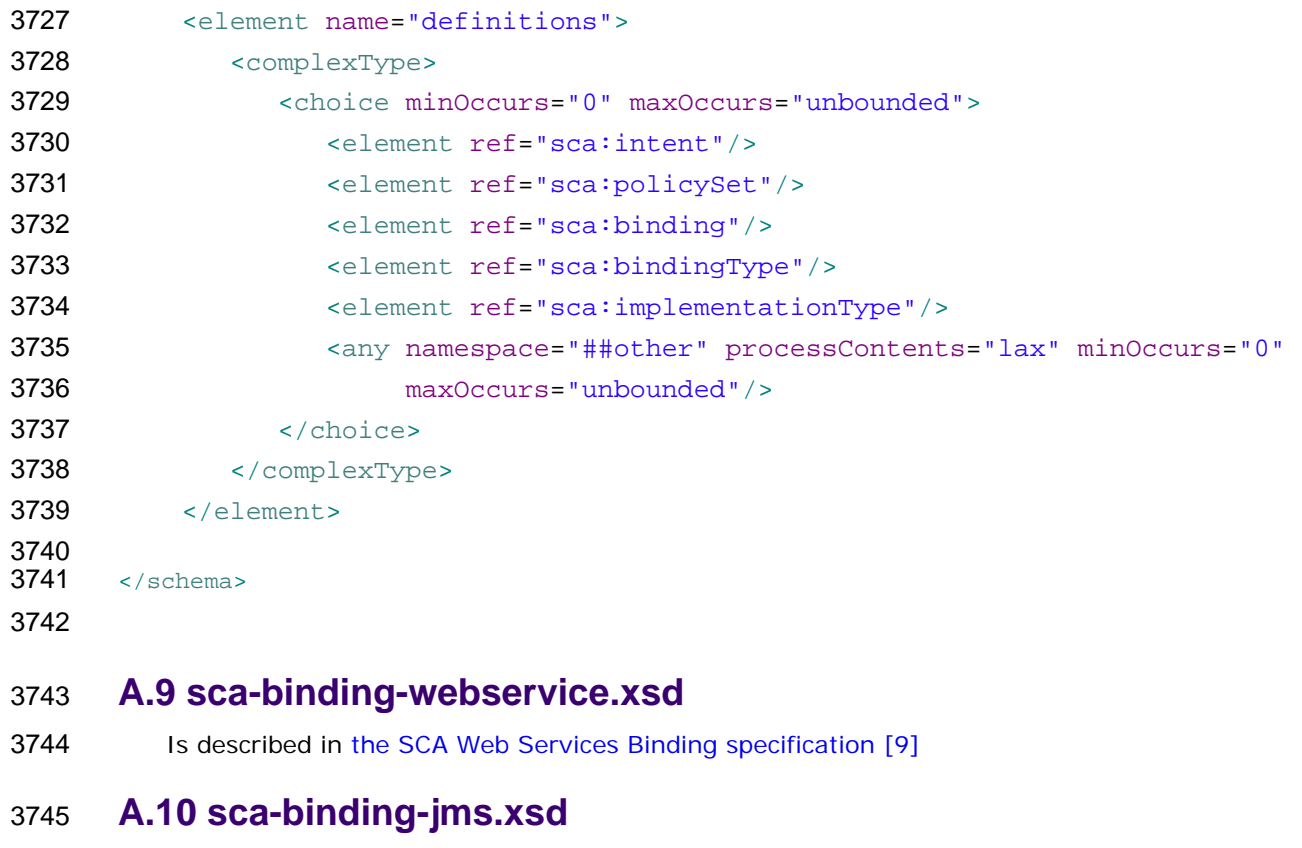

 Is described in [the SCA JMS Binding specification \[11\]](#page-7-0)

### **A.11 sca-policy.xsd**

 Is described in [the SCA Policy Framework specification \[10\]](#page-7-0)

# <sup>3749</sup>**B. SCA Concepts**

### 3750 **B.1 Binding**

3751 3752 3753 *Bindings* are used by services and references. References use bindings to describe the access mechanism used to call the service to which they are wired. Services use bindings to describe the access mechanism(s) that clients should use to call the service.

3754 3755 SCA supports multiple different types of bindings. Examples include *SCA service, Web service, stateless session EJB, data base stored procedure, EIS service.* SCA provides an extensibility

- 3756 mechanism by which an SCA runtime can add support for additional binding types.
- 3757

### 3758 **B.2 Component**

3759 3760 3761 3762 3763 3764 *SCA components* are configured instances of *SCA implementations*, which provide and consume services. SCA allows many different implementation technologies such as Java, BPEL, C++. SCA defines an *extensibility mechanism* that allows you to introduce new implementation types. The current specification does not mandate the implementation technologies to be supported by an SCA run-time, vendors may choose to support the ones that are important for them. A single SCA implementation may be used by multiple Components, each with a different configuration.

3765 3766 3767 3768 3769 The Component has a reference to an implementation of which it is an instance, a set of property values, and a set of service reference values. Property values define the values of the properties of the component as defined by the component's implementation. Reference values define the services that resolve the references of the component as defined by its implementation. These values can either be a particular service of a particular component, or a reference of the containing composite.

### 3770 **B.3 Service**

3771 *SCA services* are used to declare the externally accessible services of an *implementation*. For a

3772 3773 composite, a service is typically provided by a service of a component within the composite, or by a

3774 3775 reference defined by the composite. The latter case allows the republication of a service with a new address and/or new bindings. The service can be thought of as a point at which messages from external clients enter a composite or implementation.

3776 3777 3778 3779 3780 A service represents an addressable set of operations of an implementation that are designed to be exposed for use by other implementations or exposed publicly for use elsewhere (eg public Web services for use by other organizations). The operations provided by a service are specified by an Interface, as are the operations required by the service client (if there is one). An implementation may contain multiple services, when it is possible to address the services of the implementation separately.

3781 3782 3783 3784 A service may be provided *as SCA remote services, as Web services, as stateless session EJB's, as EIS services, and so on*. Services use *bindings* to describe the way in which they are published. SCA provides an *extensibility mechanism* that makes it possible to introduce new binding types for new types of services.

### 3785 **B.3.1 Remotable Service**

- 3786 3787 3788 3789 A Remotable Service is a service that is designed to be published remotely in a loosely-coupled SOA architecture. For example, SCA services of SCA implementations can define implementations of industry-standard web services. Remotable services use pass-by-value semantics for parameters and returned results.
- 3790 3791 A service is remotable if it is defined by a WSDL port type or if it defined by a Java interface marked with the @Remotable annotation.

### 3792 **B.3.2 Local Service**

- 3793 3794 3795 Local services are services that are designed to be only used "locally" by other implementations that are deployed concurrently in a tightly-coupled architecture within the same operating system process.
- 3796 3797 3798 Local services may rely on by-reference calling conventions, or may assume a very fine-grained interaction style that is incompatible with remote distribution. They may also use technologyspecific data-types.
- 3799 3800 Currently a service is local only if it defined by a Java interface not marked with the @Remotable annotation.
- 3801

### 3802 **B.4 Reference**

3803 3804 3805 3806 *SCA references* represent a dependency that an implementation has on a service that is supplied by some other implementation, where the service to be used is specified through configuration. In other words, a reference is a service that an implementation may call during the execution of its business function. References are typed by an interface.

3807 3808 3809 For composites, composite references can be accessed by components within the composite like any service provided by a component within the composite. Composite references can be used as the targets of wires from component references when configuring Components.

3810 3811 A composite reference can be used to access a service such as: an SCA service provided by another SCA composite, a Web service, a stateless session EJB, a data base stored procedure or an EIS service*,* 

- 3812 and so on. References use *bindings* to describe the access method used to their services. SCA provides
- 3813 an *extensibility mechanism* that allows the introduction of new binding types to references.
- 3814

### 3815 **B.5 Implementation**

3816 3817 3818 An implementation is concept that is used to describe a piece of software technology such as a Java class, BPEL process, XSLT transform, or C++ class that is used to implement one or more services in a service-oriented application. An SCA composite is also an implementation.

3819 3820 3821 Implementations define points of variability including properties that can be set and settable references to other services. The points of variability are configured by a component that uses the implementation. The specification refers to the configurable aspects of an implementation as its *componentType*.

### 3822 **B.6 Interface**

3823 3824 3825 **Interfaces** define one or more business functions. These business functions are provided by Services and are used by components through References. Services are defined by the Interface they implement. SCA currently supports two interface type systems:

- 3826 • Java interfaces
	- WSDL portTypes
- 3827 3828

3829 3830 SCA also provides an extensibility mechanism by which an SCA runtime can add support for additional interface type systems.

3831 3832 3833 3834 Interfaces may be *bi-directional*. A bi-directional service has service operations which must be provided by each end of a service communication – this could be the case where a particular service requires a "callback" interface on the client, which is calls during the process of handing service requests from the client.

### 3836 **B.7 Composite**

3837 3838 3839 An SCA composite is the basic unit of composition within an SCA Domain. An *SCA Composite* is an assembly of Components, Services, References, and the Wires that interconnect them. Composites can be used to contribute elements to an *SCA Domain*.

- 3840 A *composite* has the following characteristics:
- 3841 3842 3843 • It may be used as a component implementation. When used in this way, it defines a boundary for Component visibility. Components may not be directly referenced from outside of the composite in which they are declared.
- 3844 3845 • It can be used to define a unit of deployment. Composites are used to contribute business logic artifacts to an SCA domain.
- 3846

### 3847 **B.8 Composite inclusion**

3848 3849 3850 One composite can be used to provide part of the definition of another composite, through the process of inclusion. This is intended to make team development of large composites easier. Included composites are merged together into the using composite at deployment time to form a single logical composite.

3851 3852 3853 Composites are included into other composites through <include.../> elements in the using composite. The SCA Domain uses composites in a similar way, through the deployment of composite files to a specific location.

3854

### 3855 **B.9 Property**

3856 3857 *Properties* allow for the configuration of an implementation with externally set data values. The data value is provided through a Component, possibly sourced from the property of a containing composite.

3858 3859 3860 3861 Each Property is defined by the implementation. Properties may be defined directly through the implementation language or through annotations of implementations, where the implementation language permits, or through a componentType file. A Property can be either a simple data type or a complex data type. For complex data types, XML schema is the preferred technology for defining the data types.

3862

### 3863 **B.10 Domain**

3864 3865 3866 3867 An SCA Domain represents a set of Services providing an area of Business functionality that is controlled by a single organization. As an example, for the accounts department in a business, the SCA Domain might cover all finance-related functions, and it might contain a series of composites dealing with specific areas of accounting, with one for Customer accounts, another dealing with Accounts Payable.

3868 3869 3870 A domain specifies the instantiation, configuration and connection of a set of components, provided via one or more composite files. The domain, like a composite, also has Services and References. Domains also contain Wires which connect together the Components, Services and References.

3871

### 3872 **B.11 Wire**

#### 3873 *SCA wires* connect *service references* to *services*.

3874 3875 Within a composite, valid wire sources are component references and composite services. Valid wire targets are component services and composite references.

3876 3877 When using included composites, the sources and targets of the wires don't have to be declared in the same composite as the composite that contains the wire. The sources and targets can be defined by

- 3878 other included composites. Targets can also be external to the SCA domain.
- 3879
## <sup>3882</sup>**C. Acknowledgements**

3883 3884 The following individuals have participated in the creation of this specification and are gratefully acknowledged:

## 3885 **Participants:**

- 3886 [Participant Name, Affiliation | Individual Member]
- 3887 [Participant Name, Affiliation | Individual Member]
- 3888

3889 **D. Non-Normative Text** 

## <sup>3890</sup>**E. Revision History**

3891 [optional; should not be included in OASIS Standards]

3892

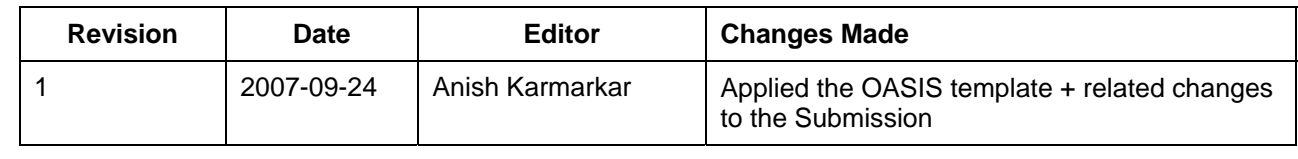

3893

3894

3895